# **3.11 Para Akışları (Nakit Akımları)**

Bir işletmeye kâr (gelir) olarak transfer olan veya işletmeden maliyet (gider) olarak çıkan parasal hareketler bilgisayar ortamında kaydedilir ve işletmenin ilgili mali tablolarına işlenir. İşletmenin belirli bir dönemde (örneğin 1 yılda) ekonomik performansının değerlendirilmesi ve geleceğe ait beklentilerin oluşabilmesi için, para akışları son derece önemli bilgi kaynağıdır. Doğal olarak işletmeye transfer olan kâr "(+) para akışı", işletmeden yapılan harcamalar ise "(–) para akışı" olmaktadır.

**Not:** Bir yatırım sonucu elde edilen mal veya hizmetin maddi ve ölçülebilir karşılığı "doğrudan fayda" olarak bilinir. Dolayısıyla işletmenin elde ettiği yıllık para akışları (kârlar) doğrudan faydaya karşılık düşer. Bir de "dolaylı fayda" vardı ki, maddi nitelikte olmayan, ölçülebilmesi veya paraya dönüştürülmesi oldukça güç olan faydalara karşılık düşer. Örneğin "çevresel faydalar" ve "sosyal faydalar" bu kapsamdadır. Bir yatırımın; hava kalitesini artırması (partikül salınımlarını ve sera gazını azaltması), su kalitesini artırması, toprak kalitesini artırması (arazi tahribatını önleme, arazi kullanımını iyileştirme) çevresel faydalara örnektir. Örneğin bir yatırımın; ulusal gelir dağılımını iyileştirme, ulusal istihdamı artırma gibi faydaları ise sosyal faydalara örnektir. Dolaylı faydaların parasal karşılıkları eğer ölçülebiliyorsa, bunlar da o yatırımın/işletmenin yıllık (+) para akışları olarak göz önüne alınabilir. Ancak özel sektör yatırımlarının ekonomik analizi yapılırken dolaylı faydalar çoğu kez dikkate alınmaz. Kamu yatırımlarında ise, özel sektör yatırımlarından farklı olarak dolaylı faydalar -kamu yararı ilkesi doğrultusunda- dikkate alınmaktadır.

İşletmelerin kuruluş aşamasında henüz fiili kârlar ve fiili işletme maliyetleri ortada yoktur, yalnızca yatırım maliyeti bilinmektedir. İşletmenin öngörülen ekonomik ömrü (N, yıl) boyunca (+) ve (–) para akışları ancak tahmin edilebilir. Bir işletmenin gelecekte sağlayacağı para (nakit) akışlarının tahmin etmek zor olup tam anlamıyla yapılmamaktadır. İşletmenin geçmiş yıllardaki ve cari yıldaki durumu geleceğe ait projeksiyonda gösterge olarak kullanılır. Örneğin işletmenin geçmiş yıllardaki gelirleri, faaliyette bulunduğu sektörün analizi, nakit akışlarının yıllar içinde sabit kalıp kalmayacağının belirlenmesi projeksiyonun başlıca bileşenleridir. Teorik olarak nakit akışları tahmin edilirken işletmelerin geçmiş performanslarından yararlanılır. Ancak ekonomik istikrardan söz etmenin zor olduğu ekonomilerde nakit akışlarının tahmini çok daha güçtür. Çünkü gelecekte geçmiş dönem performanslarına fazla güvenilemeyeceği gibi, uzun vadede projeksiyonda kullanılan varsayımlarda belirsizlikler artacak ve analizden elde edilecek sonuçlar ile gerçekleşecek sonuçlar arasındaki sapma büyüyecektir.

Gelecek yıllarda kazanılması beklenen para akışları (gelirler), geçmiş finansal tablolardan yararlanılarak ve geleceğe yönelik proforma finansal tablolar oluşturularak tahmin edilebilir. Geleceğe yönelik 3-10 yıl arasında para akışlarının tahmini yapılabilir. Yapılacak bu tahminin doğruluğunda, değerlemeyi yapan analistin bakış açısı, firmanın yer aldığı sektörün durumu, firmanın piyasadaki pazar payı, mali yapısı, cirosu ve ülkenin/dünyanın genel ekonomik görünümü önemli rol oynar. Tahmin süresi gelecekle ilgili belirsizliklere yol açabileceğinden çok uzun tutulmamalıdır.

İşletmenin 0…N aralığındaki para akışları "para (nakit) akış tablosu" veya "para (nakit) akış diyagramı" yardımıyla ifade edilebilir.

Para akış tablosunda t=0 anındaki para akışının işareti daima (–) dir, çünkü bu değer işletmenin ilk yatırım harcamasını göstermektedir. Sonraki yıllarda ise (+) para akışları gözükür, çünkü işletmenin artık üretime geçtiği ve kâr elde etmeye başladığı kabul edilmektedir. Para akış tablosu bir para birimi (örneğin TL veya  $\hat{S}$  ya da  $\epsilon$ ) cinsinden ifade edilir. t. yılın para akışı; (o yıldaki gelirler – o yıldaki harcamalar) biçiminde yazılır.

Eğer gelir veya kurumlar vergisi dikkate alınıp vergi sonrası net para akışları hesaplanacaksa, t. yılın para akışı; (o yıldaki gelirler – o yıldaki harcamalar)×(1−vergi oranı) biçiminde yazılır. Baska devisle, vergi sonrası (net) para akısı = Vergi öncesi para akısı $\times$ (1–vergi oranı)'dır.

| $t(y_1)$        | Para akışı, PA <sub>t</sub> (milyon TL) |
|-----------------|-----------------------------------------|
|                 | $-500$                                  |
|                 | 60                                      |
|                 | 80                                      |
| 3               | 100                                     |
|                 | 150                                     |
| 20              | 170                                     |
| $\overline{20}$ | 200                                     |

**Tablo 3.2** Para (nakit) akış tablosu örneği

**Not:** Para akış tablosundaki tutarlar, genellikle t=0 anında öngörülen veya tahmin edilen nominal değerlerdir. Başka deyişle gelecek yıllardaki enflasyon etkisi göz önüne alınmamıştır. Oysa enflasyonlu bir ortamda para girişleri ile ilgili tahminler gerçeği yansıtmayacaktır, bu durumda yatırım kararlarının alınması da zorlaşacaktır. Enflasyonist ortamda mal ve hizmet fiyatlarında meydana gelecek artışlar nakit girişlerini artırabileceğinden, kabul edilemeyecek bir projenin bile kabul edilme olasılığı artacaktır. Bu nedenle enflasyon oranlarını da dahil ederek yatırım kararlarının enflasyonun etkisinden arındırılması gerekir. Özellikle yatırımın girdi ve çıktılarının fiyatları piyasa güçleri tarafından belirlendiği ülkelerde, reel para akışların kullanılması daha yerinde olur

Eğer t= 0 anından itibaren t→1, 2, 3,.. yılları için enflasyon oranları sırasıyla e<sub>1</sub> e<sub>2</sub> e<sub>3</sub>...tahmin edilebiliyorsa, yıllık para akışlarının deflate edilmesi, başka deyişle enflasyon etkisinden arındırılması (reel değerlerin bulunması) yerinde olur. Örneğin t=0 anında, t. yılın enflasyondan arındırılmış (deflate edilmiş, reel) para akışı şöyle hesaplanır:

$$
(PAt)real = \left(\frac{1}{(1 + e_1)(1 + e_2)...(1 + e_t)}\right) \times PA_t
$$
\n(3.162)

Her yıl için ayrı enflasyon oranı yerine "ortalama" bir enflasyon oranı (e) tanımlanabiliyorsa, t. yılın enflasyondan arındırılmış (deflate edilmiş, reel) para akışı bu kez şöyle hesaplanır:

$$
(\mathbf{PA}_t)_{\text{real}} = \left(\frac{1}{(1+\bar{\mathbf{e}})^t}\right) \times \mathbf{PA}_t
$$
\n(3.163)

Para akış tablosunda herhangi t yılına ait indirgemeler gözükmez, statik para akışları gözükür. Para akış diyagramında ise, x-y koordinat ekseninde para akışlarının yönleri de gösterilir. Diyagramdın yatay ekseni zamanı (t, yıl) ve düşey ekseni para akışını (TL) gösterir. Herhangi t yılında (+) ve (–) para akışları cebirsel toplanabilir. İşte para akış tablosundaki değerler bu cebirsel toplam sonuçlarıdır, oysa para akış diyagramında hem pozitif hem de negatif para akışları görülebilmektedir. Para akış diyagramı bir para birimi (örneğin TL veya \$ ya da  $\epsilon$ ) cinsinden ifade edilir.

**Şekil 3.35** ve **Şekil 3.36**'da değişik para akış (nakit akım) diyagramları gösterilmiştir. Para akış diyagramında esas olan, para girişlerinin ve para çıkışlarının eksenin farklı taraflarında gösterilmesidir; bu nedenle eksendeki yön seçimi keyfidir.

Para akış diyagramı için aşağıdaki özellikler geçerlidir:

- 1. Eşdeğer para akışları belirli bir t yılı için aynı ekonomik değere sahiptir.
- 2. Para akışlarının başka bir yıl için eşdeğeri hesaplanırken mutlaka "i" değerleme (faiz) oranı dikkate alınmalıdır.
- 3. Para akış diyagramında farklı "i" değerleme (faiz) oranları kullanılmışsa mutlaka belirtilmelidir.
- 4. Para akış diyagramları genelde "yıl" bazında olmakla birlikte gerektiğinde "ay" bazında da hazırlanabilir.
- 5. Para akış diyagramında yalnızca tek para birimi (TL,  $\$, \$,...)$  gösterilir.
- 6. Para akışlarının brüt kâr veya net kâr (faiz vergi sonrası kâr) olduğu belirtilir.
- 7. Para akış diyagramı genelde kârlar (gelirler) için hazırlanmakla birlikte maliyetler için de oluşturulabilir.
- 9. Gelirlere ait para akışları  $(+)$  işaretli, maliyetlere ilişkin para akışları ise  $(-)$  isaretlidir.

10. Para akışları dönemliktir. Dönem, aksi belirtilmedikçe 1 takvim yılını ifade eder. Bununla birlikte 6 aylık, 3 aylık, 1 aylık değerlendirmeler için de para akışları ortaya konulabilir. 11. Bugünden geleceğe dönük ekonomik analiz yapılıyorsa hesaplarda kullanılacak para akışları tahmini değerleri (öngörüleri) yansıtacaktır.

12. Geleceğe ait para akışları tahmin edilirken, geleceğe ait enflasyon beklentisi ve dikkate alınan değerleme oranı (AOSM) mutlaka belirtilir.

13. Geleceğe ait para akışları birden çok uzman grubu tarafından ayrı ayrı tahmin edilmişse,

her bir grubun tahmin değerinin aritmetik ortalaması kullanılabilir.

14. Geleceğe ait para akışları tahmin edilirken para akışları belirli %'lere bağlanabilir.

0….N aralığında değerlendirilen bir yatırım projesi için mühendislik ekonomisinden bilinen üç temel para akışı söz konusudur.

- t=0 anındaki para akışı (P ile gösterilir; **P**resent)
- t=N anındaki para akışı (F ile gösterilir; **F**uture)
- t= 1…N aralığında yıllık üniform (düzenli) para akışları (A ile gösterilir; **A**nnual)

Eşit zaman aralıklarında (örneğin yıllık) gerçekleşen eşit para akışları serisi literatürde "anüite" olarak bilinmektedir.

Eğer 0…N aralığında sabit bir değerleme oranı (iskonto oranı, MARR, i) belirlenmişse, P, F, A büyüklüklerinin bir başka tarihe indirgenmesi veya birbiri cinsinden ifade edilmesi mümkündür.

Bunun için de aşağıda belirtilen üç Modelden birisi (**Model 1, Model 2, Model 3**) tercih edilir. Hangi modelin tercih edileceği ülkenin genel ekonomik durumu (enflasyon oranı) ile yakından ilgilidir. Örneğin çok yüksek enflasyon dönemlerinde Model 2 tercih edilirken, olağanüstü ekonomik koşullar olmadıkça, gerek dünyada gerekse ülkemizde, Model 1 tercih edilmektedir.

0…N aralığındaki ekonomik analiz, çoğu kez tek model (örneğin **Model 1**) yardımıyla gerçekleştirilir. Çok özel durumlarda iki ayrı model de kullanılabilir; örneğin N=30 yıl süresince ekonomik analiz yaparken ilk 10 yıl **Model 1**, son 20 yıl için -yüksek enflasyon öngörülerek- **Model 2** tercih edilebilir. Ancak pratikte bu yaklaşım pek tercih edilmez.

t=0 anında 0…N aralığına ilişkin bir ekonomik analiz yaparken para akış diyagramındaki t→1, 2,…,N yıllarının para akışları tahmini değerlerdir, başka deyişle öngörüyü yansıtmaktadır. Eğer para akış diyagramı N. yılda hazırlanacak olursa, t→1, 2,…,N yıllarının para akışları bu kez tahmini değerler değil, fiilen gerçekleşmiş/gerçek değerler olur.

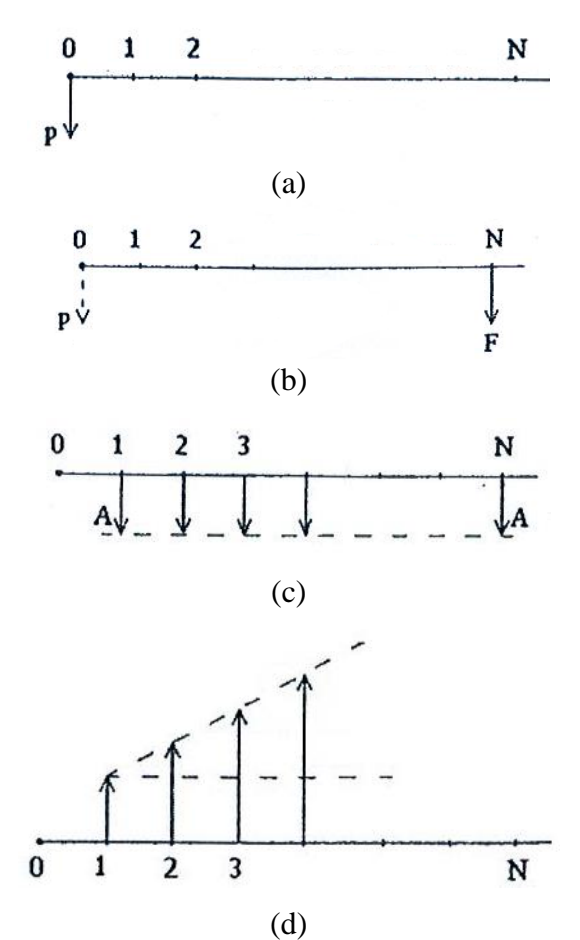

**Şekil 3.35** Dönem başı (şimdiki) değer (a), dönem sonu (gelecek) değer (b), yıllık -negatif- üniform değer (c), gradyent "G" artış değişimi (d)

### **Model 1: Ekonomideki değerleme işlemi yıllıktır ve para akışları da yıllıktır.**

Bu model ekonomik analizlerde en çok tercih edilen modeldir. P, F ve A arasındaki matematiksel ilişkiler şöyledir:

$$
F = P [1 + i]^N
$$
 (3.164.a)

$$
P = F [1 + i]^{-N}
$$
 (3.164.b)

Yukarıdaki ifadeler 0…N aralığında tek para akışı (P veya F) varken kullanılır.

0...N aralığında her yıl A<sub>1</sub> A<sub>2</sub> A<sub>3</sub>...gibi üniform olmayan para akışları varsa, (3.159.b) ifadesi şu hale dönüşür:

$$
P = A_1 (1+i)^{-1} + A_2 (1+i)^{-2} + A_3 (1+i)^{-3} + \dots
$$
\n(3.164.c)

$$
F = A \left[ \frac{(1+i)^N - 1}{i} \right] \tag{3.165.a}
$$

$$
A = F \left[ \frac{i}{(1+i)^{N} - 1} \right]
$$
\n
$$
A = P \left[ \frac{i(1+i)^{N}}{(1+i)^{N} - 1} \right]
$$
\n(3.165.b)\n(3.166.a)

$$
P = A \left[ \frac{(1+i)^N - 1}{i (1+i)^N} \right] \tag{3.166.b}
$$

 $\rfloor$ 

 $(1+i)^{N} - 1$ 

Yukarıdaki köşeli parantezli ifadeler yerine "kısa fonksiyonel" ifadeler de kullanılabilir. Sırasıyla (F/P, %i, N) (P/F, %i, N) (F/A, %i, N) (A/F, %i, N) (A/P, %i, N) (P/A, %i, N) gibi. Örneğin (F/P, %10, 20)→ P biliniyorken, i=%10 ile N=20 yıl sonra F'nin hesabını ifade eder.

**Not:** Yukarıdaki (3.164.c) ifadesinde enflasyon (e) etkisi dikkate alınmamıştır. Eğer 0…N aralığında enflasyon öngörüsü/tahmini söz konusu ise, P ve F arasındaki matematiksel ilişkiler değişmez; aşağıdaki iki yaklaşımdan birisi kullanılarak enflasyon etkisinin hesaplara yansıtılması gerekir:

 Birinci yaklaşımda yıllık para akışlarında hiç bir değişiklik yapılmaz, ancak (3.164.c) ifadesinde i yerine→i<sup>g</sup> = i<sup>r</sup> + e + ir×e yazılır. Burada i<sup>r</sup> öngörülen yıllık "reel (enflasyondan arındırılmış)" değerleme (faiz) oranını, i<sup>g</sup> yıllık görünen faiz oranını ve e öngörülen yıllık enflasyon değerini göstermektedir. (Geleceğe dönük olarak yıllık enflasyon tahmini yapılırken yıllık reel faiz tahmini de yapılabilir.) 1. yılın para akışı  $(1+i_{g1})^{-1}$  ile çarpılır, 2. yılın para akışı  $(1+i_{g1})^{-1} \times (1+i_{g2})^{-1}$  ile çarpılır, 3. yılın para akışı  $(1+i_{g1})^{-1} \times (1+i_{g2})^{-1} \times (1+i_{g3})^{-1}$  ile çarpılır,....Hepsi toplandığında tüm para akışları enflasyon etkisi de gözetilerek t=0'a indirgenmiş olur:

$$
P = A_1(1+i_{g1})^{-1} + A_2(1+i_{g1})^{-1} \times (1+i_{g2})^{-1} + A_3(1+i_{g1})^{-1} \times (1+i_{g2})^{-1} \times (1+i_{g3})^{-1} + \dots
$$
 (3.167)

Burada örneğin i $_{g1}$  1. yıla ait görünen faiz oranıdır; i<sub>r1</sub> 1. yıla ait reel faiz oranı ve  $e_1$  1. yıla ait enflasyon oranı olmak üzere, i<sub>g1</sub> şöyle bulunur:

$$
i_{g1} = i_{r1} + e_1 + i_{r1} \times e_1 \tag{3.168}
$$

 $\bullet$  İkinci yaklaşımda ise yıllık para akışları  $(1+e)^{-1}$  ile çarpılarak enflasyondan arındırılır. Şöyle ki, 0…N aralığında yıllık bir enflasyon değeri tahmin edilmişse, 1. yılın para akışı  $(1+e)^{-1}$  ile, 2. yılın para akışı  $(1+e)^{-2}$  ile, 3. yılın para akışı  $(1+e)^{-3}$  ile,....carpılır. Eğer  $0...N$  aralığında her yılın enflasyon oranı farklı (e<sub>1</sub> e<sub>2</sub> e<sub>3</sub>...) öngörülmüş ise, 1. yılın para akışı  $(1+e_1)^{-1}$  ile, 2. yılın para akışı  $(1+e_1)^{-1} \times (1+e_2)^{-1}$  ile, 3. yılın para akışı  $(1+e_1)^{-1} \times (1+e_2)^{-1} \times (1+e_3)^{-1}$  ile,....çarpılır. Daha sonra (3.164.c) ifadesinde

i yerine→i<sup>r</sup> yazılır. Hepsi toplandığında tüm para akışları enflasyon etkisi de gözetilerek t=0'a indirgenmiş olur:

$$
P = A_1 (1 + e_1)^{-1} + A_2 (1 + e_1)^{-1} \times (1 + e_2)^{-1} + A_3 (1 + e_1)^{-1} \times (1 + e_2)^{-1} \times (1 + e_3)^{-1}
$$
(3.169)

## **P, A ve F büyüklüklerinin "para akış diyagramı" üzerinde gösterilişleri Şekil 3.25'de verilmiştir.**

F, P, A'nın oransal büyüklükleri biliniyorken N büyüklüğünün hesabı gerekebilir. Bu hesaplar logaritmik terimleri içerir.

F/P veya P/F oranı biliniyorken N aşağıdaki gibi hesaplanır:

$$
N = \frac{\log(F/P)}{\log(1+i)} = \frac{-\log(P/F)}{\log(1+i)}
$$
\n(3.170)

F/A veya A/F oranı biliniyorken N aşağıdaki gibi hesaplanır:

$$
N = \frac{\log\left[1 + i\left(\frac{F}{A}\right)\right]}{\log\left(1 + i\right)} = \frac{\log\left(1 + \frac{i}{A/F}\right)}{\log\left(1 + i\right)}\tag{3.171}
$$

P/A veya A/P oranı biliniyorken N aşağıdaki gibi hesaplanır:

$$
N = \frac{-\ell_{og}[1 - i(P/A)]}{\ell_{og}(1+i)} = \frac{-\ell_{og}(1 - \frac{i}{A/P})}{\ell_{og}(1+i)}
$$
(3.172)

**Not:** A, F, A'dan biri biliniyorken diğeri (3.164)…(3.166) bağıntıları ile hesaplanmakla birlikte "faiz tabloları" yardımıyla da bulunabilir. Bu tablolarda her faiz oranı için (i→%1, %2,...,%50) ve her ekonomik ömür için (N→1, 2, ...,30) satırları ile "F/P" "P/F" "A/F" "F/A" "A/P" "P/A" "P/G" "A/G" sütunları bulunmaktadır. Örneğin i=%7 **Faiz Tablosundan** (**Tablo 3.3**), N=10 yıl için: F/P→1.9672, P/F→0.5083, A/F→0.07238, F/A→13.81645, A/P→0.14238, P/A→7.0236, P/G→27.7156, A/G→3.9461 okunur. (G: Gradyent değişim)

Türkçe ve yabancı dilde yazılmış Mühendislik Ekonomisi ile ilgili kitapların sonlarında faiz tabloları yer almaktadır [Ay, 2008]. Bu tablolardaki i ve N değerleri genellikle tam sayıdır, örneğin N=32.5 yıl gibi ondalıklı değer için lineer enterpolasyon kullanılır. Dijital hesap makinelerinin olmadığı yıllarda (3.164)…(3.166) bağıntılarını sürgülü hesap cetveliyle hesaplamak oldukça güçtü, bu bakımdan o yıllarda faiz tabloları büyük kolaylık sağlıyordu. Günümüzde ise (3.164)…(3.166) bağıntılarının hesaplanması çok kolaydır.

**Not: Şekil 3.25**'deki para akışları Devre Teorisinden bilinen "impuls (dirac) fonksiyonları" yardımıyla da ifade edilebilir:

 $\pm A \times \delta(t-\tau)$ 

Burada t (yıl),  $\tau \rightarrow t=0$ 'dan itibaren para akısının olduğu yılı ve A genliği (para akısını) göstermektedir.

Örneğin **Şekil 3.25 (d)**'deki ayrık (discrete) para akışları şöyle ifade edilebilir:

 $A_1 \times \delta(t-1) + A_2 \times \delta(t-2) - A_3 \times \delta(t-3) + A_4 \times \delta(t-4) - A_5 \times \delta(t-5)$ 

**Şekil 3.25 (c)**'deki ayrık (discrete) para akışları şöyle ifade edilebilir:

 $A_1\times \delta(t-1) + A_4\times \delta(t-4)$ 

Bu para akışları "s (Laplace) düzleminde" de ifade edilebilir; t düzlemindeki  $A \times \delta(t)$  impuls fonksiyonunun s düzlemindeki karşılığı A, A×δ(t−τ) impuls fonksiyonunun s düzlemindeki karşılığı da A×exp(−τ s)'dir.

Örneğin **Şekil 3.25 (c)**'deki para akışlarının s düzlemindeki karşılığı şöyle yazılır:

 $A_1 \times exp(-s) + A_4 \times exp(-4s)$  yazılır (τ: yıl).

**Not:** Para akışları "jω (kompleks fazör) düzleminde" ifade edilemez, çünkü jω düzlemi yalnızca sinüsoidal periyodik dalgalara özgüdür. (Ancak dalgalı kur modelinde "parite" sinüsoidal değişime sahipse jω düzleminde ifade edilebilir, tam sinüsoidal olmasa da Fourier dönüşümü ile harmoniklerine ayrıştırılarak her harmonik jω düzleminde ifade edilebilir.)

| ${\bf N}$      | F/P     | P/F    | A/F     | F/A      | A/P     | P/A     | P/G      | A/G     |
|----------------|---------|--------|---------|----------|---------|---------|----------|---------|
| $(y_1)$        |         |        |         |          |         |         |          |         |
| 1              | 1.0700  | 0.9346 | 1.00000 | 1.00000  | 1.07000 | 0.9346  |          |         |
| $\overline{2}$ | 1.1449  | 0.8734 | 0.48309 | 2.07000  | 0.55309 | 1.8080  | 0.8734   | 0.4831  |
| $\overline{3}$ | 1.2250  | 0.8163 | 0.31105 | 3.21490  | 0.38105 | 2.6243  | 2.5060   | 0.9549  |
| $\overline{4}$ | 1.3108  | 0.7629 | 0.22523 | 4.43994  | 0.29523 | 3.3872  | 4.7947   | 1.4155  |
| 5              | 1.4026  | 0.7130 | 0.17389 | 5.75074  | 0.24389 | 4.1002  | 7.6467   | 1.8650  |
| 6              | 1.5007  | 0.6663 | 0.13980 | 7.15329  | 0.20980 | 4.7665  | 10.9784  | 2.3032  |
| $\overline{7}$ | 1.6058  | 0.6227 | 0.11555 | 8.65402  | 0.18555 | 5.3893  | 14.7149  | 2.7304  |
| 8              | 1.7182  | 0.5820 | 0.09747 | 10.25980 | 0.16747 | 5.9713  | 18.7889  | 3.1465  |
| 9              | 1.8385  | 0.5439 | 0.08349 | 11.97799 | 0.15349 | 6.5152  | 23.1404  | 3.5517  |
| 10             | 1.9672  | 0.5083 | 0.07238 | 13.81645 | 0.14238 | 7.0236  | 27.7156  | 3.9461  |
| 11             | 2.1049  | 0.4751 | 0.06336 | 15.78360 | 0.13336 | 7.4987  | 32.4665  | 4.3296  |
| 12             | 2.2522  | 0.4440 | 0.05590 | 17.88845 | 0.12590 | 7.9427  | 37.3506  | 4.7025  |
| 13             | 2.4098  | 0.4150 | 0.04965 | 21.14064 | 0.11965 | 8.3577  | 42.3302  | 5.0648  |
| 14             | 2.5785  | 0.3878 | 0.04434 | 22.55049 | 0.11434 | 8.7455  | 47.3718  | 5.4167  |
| 15             | 2.7590  | 0.3624 | 0.03979 | 25.12902 | 0.10979 | 9.1079  | 52.4461  | 5.7583  |
| 16             | 2.9522  | 0.3387 | 0.03586 | 27.88805 | 0.10586 | 9.4466  | 57.5271  | 6.0897  |
| 17             | 3.1588  | 0.3166 | 0.03243 | 30.84022 | 0.10243 | 9.7632  | 62.5923  | 6.4110  |
| 18             | 3.3799  | 0.2959 | 0.02941 | 33.99903 | 0.09941 | 10.0591 | 67.6219  | 6.7225  |
| 19             | 3.3665  | 0.2765 | 0.02675 | 37.37896 | 0.09675 | 10.3356 | 72.5991  | 7.0242  |
| 20             | 3.8697  | 0.2584 | 0.02439 | 40.99549 | 0.09439 | 10.5940 | 77.5091  | 7.3163  |
| 21             | 4.1406  | 0.2415 | 0.02229 | 44.86518 | 0.09229 | 10.8355 | 82.3393  | 7.5990  |
| 22             | 4.4304  | 0.2257 | 0.02041 | 49.00574 | 0.09041 | 11.0612 | 87.0793  | 7.8725  |
| 23             | 4.7405  | 0.2109 | 0.01871 | 53.43614 | 0.08871 | 11.2722 | 91.7201  | 8.1369  |
| 24             | 5.0724  | 0.1971 | 0.01719 | 58.17667 | 0.08719 | 11.4693 | 96.2545  | 8.3923  |
| 25             | 5.4274  | 0.1842 | 0.01581 | 63.24904 | 0.08581 | 11.6536 | 100.6765 | 8.6391  |
| 26             | 5.8074  | 0.1722 | 0.01456 | 68.67647 | 0.08456 | 11.8258 | 104.9814 | 8.8773  |
| 27             | 6.2139  | 0.1609 | 0.01343 | 74.48382 | 0.08343 | 11.9867 | 109.1656 | 9.1072  |
| 28             | 6.6488  | 0.1504 | 0.01239 | 80.69769 | 0.08239 | 12.1371 | 113.2264 | 9.3289  |
| 29             | 7.1143  | 0.1406 | 0.01145 | 87.34653 | 0.08145 | 12.2777 | 117.1622 | 9.5427  |
| 30             | 7.6123  | 0.1314 | 0.01059 | 94.46079 | 0.08059 | 12.4090 | 120.9718 | 9.7487  |
| 35             | 10.6766 | 0.0973 | 0.00723 | 138.2368 | 0.07723 | 12.9477 | 138.1353 | 10.6687 |
| 40             | 14.9745 | 0.0668 | 0.00501 | 199.6351 | 0.07501 | 13.3317 | 152.2928 | 11.4233 |
| 45             | 21.0025 | 0.0476 | 0.00350 | 285.7493 | 0.07350 | 13.6055 | 163.7559 | 12.0360 |

**Tablo 3.3** i=%7 için hazırlanmış olan "Faiz Tablosu"

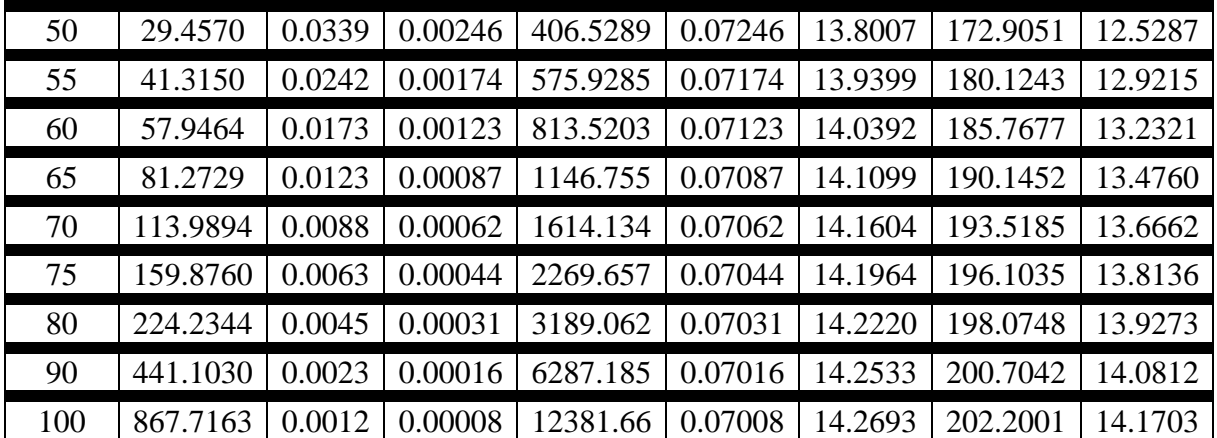

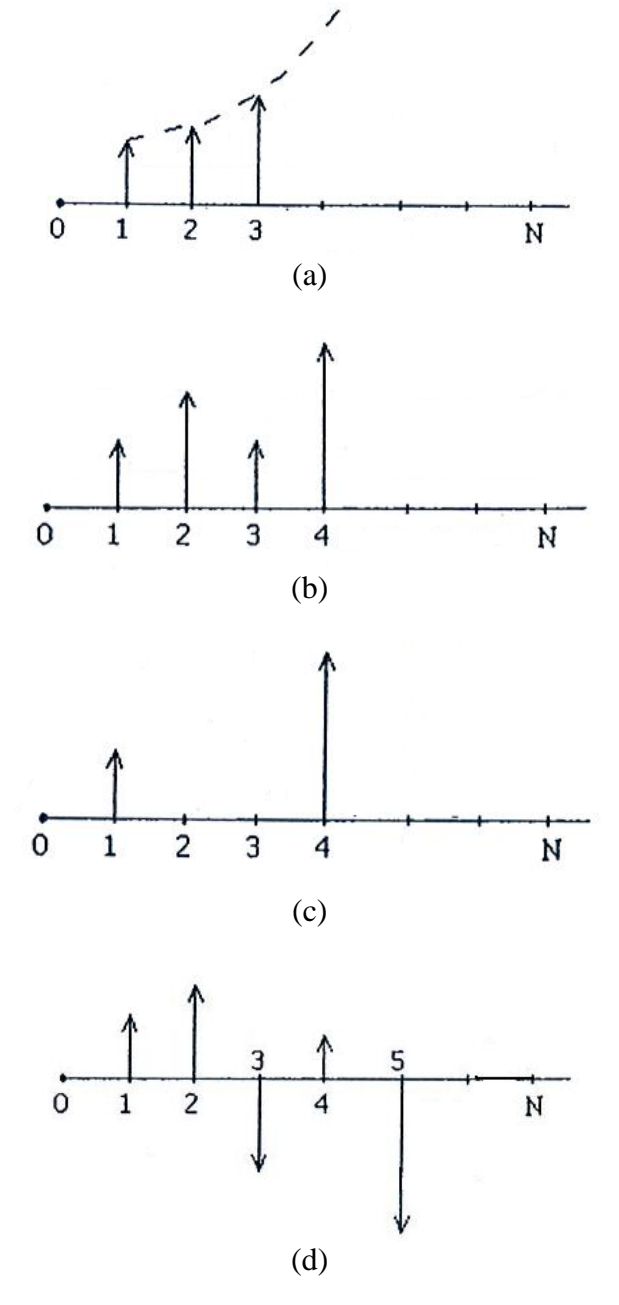

**Şekil 3.36** Geometrik artış değişimi (a), üniform olmayan değişim (b), kesintili para akışları (c), pozitif ve negatif para akışlarının birlikte gösterilmesi (d)

Özel durum: t= 1…N aralığında yıllık üniform (düzenli) para akışlarının t=T1….T2 aralığındaki bölümünün T1 yılına indirgenmesi isteniyorsa (T2 > T1'dir ),

$$
P_{T1} = \sum_{t=T2}^{T1} A(1+i)^{-(t-T1)}
$$
(3.173)

t= 1…N aralığında yıllık üniform (düzenli) para akışlarının t=T1….T2 aralığındaki bölümünün T2 yılına indirgenmesi isteniyorsa  $(T2 > T1$ 'dir),

$$
F_{T2} = \sum_{t=T1}^{T2} A(1+i)^{(T2-t)}
$$
(3.174)

 $\ddot{O}$ zel durum: t= 1…N aralığında yıllık üniform olmayan (düzensiz) para akışlarının t=T1….T2 aralığındaki bölümünün T1 yılına indirgenmesi isteniyorsa (T2 > T1'dir ),

$$
P_{T1} = \sum_{t=T2}^{T1} A_t (1+i)^{-(t-T1)}
$$
\n(3.175)

t= 1…N aralığında yıllık üniform olmayan para akışlarının t=T1….T2 aralığındaki bölümünün T2 yılına indirgenmesi isteniyorsa  $(T2 > T1'dir)$ ,

$$
F_{T2} = \sum_{t=T1}^{T2} A_t (1+i)^{(T2-t)}
$$
(3.176)

Özel durum: t= 1…N aralığında yıllık üniform olmayan para akışlarının t=0'a indirgenmesi isteniyorsa,

$$
P = \sum_{t=1}^{N} A_t (1+i)^{-[N-(N-t)]} \tag{3.177}
$$

Özel durum: t= 1…N aralığında yıllık üniform olmayan para akışlarının t=N'ye indirgenmesi isteniyorsa,

$$
F = \sum_{t=1}^{N} A_t (1+i)^{(N-t)}
$$
(3.178)

Özel durum: Eğer para akışları 2. yıl G, 3. yıl 2G,… ve N. yıl (N–1)G şeklinde "Gradyent" artışa sahipse P şöyle hesaplanır:

$$
P = G \left[ \frac{(1+i)^N - 1}{i^2 (1+i)^N} - \frac{N}{i(1+i)^N} \right]
$$
(3.179)

Genellikle 1. yıldan N. yıla kadar üniform para akışının üzerine gradyent para akışları bindirilmiştir; örneğin para akışlarının formatı şöyledir:

1. yıl A, 2. yıl A + G, 3. yıl A + 2G,…N. yıl A + (N–1)G

Üniform A'lar ve Gradyent para akışları için P'ler ayrı hesaplanır ve toplamsallık teoremi uyarınca toplanır.

<u>Özel durum:</u> Eğer para akışları 1. yıl A<sub>1</sub>, 2. yıl A<sub>1</sub>(1+g), 3. yıl A<sub>1</sub>(1+g)<sup>2</sup>,....N. yıl A<sub>1</sub>(1+g)<sup>N-1</sup> şeklinde "geometrik" artıyorsa, P şöyle hesaplanır:

$$
P = A_1 \left[ \frac{1 - (1 + g)^N (1 + i)^{-N}}{i - g} \right] \qquad (g \neq i \text{ için})
$$
 (3.180.a)

$$
P = A_1 N (1+i)^{-1}
$$
 (g= i için) (3.180.b)

Eğer para akışları 1. yıl A<sub>1</sub>, 2. yıl A<sub>1</sub>(1-g), 3. yıl A<sub>1</sub>(1-g)<sup>2</sup>,....N. yıl A<sub>1</sub>(1-g)<sup>N-1</sup> şeklinde "geometrik" azalıyorsa, yukarıda g yerine  $\rightarrow$  (-g) yazılarak P hesaplanır.

Özel durum: Sonsuz ömürlü projeler için N→∞ ve paranın zaman değerinin olmadığı ekonomiler için i→0 yazılır. Uygulamada ekonomik ömrü N > 70-80 yıl olan yatırım projelerine "sonsuz ömürlü proje" adı verilir. Bu durumda ( ) bağıntısında N→∞ için limit alınarak aşağıdaki eşitliğe ulaşılır:

$$
P = \frac{A}{i} \tag{3.181}
$$

#### **Model 2: Ekonomideki değerleme işlemi geceliktir ve para akışları yıllıktır.**

Bu model enflasyonun dolayısıyla faiz oranlarının yüksek olduğu, gecelik faiz oranlarının etkili olduğu ekonomilerde tercih edilebilir. Bu gibi ülkede gerek bankalararası piyasada gerekse mevduatlarda gecelik (repo) faizleri yüksek değerlerdedir. Daha önce yıllık bazda faiz oranı i ile gösterilmişti, gecelik faizlerin yıllık bazda değeri ise r (return) ile gösterilmiştir.

$$
[1+i]^{-N} \to e^{-rN} \tag{3.182}
$$

$$
i \to e^r - 1 \tag{3.183}
$$

$$
[1+i]^N \to e^{rN} \tag{3.184}
$$

karşılıkları P, F, A büyüklüklerinde yerlerine yazılırsa şu eşitlikler elde edilir:

$$
F = P r^{rN} \tag{3.185.a}
$$

 $P= F e^{-rN}$  $(3.185.b)$ 

$$
F = A \left[ \frac{e^{rN} - 1}{e^r - 1} \right]
$$
 (3.186.a)

$$
A = F\left[\frac{e^r - 1}{e^{rN} - 1}\right]
$$
\n(3.186.b)

$$
P = A \left[ \frac{e^{rN} - 1}{e^{rN} (e^r - 1)} \right]
$$
\n(3.187.a)

$$
A = P\left[\frac{e^{rN}(e^r - 1)}{e^{rN} - 1}\right]
$$
\n(3.187.b)

**Not: Model 2**'deki para akış diyagramları **Model 1** ile aynıdır.

### **Model 3: Ekonomideki değerleme işlemi geceliktir ve para akışları da günlüktür.**

Para akışları günlük üniform A değerinde olsun (yıllık üniform para akışları ise A ile gösterilmişti, A ile karışmaması için üst çizgili gösterilmiştir.) A ve A arasındaki ilişki şöyledir:

$$
\overline{A} = \frac{A \times r}{e^r - 1} \tag{3.188}
$$

A ile P ve F arasındaki matematiksel ilişkiler ise aşağıda verilmiştir:

$$
P = \overline{A} \left( \frac{e^{rN} - 1}{r e^{rN}} \right)
$$
(3.189.a)

$$
\overline{A} = P\left(\frac{r e^{rN}}{e^{rN} - 1}\right)
$$
(3.188.b)  

$$
= \left(e^{rN} - 1\right)
$$

$$
F = \overline{A} \left( \frac{e - 1}{r} \right)
$$
(3.190.a)  

$$
\overline{A} = F \left( \frac{r}{e^{rN} - 1} \right)
$$
(3.190.b)

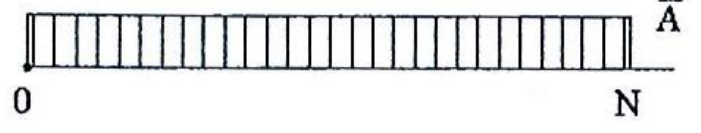

**Şekil 3.37** Sürekli üniform para akış diyagramı

**Not: Şekil 3.37**'deki sürekli üniform para akışı Devre Teorisinden bilinen "basamak fonksiyonları" yardımıyla da ifade edilebilir:  $\pm A \times u(t)$ ; burada t (yıl). A genliği (para akısını) ve u(t) basamak fonksiyonunu göstermektedir. Para akışı t=0'dan itibaren τ. yıldan başlıyorsa ±A×u(t−τ) yazılır.

Örneğin **Şekil 3.37**'deki para akışı, basamak fonksiyonları ile A ×u(t) − A ×u(t − N) şeklinde ifade edilir.

Basamak fonksiyonunun s (Laplace) düzlemindeki karşılığı ise, t=0'dan başlayan para akışı için→ A/s ve t=τ'dan başlayan para akışı için→ (A/s)×exp(−τs)'dir.

Örneğin **Şekil 3.37**'deki para akışı, s düzleminde A /s – ( A /s)×exp(−Ns) şeklinde yazılır.

Para akışları günlük (sürekli) ancak üniform A değerinde değilse, başka deyişle para akışları zamana bağlı f(t) sürekli fonksiyonu ile ifade ediliyorsa, para akışlarının t=0'a indirgenmiş değeri aşağıdaki integral hesabı ile bulunur:

$$
P = \int_{0}^{N} f(t) e^{-rt} dt
$$
 (3.191)

Yukarıdaki eşitlik genellikle finans piyasası (günlük değerlenen bono ve tahvil piyasası) için kullanışlıdır. Burada r yıllık nominal faizdir. f(t) birden çok fonksiyonun toplamı halinde ifade ediliyorsa,  $f(t) = f_1(t) + f_2(t) + ...$ ise, toplamsallık teoremi uygulanır ve (3.183) integrali her f(t) fonksiyonu için ayrı hesaplanır. İntegralin alt sınırı daima 0'dan başlar.

Örneğin t=0…t<sub>1</sub> yılları arasındaki para akış fonksiyonu f<sub>1</sub>(t) ve t<sub>1</sub>…t<sub>2</sub> aralığındaki para akış fonksiyonu f<sub>2</sub>(t) ve t<sub>2</sub>…t<sub>3</sub> aralığındaki para akış fonksiyonu f<sub>3</sub>(t)olarak tanımlanmış olsun. Bu fonksiyonları t=0'a indirgemek için (3.191) ve (3.185.b) denklemleri kullanılır.

0…t3 aralığında nominal faiz oranı aynı değerde (r) ise

$$
P = \int_{0}^{t_1} f_1(t) e^{-rt} dt + \left[ \int_{0}^{t_2 - t_1} f_2(t) e^{-rt} dt \right] \times e^{-r(t_1 - t_2)}
$$
(3.192)

0...t<sub>1</sub> aralığındaki nominal faiz oranı  $r_1$ ; t<sub>1</sub>...t<sub>2</sub> aralığındaki nominal faiz oranı r<sub>2</sub>;  $t_2...t_3$  aralığındaki nominal faiz oranı r $_3$  ise

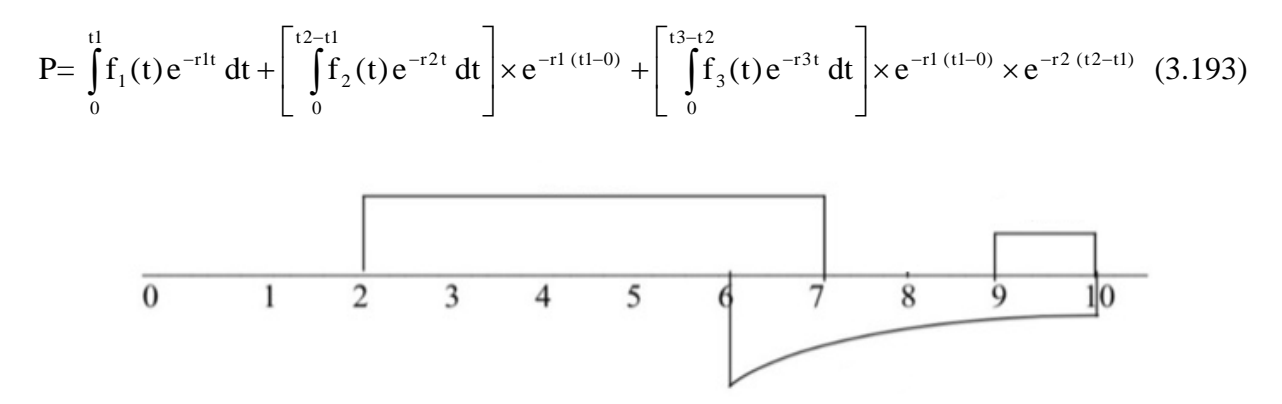

**Şekil 3.38** Sürekli para akış diyagramı (zaman ekseninin + ve ‒ kısımlarındaki para akışları, "gelirler" ve "giderler",  $t=0$ 'a indirgenirken + ve – işaretleri dikkate alınacaktır.)

**Şekil 3.38** üniform ve üniform olmayan, + ve – işaretli, "sürekli" para akışlarını içermektedir.

**Literatürde "sürekli" para akışlarına ilişkin para akış diyagramı** içi koyu taralı olarak gösterilir. Böylelikle para akışlarının ayrık değil, sürekli olduğu vurgulanmış olmaktadır.

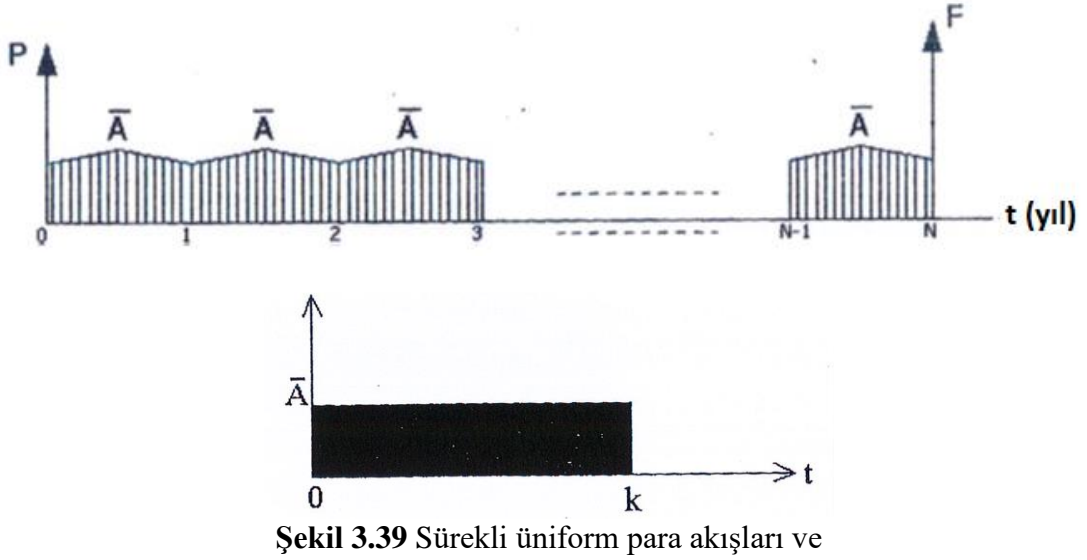

0…k zaman dilimine karşılık düşen **içi koyu taralı** para akış diyagramı

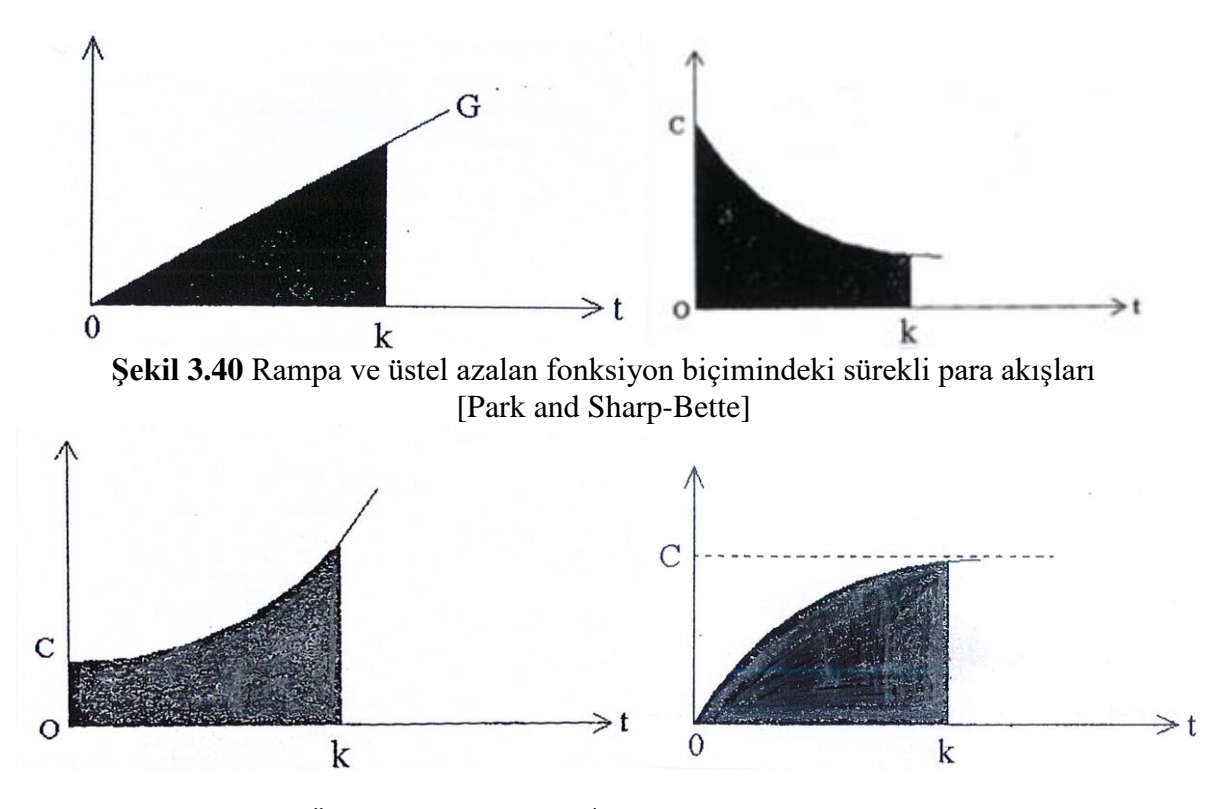

**Şekil 3.41** Üstel artan ve c $\times$ (1–e<sup>-jt</sup>) biçimindeki sürekli para akışları [Park and Sharp-Bette]

Gt (Rampa, Gradyent) fonksiyonu için 0…k zaman dilimindeki para akışlarının t=0'a indirgenmiş değeri

$$
P = \frac{G}{r^2} (1 - e^{-rk}) - \frac{G}{r} (ke^{-rk})
$$
\n(3.194)

 $c \times e^{-jt}$  (üstel azalan) fonksiyonu için 0...k zaman dilimindeki para akışlarının t=0'a indirgenmiş değeri

$$
P = \frac{c}{r+j} (1 - e^{-(r+j)k})
$$
\n(3.195)

 $c \times e^{jt}$  (üstel artan) fonksiyonu için 0...k zaman dilimindeki para akışlarının t=0'a indirgenmiş değeri

$$
P = \frac{c}{r - j} (1 - e^{-(r - j)k})
$$
\n(3.196)

 $c \times (1-e^{-jt})$  fonksiyonu için 0...k zaman dilimindeki para akışlarının t=0'a indirgenmiş değeri

$$
P = \frac{c}{r} \left( 1 - e^{-rk} \right) - \frac{c}{r+1} \left( 1 - e^{-(r+1)k} \right) \tag{3.197}
$$

### **3.12 Belirlilik Varsayımı Altında Ekonomik Karar Verme Yöntemleri**

Bir işletmede finansal yönetim açısından ana hedef firmanın değerini maksimum kılmaktır. Bu anlamda bir finans yöneticisi bir yatırım kararı alması gerektiğinde alacağı kararın firmanın değerinde ne kadar artışa yol açacağını bilmek isteyecektir. Bunun için değişik değerlendirme yöntemleri kullanılmaktadır. Doğru ve uygun değerlendirme yönteminin seçilmiş olması firmanın ve yatırımın geleceği açısından çok önemlidir.

Gelecekle ilgili yatırım kararlarının verilmesinde, belirlilik durumu, belirsizlik durumu ve riskli durum olmak üzere üç durum söz konusudur. Belirlilik, verilecek kararın sonuçlarının önceden bilinmesi, yatırım projelerinin nakit girişlerinin ve nakit çıkışlarının ifade edilebilmesidir. Belirlilik durumu, gerçek hayatta pek görülmese de işlem ve analiz kolaylığı sağlamak amacıyla belirlilik varsayımına göre oluşturulan modeller sıkça kullanılmaktadır. Ancak belirsizliğin ve riskin yüksek olduğu durumlarda, riski hesaplamalarda dikkate alan modellerin kullanılması gerekir.

Belirlilik (deterministik) varsayımı, ekonomik analizde kullanılacak büyüklüklerin değerlerinde gelecekte rastlantısal (random) değişim (artış veya azalış, dalgalanma) olmayacağını öngörmektedir. Örneğin bir fabrikanın ekonomik analizinde önümüzdeki 5 yıl boyunca yıllık bakım maliyeti 10,000 USD öngörülmüşse, belirlilik varsayımı gereği maliyetin gelecek yıl 9,000 USD veya üç yıl sonra 12,000 USD olması beklenmiyor demektir. Örneğin ekonomik analizi yaparken bakım maliyeti gelecek yıl 9,000 USD ve üç yıl sonra 12,000 USD öngörülmüşse, yine belirlilik varsayımı geçerli demektir.

Ancak gelecek yıl  $9,000 \pm 1,000$  USD bakım maliyeti öngörülmüşse, gelecek yıl için 8,000 USD….10,000 USD bandı aralığında bir maliyetin ortaya çıkma olasılığı söz konusudur, bu durumda belirlilik varsayımından artık söz edilemez.

İşletmeler gerek yeni yatırım kararı alırken ve daha sonra da fiilen üretime geçtiklerinde yeni ekipman alırken ekonomik değerlendirme yaparlar. Ekonomik değerlendirme, mühendislik ekonomisindeki çeşitli yöntemlerden bir veya birkaç tanesi kullanılarak gerçekleştirilir. İşletme ekonomik analiz öncesinde şu büyüklükleri belirler:

- Ekonomik ömür: Bir üretim tesisi için ekonomik ömrün kaç yıl öngörüleceği işletmenin takdirine kalmıştır. Ancak üretim elemanları (motor, generatör, transformatör, türbin, akü, vb.) için ekonomik ömürler Maliye Bakanlığı tarafından belirlenmiştir. Bu konuda 333 ve 339 sıra sayılı Vergi Usul Kanunu Genel Tebliğlerinde belirtilen süreler esas alınacaktır. Örneğin adı geçen Tebliğlerde; kesintisiz güç kaynağı (UPS) için 10 yıl, redresör için 10 yıl, akümülatör için 5 yıl, kontaktör için 3 yıl, hidrolik santraller için 50 yıl, termik santraller için 28 yıl, enerji iletim tesisleri için 30 yıl "ekonomik ömür (N)" tespit edilmiştir.
- Değerleme oranı (iskonto oranı, MARR, i): 0…N aralığında ekonomik değerlendirme yapılırken değerleme oranı (MARR) hangi değerde alınacaktır? İskonto oranının öngörüleceği değere göre projenin kabul veya ret kararı değişecektir. İskonto oranının belirlenmesinde objektif davranılmaması ve yeterli ön araştırma yapılmaması, reddedilmesi gereken projelerin seçilmesine veya kabul edilmesi gereken projelerin reddedilmesine yol açabilmektedir. Bu nedenle iskonto oranının belirlenmesi büyük öneme sahiptir. Genellikle birçok analizde, hem nakit (para) girişleri hem de nakit çıkışları için tek bir iskonto oranının belirlenmesi yaygın uygulamadır; bu da çoğu kez ağırlıklı ortalama sermaye maliyeti olmaktadır. Oysa nakit girişleri için "ağırlıklı ortalama sermaye maliyeti+risk puanı" kullanılmalı, nakit çıkışları (yatırım harcamaları) için ise "risksiz bir getiri oranı (örneğin Hazine tahvil faiz oranı)" kullanılmalıdır. Pazarda şekillenen bir riske maruz olan nakit girişleri piyasa riskine göre düzeltilmiş iskonto oranıyla, firmaya özgü riske maruz kalan nakit çıkışları ise risksiz getiri oranı ile değerlendirilmelidir. Çünkü piyasa özel riske maruz olanları değil

yalnızca piyasa riskine maruz olan kayıpları telafi edebilir. Genellikle nakit girişleri piyasa riskine maruzken (çünkü nakit girişleri piyasa talebine, piyasa fiyatlarına ve diğer piyasa faktörlerine bağlıdır), yatırım harcamaları ise özel riske maruzdur (firmanın projeyi zamanında tamamlayamaması veya öngörülmeyen ek maliyetlerin çıkması nedeniyle). Bazı zamanlar bu yatırım harcamalarında iskonto oranı olarak risksiz getiri oranından biraz daha yüksek olan fırsat maliyeti de kullanılabilir. İskonto oranıyla ilgili bir diğer varsayım, bu oranın yatırımın ekonomik ömrü süresince hiç değişmeyeceğinin kabulüdür. Oysa örneğin ağırlıklı sermaye maliyetini oluşturan bileşenlerden biri de tahvillerdir. Tahviller sabit veya değişken faizli ihraç edilebilir. Enflasyon risklerinin olduğu ekonomik yapılarda sabit faizli tahviller yerine TÜFE, ÜFE gibi çeşitli endekslerle ilişkilendirilen değişken faizli tahviller ihraç edilir. Sabit faizli tahviller faiz ödeme dönemlerinde üzerinde yazan faiz oranı kadar faiz öderken, değişken faizli tahvillerde ilişkilendirilen endekste meydana gelen artış oranı kadar faiz ödenmektedir. Bu değişimlerin her biri ağırlıklı sermaye maliyetini dolayısıyla iskonto oranını da etkileyecektir. Bununla birlikte, yatırımlarda iskonto oranının zamanla değişmediği kabulü genel bir uygulamadır. İskonto oranını belirlemenin ilk adımı, firmadaki sermaye maliyetinin bileşenlerini incelemektir. Amaç ağırlıklı ortalama sermaye maliyetinin hesaplanmasıdır. Sermaye (finansal kaynak) bileşenlerini vadelerine, kullanıldığı para birimine ve yaratıldığı alanlara göre ayırmak mümkündür. Ancak en faydalı ayrım yaratıldığı alanlara göre olmaktadır. Çünkü yaratıldığı alana göre her bir kaynağın maliyeti farklı şekilde hesaplanacaktır. Bu sınıflandırmaya göre kaynaklar dış ve iç kaynaklar olarak ikiye ayrılır. İşletme dışındaki kuruluşlardan faiz karşılığında belli bir süre kullanıp geri ödemek üzere alınan fonlar dış kaynaklardır. İşletmelerin bir finansman kaynağı olarak kullanabilecekleri iç kaynaklara yedekler, karşılıklar ve dağıtılmayan kârlar örnek verilebilir. Kaynak maliyeti genel olarak; kaynağın işletmeye sağladığı net nakit girişlerini, gerektireceği net nakit çıkışlarına eşit kılan iskonto oranıdır. Kaynağın gerektireceği nakit çıkışları kaynağın türüne göre farklı isimler alır. Söz konusu kaynak banka kredisi, tahvil gibi yabancı kaynaksa kaynağın gerektireceği nakit çıkışı faiz ve anaparadır; kaynak öz kaynak ise, kaynağın gerektireceği nakit çıkışı kâr payı ödemesi olacaktır. Kaynak maliyetini hesaplarken dış kaynaklar ve iç kaynaklar daha sonra da bu ana sınıflandırmanın altında her bir alt bileşenin maliyetleri oranları ağırlıklandırılıp ağırlıklı sermaye maliyetine ulaşılır. Burada dikkat edilmesi gereken noktalardan birisi, dış kaynaklarda vergi etkisi varken iç kaynaklarda vergi etkisinin olmamasıdır. Bu durumda, yabancı kaynağın maliyeti vergi öncesi ve vergi sonrası yabancı kaynak maliyeti olarak ikiye ayrılır. İşletmelerin kaynak maliyetini hesaplarken dikkate almaları gereken maliyet vergi sonrası maliyettir. İç kaynaklar, yani öz kaynaklar ise işletmenin kuruluşunda hissedarların işletmeye getirdikleri kaynaklardan, sonraki dönemlerde sermaye artırımları (mevcut ortakların ve yeni ortakların para koymasıyla) ile getirilen kaynaklardan ve işletme faaliyetlerinden elde edilip de işletmede bırakılan kaynaklardan (dağıtılmayan kârlar, yedek akçeler) oluşur. İşletmede hisse senedi ihracıyla sağlanan kaynağın maliyetinin hesaplanması borcun maliyetinin hesaplanmasından daha güçtür. Bu güçlük hisse senedinin sınırsız bir süre için ihraç edilmesinden (işletmenin ekonomik faaliyetinin çok uzun yıllar devam edeceği kabulünden) ve kâr payı ile ilgili belirsizliklerden kaynaklanmaktadır. Gelecek dönemlerde hisse senetleri için kâr payı ödenip ödenmeyeceği konusundaki belirsizlik ve ödeneceği yıllarda da miktarın bugünden bilinememesi hisse senedi ihracıyla sağlanan kaynakların maliyetini hesaplamayı güçleştirmektedir. Örneğin "Kâr Payı Modelinde", işletmenin hisse senedi satışından elde ettiği parayı, yıllar itibariyle ödeyeceği kâr paylarının iskonto edilmiş değerlerine eşitleyen oran, hisse senedi ihraç eden işletme açısından hisse senediyle ihraç edilen kaynağın maliyeti olmaktadır. Bir de dağıtılmayan kârların yoluyla sağlanan kaynak vardır, bu kaynağın maliyeti ise fırsat maliyetine (örneğin Hazine tahvil faizi oranına) eşittir. İşletme yönetimi kârları işletmede tutması durumunda hissedarların piyasadaki yatırımlardan elde edecekleri minimum getiri oranı kadar bir getiriyi hissedarları sağlamalıdır. Hissedar, kârı işletmede bırakmışsa dışarıda elde edeceği minimum getiri oranı kadar yatırım yaptığı işletmenin öz kaynaklarından bir getiri beklemektedir. Verginin olduğu bir ortamda, dağıtılmayan kârların da tıpkı yabancı kaynaklar gibi vergi sonrası maliyeti olmaktadır.

Sonuç olarak, bugünden (t=0) geleceğe dönük olarak iskonto (değerleme) oranının kesin olarak hesaplanması mümkün olmayıp ancak tahmin edilebilir. Elbette bu tahminde bulunurken, gerek firmanın gerekse piyasanın tüm ekonomik parametrelerinin göz önüne alınması ve geçmişe dönük veri setleriyle çalışılması gerekir, ayrıca karar verici kişinin ve/veya çalışma grubunun bilgi birikimi ve tecrübesi de çok önemlidir. **Ancak iskonto oranının hiçbir zaman işletmenin ağırlıklı ortalama sermaye maliyetinin altında seçilmemesi gerekir.**

- Para akışları: Yatırım projesinin yapım maliyeti ve gelecekteki yıllık para akışları (kârları) tahmin edilir. Yıllık para akışları için "net (vergi sonrası) kâr" esas alınır. Başka deyişle vergi öncesi kârdan vergi tutarı düşülerek "net kâr" bulunur: net kâr = vergi öncesi kâr× $(1 - \text{vergi}\,\text{oran})$
- Hangi ekonomik değerlendirme yönteminin veya yöntemlerinin kullanılacağına karar verilir. Paranın zaman değerinin dikkate alındığı tüm yöntemler Model 1'deki varsayımlara dayanır.

Yatırım projeleri ile ilgili dokümanlarda genel bilgiler ve ekonomik analizler yer alır. Örneğin

# GENEL BİLGİLER:

- 1. Projenin adı
- 2. Kuruluşun adı
- 3. Kuruluşun yeri
- 4. Projenin niteliği
- 5. Uygulama dönemi
- 6. Projenin sabit yatırım tutarı
- 7. İşletme sermayesi
- 8. Projenin genel toplamı
- 9. Üretilecek mal ya da hizmetler
- 10. Üretim teknolojisi
- 11. Finansman kaynakları
- 12. Projenin ekonomik ömrü
- 13. Projenin planla ilişkisi
- 14. İşletmeye verilecek hukuki şekil
- 15. Projeden sorumlu olanlar

# PAZAR ETÜDÜ:

- 1. Üretilmesi düşünülen mal ve hizmetin tanımlanması
- 2. Pazar ve taleple ilgili bilgiler
- 3. Pazar ve taleple ilgili çözümlemeler
- 4.Talebin projeksiyonu

# PROJE KAPASİTESİNİN VE KURULUŞ YERİNİN SEÇİMİ:

- 1. Projenin tanımı
- 2. Teknik yardım, patent, Know-How
- 3. Proje öncesi etütler
- 4. Üretilmesi düşünülen mal ve hizmetler, yan ürünler ve artıklar
- 5. Üretim yöntemi
- 6. Makine ve donatım
- 7. Tesisin yerleşme planı
- 8. İnşaat işleri
- 9. Montaj işleri
- 10. İşletmeye temel alınan katsayılar
- 11. İşletmeye alma (deneme işletmesi)
- 12. Yatırım uygulama (temin) planı

# YATIRIM SÜRESİ BİLGİLERİ:

- 1. Yatırım süresinin hesaplanması
- 2. Yatırımın yıllara dağılımı
- 3. Yatırım finansman kaynakları

# İŞLETME SÜRESİ BİLGİLERİ:

Toplam maliyet, kapasite kullanımı, üretim miktarı, birim sınai maliyet, birim satış maliyeti, birim fabrika satış fiyatı, birim toptan satış fiyatı, birim perakende satış fiyatı ve birim kar marjı, yıllık gelirler, kâr veya zarar durumu

## PROJENİN DEĞERLENDİRİLMESİ:

- 1. Proforma gelir tablosu
- 2. Fonların akış tablosu
- 3. Projenin rantabilitesi
- 3.1.Proje maliyetinin indirgenmesi
- 3.2. Proje gelirlerinin indirgenmesi
- 3.3. Projenin karlılığı,
- 3.4. Projenin geri ödeme süresi
- 3.5. Başabaş noktası
- 4. Diğer değerlendirme ölçüleri
- 4.1.Projenin kuruluşa sağlayacağı diğer yararlar
- 4.2.Projenin ulusal ekonomiye sağlayacağı yararlar
- 4.2.1.Projenin yaratacağı katma değer
- 4.2.2.Projenin istihdam etkisi
- 4.2.3.Projenin ödemeler dengesine etkisi
- 4.2.4.Diğer yararlar
- 4.3.Projenin AB karşısındaki rekabet gücü
- 4.4.Kişi başına yatırım, üretim, net kâr

Başlıca "ekonomik karar verme yöntemleri" aşağıda açıklanmıştır; bu yöntemler gerek kamuda gerekse özel sektörde kullanılmaktadır. Paranın zaman değerini (i) dikkate alan yöntemlere "dinamik yöntemler", paranın zaman değerini dikkate almayan yöntemlere ise "statik yöntemler" adı verilir. Statik yöntemlerle sağlıklı bir ekonomik değerlendirmenin yapılamayacağı açıktır.

# **3.12.1 Şimdiki değer yöntemi**

Şimdiki değer yöntemi 0…N aralığındaki para akışlarının bugüne (t=0'a) indirgenmesine (P'nin hesaplanmasına) ilişkin yöntemdir. Gelecekte (t. yılda) elde edilecek veya harcanacak bir parasal tutarın şimdiki değerini bulmak için, (1+i)−t ile çarpılması gerekir. İşletmenin piyasa değeri, tüm kaynaklar için yaratılan para akışlarının şimdiki değere indirgenmiş değeri olarak tanımlanmaktadır.

Bir ekipmanın 0…N aralığındaki maliyetlerinin şimdiki değerini hesaplarken; yıllık maliyetler üniform ise (3.161.b) bağıntısı, üniform değilse (3.159.c) bağıntısı kullanılır. Birden çok ekipman seçeneği arasında karar verirken şimdiki değer maliyeti en düşük çıkan ekipman tercih edilecektir.

## İndirgenmiş Para Akışları:

Şimdiki değer yöntemi bir firmanın/şirketin "değerini" belirlemek için de kullanılır. Firmanın/şirketin yıllık Para Akışları (nakit akımları) t=0'a (bugüne) indirgenir, böylece "İndirgenmiş Para Akışları (İPA)" bulunmuş olur. İPA, bir firmanın değeri gelecekte oluşturması beklenen para akışlarının bugünkü değeridir. Firmanın gelecekte oluşturacağı para akışları belirli bir iskonto (indirgeme) oranı (i) kullanılarak şimdiki değere indirgenmektedir. Gelecekte oluşturulacak para akışları; firmanın sermaye yapısı, geleceğe yönelik bakış açısı, marka değeri, insan kaynakları ve sermayeyi kapsayan nedenlere bağlıdır. Firmaların piyasa değerleri ile İPA'ya göre belirlenen değerleri arasında sıkı bir korelasyon vardır. İPA şöyle hesaplanır:

$$
IPA = PA1 \times (1+i)^{-1} + PA2 \times (1+i)^{-2} + \dots + PAN \times (1+i)^{-N}
$$
 (3.198)

Burada;

PAN: N. yıldaki (net) Para Akışı

N: Para akışlarının tahmininde kullanılan süre (yıl)

i: İskonto oranını ifade etmektedir (i değeri, yatırımdan beklenen minimum kârlılık oranı olabileceği gibi, proje finansmanında kullanılan kaynakların sermaye maliyeti de olabilir).

İPA değişik varsayımlara göre hesaplanabilir. Örneğin;

Baslangıctaki para akısı PA0'ın her yıl "g" oranında arttığı varsayılıyorsa ( $i\neq g$ )

$$
IPA = PA_0 \times (1+g) \times (1+i)^1 + PA_0 \times (1+g)^2 \times (1+i)^2 + \dots = PA_0 / (i-g)
$$
\n(3.199)

Para akışlarının belirli oranda yeni yatırımlara aktarıldığı varsayılıyorsa (i≠g)

$$
IPA=[PA1×(1-g/r)+PA2×(1-g/r)+.....+PAN×(1-g/r)]/(i-g)
$$
\n(3.200)

Burada r, yeni yatırımların yıllık getiri oranıdır.

Para akışları için "α" düzeltme katsayıları öngörülüyorsa

$$
IPA = \alpha_1 \times PA_1 \times (1+i)^{-1} + \alpha_2 \times PA_2 \times (1+i)^{-2} + \dots + \alpha_N \times PA_N \times (1+i)^{-N}
$$
(3.201)

### Burada

 $\alpha_N$  : N. yıla ait düzeltme katsayısı olup, N. yılda kesin olarak sağlanacak net para akışının beklenen net para akışına oranıdır, dolayısıyla α katsayıları ≤ 1'dir.

İPA yönteminin üstün yanları şunlardır:

- Firmanın gerçek değerini belirlemede kullanılan bilimsel bir yöntemdir.
- Firmanın gelecekteki performansını firma değerine en iyi şekilde yansıtan yöntemdir.
- Para akışı oluşturma potansiyelini ön planda tutar.
- Farklı senaryoların analizine olanak sağlayan esnek bir yöntemidir.
- Yatırım ve finansman politikası, ekonomideki dalgalanmalar, ticari faaliyet oranları gibi pek çok değişkenin firma değeri üzerindeki etkilerini yansıtır.
- Şirket birleşme ve satın almalarında kullanışlıdır.

 Firmanın şerefiyesini içerir. (Satın alınan varlıklar makul değeri ile satın alan tarafın bilançosuna kaydedilmekte, katlanılan maliyet ile satın alınan varlıkların makul değeri arasındaki pozitif fark "şerefiye" olarak kabul edilmektedir.)

İPA yönteminin zayıf yanları ise;

- Diğer yöntemlere göre daha çok veriye ve bilgiye ihtiyaç duyulur.
- Uygulanması oldukça karmaşık bir yöntemdir.
- Dayandığı varsayımlar özneldir.
- Geleceğe yönelik belirsizlikler firmanın değerini çok etkiler.

### Net Şimdiki Değer:

Bir yatırım projesinin 0…N aralığındaki para akışlarının şimdiki değerini bulmak için "Net Şimdiki Değer (NŞD)" hesaplanır. NŞD, 0…N aralığındaki tüm yıllık para akışlarının t=0'a indirgenmiş değerinden ilk yatırım tutarı (İYT) çıkarılarak hesaplanır. Yıllık para akışı, o yıla ait gelirlerden o yıla ait harcamaların çıkarılmasıyla bulunur. Yıllık para akışları (PAt) üniform ise (3.161.b) bağıntısı, üniform değilse (3.159.c) bağıntısı kullanılır. Birden çok yatırım projesi seçeneği arasında karar verirken net şimdiki değeri en yüksek çıkan yatırım projesi tercih edilecektir. NŞD < 0 çıkan yatırım projesi seçenekleri en başta elenir. NŞD yatırım projesinin firmanın değerine yaptığı katkıyı ölçmektedir.

NSD=
$$
\sum_{t=1}^{N}PA_{t}(1+i)^{-t}-IYT
$$
 ...(UPB) (3.202)

NŞD > 0 iken yatırım kararı alınması aslında şu kabullere dayanmaktadır:

- Firmalar için yatırım yatırım fırsatları geçicidir, eğer yatırım yapılmazsa yatırım fırsatı ortadan kalkar.
- Firmalar yatırıma projelerine başladıktan sonra projeleri değiştirme esnekliğine sahip değildir.

0......N aralığında yıllık para akışları sabit  $(PA_1 = PA_2 = ... = PA_N = YPA)$  olduğu kabul edilecek olursa, NŞD aşağıdaki gibi hesaplanır:

$$
\text{NSD} = \text{YPA} \left[ \frac{(1+i)^N - 1}{i(1+i)^N} \right] - \text{IYT} \qquad \dots \text{(UPB)} \tag{3.203}
$$

Eğer i çok yüksek seçilmişse NŞD < 0 çıkabilir; firma bu yatırımı mutlaka gerçekleştirmek istiyorsa NŞD > 0 çıkması için, öngördüğü değerleme oranını (i) biraz düşürmek zorunda kalır. Bunun anlamı, firmanın gelecekte 0…N aralığında elde etmeyi planladığı kârlılık seviyesinden biraz fedakârlık yapmasıdır. Öte yandan Dixit ve Pindyck, projenin net nakit girişlerinin net nakit çıkışlarını aştığı (NŞD >0 olduğu) zaman yatırım yapılmasına ilişkin kuralın doğru olmadığını, çünkü bunun yatırım kararının verildiği anda bir yükümlülüğe girilmesinin fırsat maliyetini görmezden geldiğini ve bu maliyetin bekleyip görme opsiyonundan vazgeçmek olduğunu savunmaktadır [Dixit, A.K. and Pindyck, R. S. "Investment Under Uncertainty", Princeton University Press, 1994].

**Not:** Net şimdiki değer hesaplanırken yıllık para akışlarının enflasyon oranı kadar artacağı öngörülürse, bu durumda enflasyon dikkate alınmadan belirlenmiş olan iskonto oranına enflasyon oranının da eklenmesi gerekir: i yerine→(i + e) alınmalıdır. Enflasyonun gerek yıllık para akışlarına (gelirlere) gerekse iskonto oranına yansıtılması, projenin net şimdiki değerini çok değiştirebilir. Örneğin ilk yatırım tutarı 1000 M\$ ve 3 yıllık para akışları  $PA_1=PA_2=PA_3=500$  M\$ olan proje için  $i=%15/yl$  kabul edilerek "net simdiki değeri"

$$
N\zeta D = -1000 + 500(1+0.15)^{-1} + 500(1+0.15)^{-2} + 500(1+0.15)^{-3} = -47 M\$\
$$

bulunur. Şimdi yıllık para akışlarının yıllık enflasyon oranı (%5) kadar artacağını kabul edelim, bu durumda yeni iskonto oranı i' = i + e = %15 + %5 = %20 olacaktır.

 $NSD' = -1000 + 500 \times 1.05(1 + 0.20)^{-1} + 500 \times 1.05^2(1 + 0.20)^{-2} + 500 \times 1.05^3(1 + 0.20)^{-3} = 55 M\$ hesaplanır.

Enflasyon dikkate alınmadığında NŞD < 0 bulunduğu halde, enflasyon etkisi dikkate alındığında NŞDʹ > 0 bulunmuştur.

Eğer yatırım projesinin Net Şimdiki Değeri ekonomik ömründen (N) daha kısa bir süre (N\*) için hesaplanmak istenirse, yine (114.b) veya (116.b) bağıntıları kullanılabilir (N\* < N):

$$
N\varsigma D_{N^*} \approx \sum_{t=1}^{N^*} PA_t (1+i)^{-t} - iYT \quad ...(UPB)
$$
 (3.204)

$$
N\varsigma D_{N^*} \approx YPA\left[\frac{(1+i)^{N^*}-1}{i(1+i)^{N^*}}\right] - iYT \qquad ...(UPB)
$$
 (3.205)

Bu durumda NŞD, sıfıra yakın veya negatif bir değer bulunabilir. Çünkü geriye kalan (N–N\*) yılın para akışları dikkate alınmamış olmaktadır.

**Not:** İlk Yatırım Tutarının N<sup>\*</sup> süresine göre düzeltilmesi  $\rightarrow$  İYT $\times$ (N<sup>\*</sup>/N) halinde NSD<sub>N</sub>\* > 0 çıkabilir; ancak bu yaklaşım doğru olmaz. Çünkü İYT ve ekonomik ömür arasında matematiksel bir ilişki bulunmamaktadır.

#### Genişletilmiş Net Şimdiki Değer:

Eğer 0...N aralığında bir tek bir iskonto oranı (i) değil de birden fazla iskonto oranı (i<sub>1</sub> i<sub>2</sub> i<sub>3</sub>...) öngörülüyorsa, bu durumda her "T" ara dönemi için farklı i oranlarının önceden tayin edilmesi gerekir. Bu yaklaşımda i'nin 0…N aralığında sabit kalmayacağı, zaman içinde değişeceği öngörülmüş olmaktadır. Örneğin t=0'dan itibaren  $T_1$  ara dönemi için i<sub>1</sub>,  $T_1...T_2$  ara dönemi için  $i_2$ ,  $T_2$ ... $T_3$  ara dönemi için  $i_3$ ...gibi; burada  $T_1 + T_2 + T_3 + ... = N'$ dir.

Farklı iskonto oranları yardımıyla hesap edilen net şimdiki değere "Genişletilmiş Net Şimdiki Değer (GNŞD)" adı verilir:

Deger (GNŞD)" adı verilir:  
\nGNŞD=  
\n
$$
\sum_{t=1}^{T1} PA_t (1+i_1)^{-t} + (1+i_1)^{-T1} \times \sum_{t=T1}^{T2} PA_t (1+i_2)^{-t} + (1+i_1)^{-T1} \times (1+i_2)^{-T2} \times \sum_{t=T2}^{T3} PA_t (1+i_3)^{-t} - iYT
$$
\n(3.206)

Ancak geleceğe ait tek bir i'nin bile tahmin edilmesindeki güçlükler ortadayken, birden çok i'nin ve T ara döneminin tahmin edilebilmesi pek çok belirsizliği ve hata payını beraberinde getirir. Bu nedenle uygulamada GNŞD yaklaşımı pek tercih edilmemektedir.

#### Yıllık Eşdeğer Gelir:

Yatırım projelerinin ömürleri farklı  $(N_1 \neq N_2 \neq N_3 \dots)$  ise, ortak paydada ekonomik değerlendirme yapabilmek için "yıllık eşdeğer gelir (YEG)" hesabı yapılır:

$$
YEG_1 = N\$D_1 \left[ \frac{i(1+i)^{N1}}{(1+i)^{N1} - 1} \right] \dots (UPB/y1l)
$$
 (3.207.a)

$$
YEG_2 = NSD_2 \left[ \frac{i(1+i)^{N2}}{(1+i)^{N2} - 1} \right] \dots (UPB/y1l)
$$
 (3.207.b)

YEG değeri en yüksek çıkan yatırım projesi tercih edilir. NŞD<sub>1</sub> ve NŞD<sub>2</sub> sırasıyla, 1 ve 2 no.lu yatırım projelerinin net şimdiki değerleridir.

### Şimdiki Değer Oranı:

Bir yatırım projesi için hesaplanan net şimdiki değer, 0...N aralığındaki tüm maliyetlerin t=0'a indirgenmiş değerine bölünürse "şimdiki değer oranı (ŞDO)" bulunmuş olur. Şimdiki değer oranı en yüksek bulunan yatırım projesi seçeneği tercih edilmelidir.

**Not:** Proje için "ortalama geri dönüş oranı (MRR, Mean Rate of Return)"; net şimdiki değerin hesaplanmasında kullanılan değerleme oranına (MARR, i) ve önceden hesaplanan şimdiki değer oranına (ŞDO) bağlı olarak ifade edilebilir:

$$
\text{SDO} = \left(\frac{1 + \text{MRR}}{1 + \text{MARR}}\right)^N - 1\tag{3.208}
$$

N ekonomik analiz süresidir (yıl). Denklem (3.194)'de MRR deneme-yanılma ile bulunur.

#### Düzeltilmiş Şimdiki Değer:

Yerel (yurt içi) yatırımlar söz konusu olduğunda ekonomik karar vermede NŞD yöntemi sıklıkla tercih edilmektedir. Ancak uluslararası doğrudan yatırımların ekonomik değerlendirmesi sırasında NŞD yöntemi yerine "düzeltilmiş şimdiki değer (adjusted present value)" yönteminin kullanılması önerilmektedir. Çünkü nakit akış tahminleri ve finansman kararları çok uluslu şirketler için oldukça karmaşıktır. Bu durum, şimdiki değere indirgenecek nakit akış düzeylerinin ve indirgemede kullanılacak iskonto oranının (i) tespitini karmaşık hale getirmektedir. İlk kez S. Myers tarafından ortaya konulan "düzeltilmiş şimdiki değer (DŞD)" yöntemi bu karmaşıklığa cevap verecek esnek bir değerleme yöntemidir. Özetle çok uluslu şirketlerin daha sağlıklı doğrudan yatırım kararları alabilmesi için DŞD yöntemini kullanmaları önerilebilir.

**Not:** Bir ülkeye dış finansman şu yollarla sağlanır:

- İkili anlaşma ile diğer bir devletten, uluslararası finans kurumlarından, yurtdışı bankalardan, yurtdışında yerleşik özel firma ve kişilerden borçlanma yoluyla girer. Günümüzde dış borç, ağırlıklı olarak yabancı bankalardan sağlanmaktadır. Bankalar, riski dağıtmak için konsorsiyum oluşturmakta, daha çok bir yıl süreyi aşmayan kredi vermektedirler. Ülkenin CDS puanı (temerrüt risk puanı) yüksek olduğunda bankalar, kredinin geri ödenmeme riskini sigorta şirketlerine rdevretmekte, ödedikleri risk primini de kredi maliyetine (kredi faiz oranına) eklemektedirler.
- Ülkeye finansal varlık alımıyla, kısa sürede kazanç arayan yabancı kaynak (portföy yatırımı, sıcak para) girmektedir. Portföy yatırımı, yurtdışı yerleşiklerin, yurtiçi özel ve kamu kuruluşlarının çıkarmış oldukları pay senedi, tahvil ve benzeri menkul kıymetleri

(finansal varlıkları) döviz karşılığında satın almalarıdır. Yabancı sermaye, borsa endeksinin düşük, kurun yüksek olduğu dönemde hisse senedi almakta; borsa endeksinin yükselmesi ve kur artışının durağanlaşması ile de satış yaparak yurdışına çıkmaktadır. Dış tahvil alıcıları, faiz, kur artışı hızlarını karşılaştırarak, faizin yüksek olduğu dönemde giriş yapmakta, kurun yükselmesi, kâr marjının daralmaya başlamasıyla ülke dışına çıkmaktadır. Kısa dönemli de olsa ülkeye döviz girişi kuru düşürmekte, banka kredilerini genişletmekte, çıkış yaptığında kur yükselmekte, borsa endeksi düşmekte, banka kredileri yavaşlamakta, ekonomide dalgalanmaya yol açmaktadır.

 Doğrudan yabancı sermaye yatırımı; yeni bir işletme kurulması, üretim kapasitesinin genişletilmesi veya yeniden faaliyete geçirilmesi için yurtdışından getirilen parasal sermayeyi, makine, donanım gibi ayni sermayeyi, patent, lisans gibi sınai hakları, gayri maddi sermayeyi içerir. Makroekonomi açıdan yatırım, ülkenin mal ve hizmet üretim kapasitesinin artırılmasıdır. Ülkede mevcut işletmenin, tesisin, taşınmazın, yurtdışı yerleşikler tarafından satın alınmasıyla ülkeye giren sermaye, makroekonomi bakımından yatırım sayılmaz. Bu işlemde üretim kapasitesinin artışı değil, hukuki açıdan mülkiyetin el değiştirmesi, varlığın mülkiyetinin yabancılara transferi söz konusudur.

DŞD temel olarak, vergi kalkanının (faiz ödemesi nedeniyle vergi ödemesindeki azalışın) etkisini dikkate alan bir yöntemdir. DŞD'nin hesaplanması için önce NŞD hesaplanır. Ancak NŞD'nin hesabında paranın zaman değeri olarak öz kaynak maliyeti k (%/yıl) dikkate alınır. Bu şekilde hesaplanan net şimdiki değer NŞDʹ olsun:

$$
N\varsigma D' = (Projenin ylluk geliri) / k - Projenin yapim maliyeti
$$
\n(3.209)

Vergi tasarrufunun şimdiki değeri (VTŞD) ise, faiz oranına (i, %) ve vergi oranına (v, %) bağlı olarak hesaplanır:

$$
VTSD = (Projenin ylluk faiz ödemesi / i) \times v \tag{3.210}
$$

veya

$$
VTSD=(Projenin yapımında kullanılan borç tutarı)×(1+i)×v
$$
\n(3.211)

Yukarıda alınan borcun vadesi sonunda ödenip kapatıldığı kabul edilmiştir. Eğer borcun sürekli döndürülmesi (yenilenmesi) söz konusu ise, i yerine→ k yazılmalıdır.

Artık DŞD kolayca hesaplanabilir:

$$
D\zeta D = N\zeta D' + VT\zeta D \tag{3.212}
$$

NŞDʹ <0 bulunmuş olabilir, ama daima VTŞD>0 işaretli bulunur. Sonuçta, projenin ekonomik yönden kabul edilebilir olması için DŞD > 0 olması gerekir. Piyasa koşullarına göre i=k veya i>k ya da i<k olabilir. Örneğin çok uluslu bir yatırım projesinin ana firma açısından negatif DŞD, yan kuruluşları açısından pozitif DŞD'ye sahip olması mümkündür. Örneğin ana ülkeye havale edilecek belirli bir nakit akışı, yatırımın yapıldığı yabancı ülke tarafından yasal olarak bloke ediliyorsa ana ülke açısından yatırımın DŞD'sinin negatif olma olasılığı yüksek olacaktır.

**Not:** Değişik tipteki (solar, rüzgar, jeotermal, termik, hidrolik vb.) santrallerden elde edilen elektrik enerjisi maliyetlerini (cent/kWh) karşılaştırmak için sıkça "**LCOE (Levelized Cost of Energy)**" kavramı kullanılmaktadır. Bu kavram şimdiki değer yönteminin bir uygulamasıdır. Tüm santraller için aynı i ve aynı N büyüklükleri kabul edildikten sonra 0…N aralığında her santralin yıllık maliyetleri t=0'a indirgenir, ardından bu maliyetler 0…N aralığında (ekonomik ömür boyunca) her santralde üretilmesi planlanan elektrik enerjisine (kWh) bölündüğünde LCOE değerleri bulunmuş olur. Tüm santrallerin maliyetleri aynı seviyeye (ortak baza) indirgenerek hesaplama yapıldığından karşılaştırmalar daha anlamlı olmaktadır. Örneğin Rio ve Chicago'daki güneş santrallerinin LCOE değerleri, sırasıyla 51.74 cent/kWh ve 28.78 cent/kWh bulunmuştur. Her iki sistem için de i=%10 ve N=25 yıl kabul edilmiştir. İlk yatırım tutarları Rio için 9324 USD/kW iken Chicago için 4000 USD/kW'dır. Yıl içinde güneşli saatlerin ortalaması; Rio'da 6.5 saat/gün iken, Chicago'da 5 saat/gün'dür. LCOE aşağıdaki eşitlik yardımıyla hesaplanabilir:

$$
LCOE = \frac{IYT + \sum_{t=1}^{N} YM_t (1+i)^{-t}}{\sum_{t=1}^{N} E (1+i)^{-t}} \qquad \dots (cent/kWh)
$$
 (3.213)

Yukarıda elektrik enerjisi miktarı E (kWh) birimindedir; E (MWh) biriminde yazılırsa LCOE (USD/MWh) biriminde de ifade edilebilir.

Eğer "finansal büyüklükler" de yansıtılmak istenirse LCOE şu biçimde yazılır:

$$
LCOE = \frac{IYT - \sum_{t=1}^{N} (A + F)_t \times v \times (1 + i)^{-t} + \sum_{t=1}^{N} AP_t (1 + i)^{-t} + \sum_{t=1}^{N} YM_t (1 - v) \times (1 + i)^{-t} - HD (1 + i)^{-N}}{\sum_{t=1}^{N} E_t (1 + i)^{-t}}
$$
(3.214)

Burada İYT ilk yatırım tutarı, YM yıllık maliyet (yıllık yakıt, personel, kira, bakım-onarım vb. maliyeti), E yıllık elektrik enerjisi üretimi (kWh), i değerleme oranı, N ekonomik ömür (yıl), A yıllık "amortisman", F yıllık "faiz" ödemesi, AP borcun yıllık "anapara" ödemesi, v yıllık vergi oranı (%) ve HD "hurda değeri" anlamındadır. Yakıt maliyeti, yakıtın kalorisi ile birim maliyetinin çarpımından bulunur: (MJ/MWh)×(TL/MJ) veya (MJ/MWh)×(\$/MJ) gibi.

Santralin "yük faktörü" için 0…N aralığında ortalama bir değer alınabilir. Santralin kurulu gücü P (kW) olmak üzere T (saat/yıl) süresince elektrik enerjisi üretimi şöyle hesaplanır:

$$
E = P (kW) \times T (saat/y1) \times 200 \times 100 \times 10
$$

Ortalama yük faktörü daima 1.00'den küçüktür. T < 24×365=8760 saat/yıl'dır, çünkü santral periyodik bakım, arıza vb. nedenlerle yıl boyunca her an (8760 saat) devrede olamaz.

Öte yandan ABD Enerji Bakanlığı (DOE), California Enerji Komisyonu (CEC), İngiltere Enerji ve Çevre Bölümü (DECC), Avustralya Enerji Kaynakları ve Ekonomisi Bürosu (BREE) vb. kuruluşlar LCOE için farklı bağıntılar kullanmaktadır.

Değerleme oranı olarak nominal değerleme oranı (i) kullanılabileceği gibi, reel değerleme oranı  $(i_r)$  de kullanılabilir (LCOE esitliğinde i→i<sub>r</sub> yazılır); bu durumda "reel LCOE (LCOE<sub>r</sub>)"

hesaplanmış olur. 0...N aralığında öngörülen yıllık ortalama enflasyon  $\bar{e}$  olmak üzere, i<sub>r</sub> şöyle bulunur:

$$
i_r = \frac{1+i}{1+\bar{e}} - 1\tag{3.216}
$$

 $i_r$  < i olduğundan, daima LCOE > LCOE<sub>r</sub> hesaplanacaktır. Enflasyon dikkate alındığına göre, formüldeki yıllık maliyetin  $(1 + \bar{e})^t$  ile çarpılması gerekir. YM<sub>t</sub>  $\rightarrow$ YM<sub>t</sub>× $(1 + \bar{e})^t$ 

LCOE gibi elektrik santrallerinin maliyet karşılaştırmasında sıkça kullanılan bir diğer kavram LCC (Life Cycle Cost) olup, ekonomik ömür boyunca ortaya çıkan/çıkacak olan tüm maliyetlerin t=0'a indirgenmesiyle bulunur.

**Not: "**Yenilenebilir enerji kaynaklarına" (su, rüzgâr, güneş, jeotermal, biokütle, atık, çöplük gazı, vb.) dayalı santrallerde "yakıt maliyeti" söz konusu değildir. Oysa termik santrallerde elektrik enerjisi yakıtın yanması (termodinamk proses) sonucu ortaya çıkan ısı ile elde edildiği için, yakıt maliyeti söz konusudur. Bir termik santralin E=1 kWh elektrik enerjisini üretebilmek için kullanması gereken yakıtın miktarı (Qyakıt) şöyle hesaplanır:

$$
Q_{\text{yakt}} = \frac{860 \times E}{\eta_t \times H_u}
$$
 (3.217.a)

Burada (860/ $\eta_t$ ) santralin "özgül ısı tüketimi" olup (kcal/kWh) birimindedir; 860 $\rightarrow$ 1 kWh elektrik enerjisinin kcal eşdeğerini ve  $\eta_t$  santralin termik verimini (%) ifade etmektedir. H<sup>u</sup> kullanılan yakıtın kalori değeridir. Yakıtın kalori değerinin birimi; katı ve sıvı yakıtlar (taş

kömürü, linyit, LPG, fuel oil, motorin) için (kcal/ton), doğal gaz için ise (kcal/Nm<sup>3</sup>)'dür. Dolayısıyla Q<sub>yakıt</sub> birimi doğal gaz için  $(m^3)$ , diğer yakıt türleri için (ton) olarak hesaplanır.

Termik verim %35-%40 arasındadır. Yakıtın kalori değeri ise; taş kömürü için 6000×10<sup>3</sup>- $8000 \times 10^3$  kcal/ton, linyit için  $2000 \times 10^3$ -5000 $\times 10^3$  kcal/ton, LPG için  $11000 \times 10^3$  kcal/ton, fuel oil (#6) için 9200×10<sup>3</sup> kcal/ton, motorin için 10200×10<sup>3</sup> kcal/ton ve doğal gaz için 8250 kcal/Nm<sup>3</sup> dür. (Burada "Nm<sup>3</sup>" Normal sıcaklık ve basınçtaki doğal gazın hacmini ifade etmektedir. Bilindiği gibi gazların hacmi ortam koşullarına bağlı olarak değişebilmektedir.)

E (kWh) şebekeye verilen enerji ise, transformatörlerin verimi ( $\eta_{Tr}$ ), generatörlerin verimi ( $\eta_{G}$ ) ve santral-şebeke arasındaki iletim hattının verimi (ηh) dikkate alınarak daha fazla yakıtın (Qyakıtʹ) kullanılacağı açıktır:

$$
Q_{yakit}' = Q_{yakit} / (\eta_{Tr} \times \eta_G \times \eta_h)
$$
\n(3.217.b)

Santralin yakıt maliyeti (Myakıt) şöyle bulunur:

$$
M_{yakit} = Q_{yakit} \times m_{yakit} \tag{3.218}
$$

Burada m<sub>yakıt</sub> yakıtın birim maliyeti olup doğal gaz için (USD/m<sup>3</sup>) ve diğer yakıt türleri için (USD/ton) birimindedir. Yakıtın birim maliyeti, yakıtın ocak çıkışındaki fiyatının üzerine yakıtın taşınması (navlun) + taşınması sırasında sigorta maliyetlerinin eklenmesiyle bulunur.

Yıllık bazda (3.217.a) ve (3.217.b) bağıntıları yardımıyla "yıllık yakıt miktarı (ton/yıl veya m<sup>3</sup>/yıl)" kolayca bulunabilir, sonra (3.218) bağıntısı ile "yıllık yakıt maliyeti" hesaplanır.

Yakıt birim maliyeti yıl içinde sabit değil de  $T_1 T_2 T_3$ ...(saat) zaman dilimlerinde değişkenlik gösteriyorsa (yurt içindeki eskalasyon veya dünya enerji/petrol fiyatlarındaki volatilite ya da döviz kurundaki volatilite nedeniyle), her zaman diliminde kullanılan yakıt miktarlarının Q<sub>vakıtl</sub>

Qyakıt2 Qyakıt3…ayrı ayrı hesaplanması ve sonra toplam yıllık yakıt maliyetinin bulunması gerekir:

 $M_{\text{yakit}} = Q_{\text{yakit1}} \times m_{\text{yakit1}} + Q_{\text{yakit2}} \times m_{\text{yakit2}} + Q_{\text{yakit3}} \times m_{\text{yakt13}} + ...$  (3.219)

Öte yandan termik santralde yıl içinde birden fazla türde yakıt kullanılıyorsa (örneğin LPG ve doğal gaz veya kömür ve motorin, vb.), süperpozisyon ilkesine göre her yakıt için yakıt maliyetinin ayrı hesaplanması gerekir.

Santralin "yıllık ortalama yakıt maliyeti", toplam yakıt maliyetinin üretilen elektrik enerjisine bölünmesiyle hesaplanır. Böylece santralin yıllık elektrik enerjisi üretim maliyeti (sabit ve değişken tüm maliyetlerin toplamı) içindeki yakıt maliyetinin payı da ortaya çıkmış olur.

**Not:** Nükleer santralde elektrik enerjisi nükleer reaksiyon sonucu üretilmektedir; dolayısıyla nükleer santralin yakıt maliyeti termik santrale benzer şekilde hesaplanır.

### **3.12.2 Yıllık değer yöntemi**

0…N aralığındaki para akışlarının yıllara üniform (sabit) olarak dağıtılmasına indirgenmesine (A'nın hesaplanmasına) ilişkin yöntemdir.

Bir yatırım projesinin 0…N aralığındaki para akışları (kârları) önce t=0'a indirgenir, sonra üniform yıllık değer (A) hesaplanır.

Bir ekipmanın 0…N aralığındaki yıllık maliyetleri önce t=0'a indirgenir, sonra üniform yıllık değer (A) hesaplanır.

Yıllık para akışları üniform ise (3.166) bağıntısı, üniform değilse (3.164) bağıntısı kullanılır. Yatırım projesi seçenekleri arasında yıllık üniform değeri en yüksek olanıtercih edilir; ekipman seçenekleri arasında ise yıllık üniform değeri en düşük olanı tercih edilir.

Ekipmanların ömürleri farklı  $(N_1 \neq N_2 \neq N_3 ...)$  ise, ortak paydada ekonomik değerlendirme yapabilmek için "yıllık eşdeğer maliyet (YEM)" hesabı yapılır:

YEM<sub>1</sub> =IYT<sub>1</sub> 
$$
\left[ \frac{i(1+i)^{N_1}}{(1+i)^{N_1} - 1} \right]
$$
 +YM<sub>1</sub> (3.220.a)

$$
YEM_2 = iYT_2 \left[ \frac{i(1+i)^{N2}}{(1+i)^{N2} - 1} \right] + YM_2
$$
\n(3.220.b)

……………..

YEM değeri en düşük çıkan ekipman tercih edilir. İYT<sub>1</sub> ve İYT<sub>2</sub> sırasıyla, 1 ve 2 no.lu ekipmanların ilk yatırım tutarları,  $YM_1$  ve  $YM_2$  ise yıllık maliyetleridir.

Eğer ekipmanın ekonomik ömrünün sonundaki hurda değeri de "HD" verilmişse (HD=0 kabul edilmemişse), YEM aşağıdaki bağıntılar yardımıyla bulunur:

YEM= 
$$
1YT\left[\frac{i(1+i)^{N}}{(1+i)^{N}-1}\right] + YM - HD\left[\frac{i}{(1+i)^{N}-1}\right]
$$
 (3.221.a)

veya

$$
YEM = (IYT - HD) \left[ \frac{i(1+i)^{N}}{(1+i)^{N}-1} \right] + YM + HD \times i
$$
 (3.221.b)

ya da

$$
YEM = (IYT - HD) \left[ \frac{i}{(1+i)^{N} - 1} \right] + YM + iYT \times i
$$
 (3.221.c)

veya

$$
YEM \approx \frac{IYT - HD}{N} + (IYT - HD)\frac{i}{2}\frac{(N+1)}{N} + YM + HD \times i
$$
\n(3.221.d)

Burada İYT ilk yatırım tutarı, YM yıllık maliyettir (enerji, bakım-onarım, sigorta vb. maliyetidir.) Ekipmanın ekonomik ömrü boyunca değerleme oranı i kabul edilmiştir.

### **3.12.3 Gelecek değer yöntemi**

0…N aralığındaki para akışlarının ekonomik ömrün sonuna (t=N'e) indirgenmesine (F'nin hesaplanmasına) ilişkin yöntemdir.

Bir ekipmanın 0…N aralığındaki maliyetlerinin gelecek değerini hesaplarken; yıllık maliyetler üniform ise, ünifor( 3.165.a) bağıntısı, değilse (3.164.a) bağıntısı kullanılır.

Bir yatırım projesinin 0…N aralığındaki para akışlarının gelecek değerini bulmak için; yıllık para akışları üniform ise (3.165.a) bağıntısı, üniform değilse (3.164.a) bağıntısı kullanılır. Yatırım projesi seçenekleri arasında gelecek değeri en yüksek olanı, ekipman seçenekleri arasında ise gelecek değeri en düşük olanı tercih edilir.

**Not:** Firmanın/şirketin yıllık Para Akışları (nakit akımları) t=N tarihine (ekonomik ömrünün sonuna) indirgenirse, "Geleceğe İndirgenmiş Para Akışları (GİPA)" bulunmuş olur. Çok sık kullanılmamakla birlikte GİPA, bir firmanın gelecekte oluşturması beklenen para akışlarının toplamını ifade etmektedir. Firmanın t=1, 2,…,N yıllarında oluşturacağı para akışları belirli bir iskonto (indirgeme) oranı (i) kullanılarak gelecek değere indirgenmektedir:

$$
GIPA = PA_1 \times (1+i)^{N-1} + PA_2 \times (1+i)^{N-2} + \dots + PA_N \times (1+i)^{N-N}
$$
\n(3.222)

Burada;

PAN: N. yıldaki (net) Para Akışı

N: Para akışlarının tahmininde kullanılan süre (yıl)

i: İskonto oranını ifade etmektedir (i değeri, yatırımdan beklenen minimum kârlılık oranı olabileceği gibi, proje finansmanında kullanılan kaynakların sermaye maliyeti de olabilir).

Ekonomik ömür süresince yıllık (ortalama) enflasyon oranı e ise, GİPA'nın enflasyondan arındırılmış değeri (reel GİPA, GİPAreel) şöyle bulunur:

$$
GIPA_{\text{real}} = GIPA \times (1 + e)^{-N} \tag{3.223}
$$

Örneğin ekonomik ömrün ilk yarısında (N/2) ortalama yıllık enflasyon oranı e<sup>1</sup> ve ikinci yarısında ( $N/2$ ) ortalama yıllık enflasyon oranı e<sub>2</sub> ise, GİPA<sub>reel</sub> şöyle hesaplanır:

$$
GIPA_{\text{real}} = GIPA \times (1 + e_1)^{-N/2} \times (1 + e_2)^{-N/2}
$$
\n(3.224)

Örneğin ekonomik ömür boyunca yıllık enflasyon oranları birbirinden farklı ( $e_1 e_2 ... e_N$ ) ise, GİPA<sub>reel</sub> söyle hesaplanır:

$$
GIPA_{\text{real}} = GIPA \times (1 + e_1)^{-1} \times (1 + e_2)^{-1} \times \dots \dots \times (1 + e_N)^{-1}
$$
\n(3.225)

**Not:** Nükleer santrallerin "söküm maliyeti" (nükleer tesislerin sökülmesi, derin kuyulara gömülmesi, santral yerinin yeşil alana dönüştürülmesi, vb. maliyetler) ekonomik ömrün sonunda ortaya çıkmaktadır. Nükleer santralin t=0...N arasındaki tüm maliyetleri N. yıla indirgenecek olursa, söküm maliyeti bu indirgenmiş değer ile doğrudan toplanır.

## **3.12.4 İç verim oranı yöntemi**

Yalnızca yatırım projelerine uygulanan bir yöntemdir, ekipmanlara uygulanmaz. Bir yatırım projesi için iç verim oranı (İVO), projenin 0…N aralığındaki para akışlarının ilk yatırım tutarını % kaç oranında değerlendirdiğini ifade eder. Başka deyişle iç verim oranı net şimdiki değeri sıfır yapan değerleme oranıdır. İVO hesaplanırken yatırım projesinin kendi orijinal verileri (PAt, İYT ve N) kullanıldığı ve dışarıdan bir iskonto oranı katılmadığı için "iç kârlılık oranı" olarak da tanımlanır; bu yüzden sıkça tercih edilen bir yöntemdir.

Yatırım projesinin net şimdiki değeri i'ye bağlı olarak yazılır, ardından net şimdiki değer→ sıfıra eşitlenir ve i yerine →İVO yazılıp buradan İVO çözülür:

Net Şimdiki Değer (NŞD)= 
$$
\sum_{t=1}^{N} PA_{t} (1+i)^{-t} - iYT \implies
$$
  
\n
$$
0 = \sum_{t=1}^{N} PA_{t} (1+iVO)^{-t} - iYT
$$
\n(3.226)

0......N aralığında yıllık para akışları sabit  $(YPA_1=YPA_2=...=YPA_N=YPA)$  olduğu kabul edilecek olursa, İVO aşağıdaki gibi hesaplanır:

$$
\text{NSD} = \text{PA} \left[ \frac{(1+i)^N - 1}{i(1+i)^N} \right] - \text{IYT} \quad \Rightarrow \tag{3.227.a}
$$

$$
0 = PA \left[ \frac{(1 + \text{IVO})^{N} - 1}{i(1 + \text{IVO})^{N}} \right] - \text{IYT}
$$
\n(3.227.b)

İVO grafik olarak da bulunabilir. NŞD =f(i) ifadesinde i'ye değişik değerler verilerek ölçekli grafik çizilir, Tanım gereği NŞD'yi sıfır yapan i→İVO olacaktır (**Şekil 3.32)**.

Yatırım projesinin para akış tablosunda yalnızca bir kez işaret değişikliği oluyorsa, bu proje için her zaman en az bir tane pozitif reel sayılı İVO bulunur. İVO < 0 olan proje seçenekleri en baştan elenir. İVO değeri en yüksek yatırım projesi tercih edilir. İVO "deneme-yanılma" ile hesaplanır. İç verim oranı yönteminin üstün tarafı, hesap yapılırken i değerleme oranının kullanılmaması, İVO'nun projenin orijinal verilerinden elde edilmesidir.

Projenin ekonomik ömründen daha kısa süre, örneğin N\* süresi için de İVO hesaplanabilir

(N\* < N); ancak bu durumda İVO sıfıra yakın veya negatif bir değer bulunabilir. Çünkü geriye kalan (N–N\*) yılın para akışları dikkate alınmamış olmaktadır. Yıllık para akışlarının üniform olmadığı durumda, N\* süresi için İVON\*

$$
0 = \sum_{t=1}^{N^*} PA_t (1 + \text{IVO}_{N^*})^{-t} - \text{IYT}
$$
\n(3.228.a)

Yıllık para akışlarının üniform olduğu durumda,  $N^*$  süresi için İVO<sub>N\*</sub>

$$
0 = YPA \left[ \frac{(1 + \text{IVO})^{N^*} - 1}{i(1 + \text{IVO})^{N^*}} \right] - \text{IYT} \tag{3.228.b}
$$

İVO "deneme-yanılma" ile bulunacaksa, ilk deneme değerinin → %(72/N) seçilmesi önerilir; örneğin N=20 yıl ise İVO<sup>(1)</sup>  $\rightarrow$ %3.6 seçilir. N ekonomik değerlendirme süresidir (yıl).

İVO'yu deneme-yanılma yoluyla bulmak için NŞD=0 eşitliğinde İVO'ya rastgele iki değer verilerek (İVO<sub>1</sub> ve İVO<sub>2</sub>) NŞD<sub>1</sub> ve NŞD<sub>2</sub> hesaplanır, ancak İVO<sub>1</sub> ve İVO<sub>2</sub>'ye öyle değerler verilmelidir ki, NŞD<sub>1</sub> ve NŞD<sub>2</sub>'den biri + diğeri – işaretli hesaplanabilsin.

Örneğin (3.190.b)'de İVO<sub>1</sub>=%15 için→ NŞD<sub>1</sub>=3059 ve İVO<sub>2</sub>=%17 için→ NŞD<sub>2</sub>= -4643 bulunmuş olsun. Böylece İVO'nun %15…%17 aralığında oluştuğu anlaşılır. Lineer interpolasyon yardımıyla İVO -yaklaşık olarak- şöyle bulunabilir:

$$
1\text{VO} = 0.15 + \frac{(0.17 - 0.15)(3059)}{[3059 - (-4643)]} = 0.1579 \approx \%15.8
$$

Lineer enterpolasyon "ara değer bulma" olarak da bilinir. Ancak deneme-yanılma yoluyla İVO'nun hesabı, para akışlarının üniform olmadığı durum için pek de uygun değildir, çünkü sonuca ulaşılması çok zaman alır.

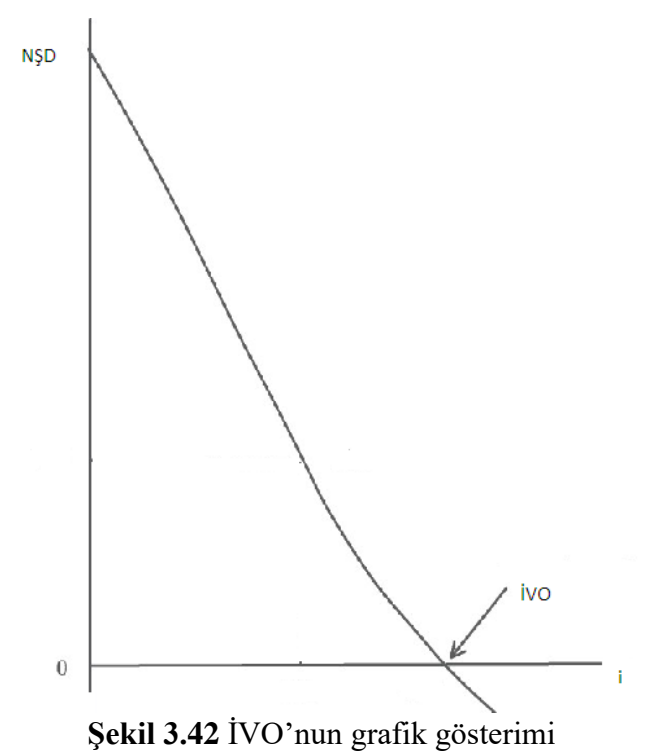

İVO MATLAB yardımıyla kolayca hesaplanabilir; MATLAB komutu İYT ile yıllık para akışlarını (PA<sub>1</sub> PA<sub>2</sub> …..PA<sub>N</sub>) içerir:

 $Return=irr([-iYT PA<sub>1</sub> PA<sub>2</sub> .......PA<sub>N</sub>])$ 

Örneğin İYT=100000, PA<sub>1</sub>=10000, PA<sub>2</sub>=20000, PA<sub>3</sub>=30000, PA<sub>4</sub>=40000, PA<sub>5</sub>=50000 verilmiş olsa İVO'yu bulmak için MATLAB komutu şöyle yazılacaktır:

Return=irr([–100000 10000 20000 30000 40000 50000])

Sonucta IVO  $(=irr)= 0.1201$  bulunur. (irr: internal rate of return)

Öte yandan İVO **Excel** yardımıyla da hesaplanabilir; Örneğin İYT=50000 →**D4** hücresine, PA<sub>1</sub>=10000→**D5** hücresine, PA<sub>2</sub>=17500 **D6** hücresine, PA<sub>3</sub>=25000→**D7** hücresine ve PA4=30000→**D8** hücresine yazılmış olsun. İVO hesap formülü şöyledir:

### =IRR(**D4:D8**)

Sonuçta İVO (=IRR)=0.1949 bulunur.

İşletmenin hedeflediği bir getiri oranı (MARR) söz konusudur. Eğer yatırım projesi seçeneklerinin ilk yatırım tutarları (İYT) birbirine eşitse, İVO < MARR olanlar en baştan elenir ve geriye kalan seçenekler içinde İVO'su en yüksek olan yatırım projesi tercih edilir.

Yatırım projelerinin ekonomik değerlendirmesinde "net şimdiki değer" ve "iç verim oranı" yöntemleri birlikte kullanılır. Her iki yöntem de güvenilir olup aynı yatırım projesi seçeneğini işaret ettiğinde ekonomik seçenek bulunmuş olur.

İVO yönteminin aşağıda verilen bazı sakıncalı yanları da bulunmaktadır:

- Bazı yatırım projelerinde tek bir İVO hesap edilemez. Yatırım projeleri için İVO hesabında gerek koşul, yatırımın sağlayacağı nakit girişlerinin nakit çıkışlarından fazla (sıfırdan büyük, pozitif) olmasıdır. Her yatırım projesi bu özellikte olmayabilir, para akışlarındaki işaret değişikliği pozitif-reel sayı olması gereken İVO hesabını engelleyebilir.
- Biri gerçekleştiğinde diğerinden vazgeçilmesi gereken yatırımlar için İVO yöntemiyle karar vermek hatalı olabilir. Projelerin ilk yatırım tutarlarının farklı olması durumunda elde kalan kullanılabilir fonların nerede kullanılacağı firma için değerlendirme sorunu olabilmektedir.
- Bir firmanın çok kârlı yatırım projelerini öncelikle gerçekleştirmek istemesi İVO'su daha düşük olan yatırım projelerinin gelecek yıllara artelenmesine neden olabilir. Yatırım projelerinin ömürleri arasındaki farklar ihmal edilerek İVO'su yüksek çıkan yatırımı ekonomik ömrü daha uzun yatırımlara tercih etmek hatalı kaynak dağılımına yol açabilir.

Artımsal İç Verim Oranı (AİVO): Eğer yatırım projesi seçeneklerinin ilk yatırım tutarları eşit değilse, tercih edilecek seçenek için şu iki koşulun yerine gelmesi beklenir: İYT→minimum ve İVO→maksimum olmalıdır. Oysa klasik İVO yöntemi, ilk yatırım tutarlarını değil, yalnızca İVO→maksimum olması kriterini esas alıyordu. İlk yatırım tutarları eşit değilse, uygun yatırım seçeneğini belirlemek için "Artımsal İç Verim Oranı (AİVO)" hesaplanır.

Önce her proje seçeneğinin İVO'su hesaplanır, İVO < MARR olan seçenekler baştan elenir, geriye kalan seçenekler ikişer ikişer göz önüne alınır. Örneğin A ve B proje seçenekleri için  $IYT_B > IYT_A$  olsun, bu durumda AİVO şöyle hesaplanır:

$$
(IYT_B - IYT_A) = (YPA_B - YPA_A) \left[ \frac{(1+i)^N - 1}{i(1+i)^N} \right]
$$
 (3.229)

Buradan hesaplanacak olan i, **farkları** temsil ettiğinden "artımsal iç verim oranı" adını alır, diğer deyişle i→AİVO'dur. Proje seçeneklerinin ekonomik ömürlerinin (N) eşit olduğu kabul edilmiştir. Hesaplanan AİVO > MARR ise "ilk indisli seçenek (B)" tercih edilir, diğer seçenek (A) elenir. Benzer işlemler diğer proje seçenekleri (C, D, E, F, G…) arasında da yapılır; sonuncu işlemde AİVO > MARR yapan "ilk indisli seçenek" tercih edilir.

**Not:** Bir yatırım projesinin ekonomik yönden kabul edilebilir olması için, NŞD > 0, İVO > 0 ve ayrıca İVO > i olması gerekir; i piyasadaki ortalama değerleme oranıdır. Eğer birden çok yatırım projesine NŞD ve İVO yöntemleri uygulanmışsa, içlerinden NŞD ve İVO değeri en büyük olan proje seçeneği kabul edilmelidir. Çoğu kez gerek NŞD gerekse İVO aynı proje seçeneğini işaret eder. Bununla birlikte, eğer NŞD yönünden A projesi ve İVO yönünden B projesi çekici bulunmuşsa, bu durumda NŞD yönünden çekici olan A projesinde karar kılınır. **Not:** Bir ekonomide enflasyonun "tekdüze" değişmesi halinde tüm fiyatların, gelirlerin ve giderlerin aynı oranda değişeceği varsayılır. Böylece yatırımların nakit giriş ve çıkışları aynı oranda artacaktır. Fiyatların düzenli artması halinde yatırımların NŞD ve İVO değerleri de değişmeyecektir. Yatırımlara ait tüm nakit giriş ve çıkışları yalnızca parasal büyüklüklerde görülecektir. Bu parasal büyüklükler enflasyondan arındırılmış (reel) parasal büyüklüklere dönüştürüldüğünde, enflasyonun olmadığı durumla tekdüze enflasyonun olduğu durumun aynı olduğu görülür. Ancak burada amortismanlar ile vergilerin de tekdüze enflasyonla aynı oranda artacağı, ulusal para ile yabancı para arasındaki farkın devalüasyon yoluyla giderildiği varsayılır. Bu varsayımlar altında fiyatlardaki artış tüm mal ve hizmetlerde aynı olacağı için, talepde değişiklik olmayacağı ve yatırım projelerinin "tekdüze" enflasyondan pek etkilenmeyeceği söylenebilir. Ancak "tekdüze" enflasyon serbest piyasa ekonomilerinde pek görülmez, fiyatların tek elden kontrol edildiği ekonomilerde görülebilir.

#### **3.12.5 Dış verim oranı yöntemi**

Yatırım projesi için İVO'nun hesaplanamadığı durumda (para akış tablosunda birden çok sayıda işaret değişikliği olduğunda, pozitif reel sayılı İVO hesap edilemediğinde) kullanılan bir yöntemdir, "düzeltilmiş iç verim oranı" olarak da bilinir. Projenin para akışları i değerleme oranı ile N. yıla indirgendiğinde, yatırım tutarı hangi oran üzerinden N. yıla indirgenirse eşit tutarlar ortaya çıkar? Bu oran "Dış verim oranı (DVO)" olup şöyle hesaplanır:

DVO= [Para akışlarının N. yıla indirgenmiş değeri / İlk yatırım tutarı] $^{1/N}$ -1  $(3.230)$ 

DVO > i olmalıdır, DVO < i olan proje seçenekleri baştan elenir. Yatırım projesi seçenekleri arasında DVO değeri en yüksek olanı tercih edilir.

### **3.12.6 Sermayenin geri dönüş oranı yöntemi**

İç verim oranı yöntemine benzer. Bu yöntemin kullanılabilmesi için, yatırım projesinin yıllık para akışlarının (gelirlerinin) ve maliyetlerinin üniform (sabit) olması gerekir. Sermayenin geri dönüş oranı (s) şu bağıntı ile hesaplanır:

$$
s = \frac{1}{IYT} \left[ YPA - YM - (IYT - HD) \left( \frac{i}{(1+i)^{N} - 1} \right) \right] \qquad \dots (%) \tag{3.231}
$$

Burada İYT ilk yatırım tutarını, YPA yıllık "üniform" para akışını, YM yıllık "üniform" maliyeti ve HD hurda değerini göstermektedir. Yatırım projesinin ekonomik olup olmadığı s ile i'nin karşılaştırılması sonucunda belirlenir. Buna göre

- $\bullet$  s > i ise proje ekonomiktir (vatırım yapmaya değerdir).
- $\bullet$  s = i ise bir karar verilemez.
- $\bullet$  s  $\leq$  i ise proje ekonomik değildir (yatırım yapmaya uygun değildir).

Burada i, firmanın öngördüğü değerleme oranı (=MARR) dır.

## **3.12.7 Ekonomik katma değer yöntemi**

ABD merkezli danışmanlık firması olan Stern Stewart & Co. tarafından tanımlanan Ekonomik katma değer (EKD); yatırım projesinin getiri oranı (=İVO kabul edilebilir) ile ağırlıklı ortalama sermaye maliyeti (AOSM) arasındaki farkın ilk yatırım tutarı (İYT) ile çarpımına eşittir:

 $EKD = (IVO - AOSM) \times iYT$  ...(UPB) (3.232)

Yukarıda parantez içi daima sıfırdan büyüktür. Birden fazla yatırım projesinin her biri için EKD hesaplanır, içlerinde en yüksek EKD'ye sahip olan yatırım projesi tercih edilir.

Çoğu kez İVO ile EKD arasında pozitif korelasyon vardır; başka deyişle tercih edilen yatırım projesi hem İVO hem de EKD bakımından, diğer yatırım projesi seçeneklerinden üstündür.

Öte yandan faaliyet halindeki bir işletme için de ekonomik katma değer (Economic Value Added, EVA) tanımlanabilir; işletme faaliyette olduğu için gelir tablosundaki "vergi sonrası faaliyet kârı" ve faaliyet için kullandığı "toplam sermayesi" bellidir. O halde EKD (EVA) şöyle ifade edilebilir:

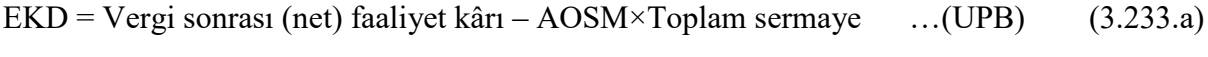

 $EKD = Toplam$  sermaye×(Sermayenin getiri oranı – AOSM) …(UPB) (3.233.b)

Pozitif (>0) çıkan ekonomik katma değer, kullanılan sermayenin maliyetinin ne kadar üzerinde faaliyet kârı elde ettiğini gösterir. Yani şirket gerçek anlamda kâr etmektedir. Ekonomik katma değer bir işletmenin yarattığı ya da kaybettiği değerin dönemsel olarak bir yıllık tutarıdır. İşletmenin tümü için hesaplanabileceği gibi her bölüm için ayrı ayrı da hesaplanabilir. Bölüm bazında ya da ürün bazında hesaplandığında her bir bölüm ya da üretim hattı farklı bir işletme olarak düşünülmelidir. Bölüm ya da ürün bazında hesaplanan EKD (EVA) her bir bölüm ya da ürünün işletme adına yarattığı ya da kaybettirdiği değeri gösterir. Böylece ürünler ya da bölümler arasında karşılaştırma yapmak mümkün olur.

Özetle EKD (EVA), işletmenin vergi sonrası net faaliyet kârının, o kârı yaratmak için kullanılan sermayenin maliyetinden arındırılarak ulaşılan değerdir. EVA şirket hedeflerinin saptanmasından stratejik planlamaya, bütçelemeden fiyatlamaya, teşvik sistemi oluşturulmasından insan kaynaklarına kadar uzanan bir finansal yönetim sistemidir.

## **3.12.8 Kazanç / maliyet oranı yöntemi**

Kazanç / maliyet oranı yöntemi ilk kez 1800'lü yılların başında ABD'de su projelerinin ekonomik değerlendirmesi sırasında kullanılmıştır. Bu yöntemin başlıca amacı sosyal karar vermeye yardımcı olarak kamu kaynaklarının etkin biçimde yönlendirilmesini sağlamaktır. Bu yöntem, kamu yatırımları için politika, planlama, proje düzenleme faaliyetlerinde kullanılmaktadır.

"Kârlılık endeksi" olarak da bilinen bu yöntemde yatırım projesi seçenekleri için;

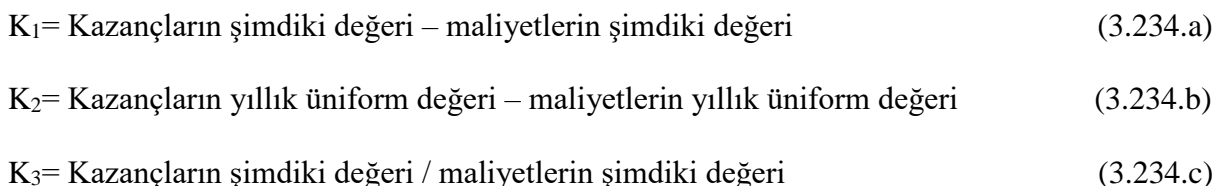

esas alınarak karşılaştırma yapılabilir.  $K_1 K_2 K_3$  pozitif ve büyük değerli olmalıdır. Yatırım projesi seçenekleri söz konusu "K" büyüklükleri bakımından karşılaştırılır.

Yatırım projesi için tahmin edilen "yıllık para girişlerinin şimdiki değerinin", "yıllık para çıkışlarının şimdiki değerine" bölünmesiyle "Kârlılık Endeksi" hesaplanmış olur.

Kârlılık endeksinin 1'den büyük olması istenir. Proje seçenekleri içinde kârlılık endeksi en büyük olanı tercih edilir.

Öte yandan, paranın zaman değerini dikkate almadan, 0…N aralığında kazançların ortalaması alınarak ilk yatırım tutarına bölündüğünde "ortalama kârlılık oranı" hesaplanabilir:

Ortalama kârlılık oranı=
$$
\frac{\left[\sum_{t=1}^{N} YPA_t\right] / N}{IYT}
$$
\n(3.235)

Eğer yatırım projesinin ekonomik ömrünün sonundaki "hurda değeri (HD)" tahmin edilebiliyorsa, (3.196) bağıntısında paydada "ortalama yatırım tutarı" yer alacaktır:

$$
\text{Ortalama kârlılık oranı} = \frac{\left[\sum_{t=1}^{N} \text{YPA}_t\right] / N}{\left(\text{IYT} - \text{HD}/2\right)}\tag{3.236}
$$

## **3.12.9 Yatırımların yıllık verilerinin karşılaştırılması yöntemi**

Yatırım projeleri arasında ekonomik tercih yaparken, aşağıdaki yıllık veriler yönünden değerlendirme yapılabilir:

- Toplam maliyet
- Birim maliyet
- Toplam kâr
- Birim kâr
- Katkı payı

"Toplam maliyet", yıllık bazda yatırım projesinin toplam (sabit + değişken) maliyetidir. "Birim maliyet", toplam maliyetin yıllık üretim miktarına bölünmesiyle bulunur. "Toplam kâr", yıllık hasılattan yıllık toplam maliyetin çıkarılmasıyla bulunur. "Birim kâr", toplam kârın yıllık üretim miktarına bölünmesiyle bulunur.

"Katkı payı", ürünün satış fiyatından değişken maliyetinin çıkarılmasıyla bulunur.

Değişik yatırım projelerinin değerlendirilmesi sırasında;

- Toplam maliyeti en düşük olan
- Birim maliyeti en düşük olan
- Toplam kârı en yüksek olan
- Birim kârı en yüksek olan
- Katkı payı en büyük olan

seçenek tercih edilecektir. Yıllık bazda değerlendirme yapıldığından, gerek paranın zaman değeri gerekse ekonomik ömür tüm seçenekler için aynı değerlerde alınır.

# **3.12.10 Geri ödeme süresi yöntemi**

Yatırım projeleri için kullanılan bu yöntem çok sağlıklı olmamakla birlikte kolay anlaşılabilir olması nedeniyle sıkça kullanılmaktadır. Bir yatırım projesinin geri ödeme süresi (GÖS, yıl) ne kadar kısa ise, ilk yatırım tutarını (İYT) geri kazandırma hızı o kadar fazla demektir, bu da işletmeler için istenilen bir özelliktir. Projenin kabul edilmesi için, hesaplanan geri ödeme süresinin (GÖS) önceden öngörülen referans geri dönüş süresi ( $G\ddot{\text{O}}S_{ref}$ ) ile karşılaştırılması gerekir; GÖS < GÖSref ise proje kabul edilebilir. GÖS yöntemiyle yatırılan sermayenin ne kadar sürede geri alınabileceği önceden bilineceğinden yatırımın riski konusunda da fikir edinilmiş olur. GÖS kısaldıkça yatırım projesinin riskinin azaldığı kabul edilir.

Geri ödeme süresi hesabında genellikle paranın zaman değeri dikkate alınmaz.

**Not:** Geri ödeme süresi konut sektöründe "amorti (geri dönüş) süresi" olarak bilinir. Örneğin satın alınacak konutun kiraya verilmesi durumunda satış fiyatının kaç yıl içerisinde geri kazanılabileceğinin hesaplanmasına amorti süresi adı verilmektedir. Türkiye için amorti süresi ortalama 16 yıldır, ancak lüks konutlarda bu süre farklı olabilir.

Paranın zaman değeri dikkate alınmadığında geri ödeme süresi (GÖS) şöyle bulunur:

Yıllık para akışları (YPA) üniform (sabit) ise;

$$
G\ddot{O}S = \frac{\dot{I}YT}{YPA} \qquad ...(y11) \tag{3.237}
$$

Yıllık para akışları üniform değilse;

$$
\text{GÖS} = (\text{T} - 1) + \frac{\text{IYT} - \sum_{t=1}^{\text{T}-1} \text{PA}_t}{\text{PA}_\text{T}} \qquad \dots \text{(y1)} \tag{3.238}
$$

Burada T, 1. yıldan itibaren para akışları toplamının ilk yatırım tutarını (İYT) geçtiği veya ilk yatırım tutarına eşit olduğu yıldır.

GÖS yönteminin başlıca sakıncalı yanları şunlardır:

- GÖS yöntemi paranın zaman değerini dikkate almamaktadır; para akışları farklı ancak ilk yatırım tutarı aynı olan projeler arasında ayrım yapamamaktadır.
- GÖS yöntemi projenin tüm ekonomik ömrünü (N) dikkate almak yerine yalnızca projenin geri ödeme süresini dikkate almaktadır. Bu durumda gelecek yıllarda net nakit girişleri yüksek olabilecek projelerin kabul edilme şansı azalmaktadır.
- GÖS yöntemi projelerin ekonomik ömürleri sonundaki hurda değerlerini dikkate almamaktadır.
- GÖS yöntemi firmalar açısından stratejik önemi olan uzun ömürlü yatırımlara öncelik verilmesini güçleştirmektedir. Örneğin firma için bugün itibariyle kârlı gözükmediği halde gelecekte stratejik üstünlük sağlayabilecek projeler GÖS yöntemi kullanıldığında reddedilmek durumunda kalacaktır.

İndirgenmiş Geri Ödeme Süresi: Geri ödeme süresi yöntemi aslında statik yöntemdir, başka deyişle paranın zaman değerini dikkate almaz. Yöntem dinamik hale dönüştürülür ve paranın zaman değeri dikkate alınırsa, "indirgenmiş geri ödeme süresi (İGÖS)" bulunmuş olur. Şöyle ki, yıllık para akışları bir değerleme oranı (i) ile t=0'a indirgenir; başka deyişle her t yılının para akışı  $(1+i)^{-t}$  ile çarpılır ve önceki yılın indirgenmiş değeri ile toplanır:

1.  $\text{v1} \rightarrow -\text{I} \text{YT} + \text{PA}_1 (1 + \text{i})^{-1}$ 2.  $y_1 \rightarrow [-iYT + PA_1 (1+i)^{-1}] + PA_2 (1+i)^{-2}$ 3.  $y_1 \rightarrow [-IYT + PA_1 (1+i)^{-1} + PA_2 (1+i)^{-2}] + PA_3 (1+i)^{-3}$ 4.  $\text{y1} \rightarrow [-\text{I} \text{Y} \text{T} + \text{PA}_1 \ (1+\text{i})^{-1} + \text{PA}_2 \ (1+\text{i})^{-2} + \text{PA}_3 \ (1+\text{i})^{-3}] + \text{PA}_4 \ (1+\text{i})^{-4}$ ………………………………………………………… (3.239)

Hangi yılda para akışlarının nümerik değeri ≥ 0 oluyorsa, o yıl "geri ödeme süresine" karşılık düşer. Eğer paranın zaman değeri büyük seçilirse geri ödeme süresi uzun olur, paranın zaman değeri küçük seçilirse geri ödeme süresi kısa olur.

$$
\text{IGÖS} = (\text{T}^* - 1) + \frac{\text{IYT} - \sum_{t=1}^{T^* - 1} \text{PA}_t (1 + \text{i})^{-t}}{\text{PA}_{T^*} (1 + \text{i})^{-T^*}} \qquad \dots \text{(y1)} \tag{3.240}
$$

Burada T<sup>\*</sup>, 1. yıldan itibaren  $(1 + i)^{-t}$  ile çarpılan yıllık para akışları (YPA) toplamının ilk yatırım tutarını (İYT) geçtiği veya ilk yatırım tutarına eşit olduğu yıldır. Projenin kabul edilebilir olması için,  $\overline{IGOS} < \overline{IGOS}_{\text{ref}}$  olmalıdır.

Proje Denge Diyagramı: Bir yatırım projesinin işletme süresi (N) boyunca para akışını zamanın fonksiyonu şeklinde gösterir, para akışının herhangi yılda kesilmesi durumunda o andaki kârzarar durumunu ortaya koyar. Örneğin bir yatırım projesinin para akış tablosundan t=0'da  $-A_0$ (yapım maliyeti), t=1'de A<sub>1</sub>, t=2'de A<sub>2</sub> …..t=N'de A<sub>N</sub> değerleri okunmuş olsun.

Paranın zaman değeri i (%/yıl) ise, her yıl için o yıla kadar olan para akışlarının gelecek değeri (Aʹ) hesaplanır. Buna göre;

$$
A_0' = -A_0
$$
  
\n
$$
A_1' = -A_0 (1 + i)^1 + A_1
$$
  
\n
$$
A_2' = A_1' (1 + i)^1 + A_2
$$
  
\n
$$
A_3' = A_2' (1 + i)^1 + A_3
$$
  
\n
$$
A_4' = A_3' (1 + i)^1 + A_4
$$
\n(3.241)

Yukarıdaki (Aʹ) para akışları zamana (t→0, 1, 2,…,N) bağlı olarak çizilirse, merdiven şeklinde bir "diyagram (proje denge diyagramı)" ortaya çıkar. Bu diyagram yardımıyla projenin kaçıncı yıldan itibaren + para akışlarına sahip olduğu hemen görülür. Aslında bu süre "indirgenmiş geri ödeme süresine (İGÖS'e)" karşılık düşmektedir; tek farkı İGÖS'te para akışları şimdiki değere (t=0'a) indirgenmektedir. Hangi yıl Aʹ para akışı negatiften pozitife dönüyorsa, o yıl→ projenin denge (basabas, kritik) noktasıdır. Projenin ilk yıllarında, henüz – isaretli (A') para akısları varken projeye son verilmesi yatırımın zararla sonuçlanacağı anlamına gelir. Paranın zaman değerinin büyük veya küçük seçilmesi projenin denge noktasının ötelenmesine yol açar.

Geri Dönüş Oranı: Geri ödeme süresinin GÖS (yıl) tersi, (GÖS)<sup>-1</sup> "geri dönüş oranı (GDO)" adını alır. GDO yatırım projesinin ilk yatırım tutarını hangi oranda geri döndürdüğünü gösterir.

GDO=
$$
\frac{100}{GOS}
$$
 ...(%)\t\t(3.242)

Değişik yatırım projesi seçenekleri değerlendirilirken, geri dönüş oranı (GDO) en yüksek olan proje tercih edilir. "Referans geri dönüş oranından (GDOref)" düşük çıkan proje seçenekleri baştan elenir, geriye kalanlar arasında en yüksek GDO'ya sahip olan proje tercih edilir.

Ekonomik değerlendirme yöntemlerinin kullanılma popularitesi (kullanım oranları) ülkeden ülkeye, sektörden sektöre ve ekonomik konjonktüre bağlı olarak değişiklik gösterebilir. Bu konuda yapılan anket çalışmalarından/araştırmalardan elde edilen bulgulara göre, ankete katılanların yaklaşık olarak %75'i İVO ve NŞD yöntemlerini tercih ettiklerini bildirmişlerdir. Bu iki yöntemi üçüncü sırada GÖS yöntemi izlemektedir. İVO ve NŞD yöntemleri genellikle birlikte kullanılır; bu iki yöntemin işaret ettiği proje seçeneğinin ekonomik yönden uygun olduğu ve tercih edileceği söylenebilir. Ancak tek başına GÖS yöntemi, İVO ve NŞD yöntemleri gibi temel karar vermede kullanılamaz.

# **3.13 Yenileme Analizi**

Amortisman konusu incelenirken, bir varlığın (ekipmanın) öngörülen ekonomik ömrü (N) süresince kullanılacağı, bu sürenin sonunda yenileneceği belirtilmişti. Bir varlığın N. yılda yenilenmesi rutin bir işlemdir. Burada sözü edilen "yenileme analizi" ise, bir varlığın 0…N aralığında herhangi bir T yılında (T < N) değiştirilmesi/yenilenmesi anlamındadır.

T. yılda yenilemeyi gerektirecek durumlar aşağıda özetlenmiştir:

- Mevcut varlık eskimiştir. Eskimeye neden olan faktörler arasında; aralıksız işletme koşulları, periyodik ve özenli bakım yapılmamış olması, olumsuz iklim koşulları (aşırı sıcaklık ve bağıl nem), üretimin gereği olarak ortamda sürekli gaz, toz, buhar bulunması ve deniz seviyesinden yükseklik (H > 1000 m) sayılabilir.
- Eskime sonucu bakım ve onarım maliyetleri artar, üretim kalitesi düşer ve atıklar çoğalabilir.
- Eskiyen varlığın verimi düşer, girdi miktarı dolayısıyla girdi maliyeti artar; ayrıca birim üretim süresi uzayabilir.
- Eskime sonucu üretimin birim maliyetinin artması kaçınılmazdır. Kârı sabit tutabilmek için satış fiyatının artırılması gerekir, bu da sektördeki rekabet nedeniyle satışların düşmesine ve pazar kaybına yol açar.
- Mevcut varlık eskimemiş olsa bile, işçi sağlığı ve iş güvenliği bakımından risk yaratıyor olabilir.
- Mevcut varlık eskimemiş olsa, çevreye verdiği olumsuz etkiler göz önüne alınarak daha çevre dostu yeni nesil varlıkla değiştirilmesi düşünülebilir.
- Mevcut varlık eskime ve/veya sağlık/güvenlik bakımından sakınca oluşturmadığı halde teknolojik bakımdan eskimiş (demode olmuş) olabilir. Örneğin daha hızlı üretim, daha az işçilik, daha az enerji tüketimi, daha hassas mamul üretimi, daha az atık, daha az bakım-onarım ihtiyacı, daha az kesintisiz ve sorunsuz üretim özelliklerini taşıyan yeni teknoloji ürünü varlık mevcut varlığın yerine düşünülebilir.

Yenileme genel bir kavramdır, örneğin bir varlık için parça değiştirme, revizyon, modernizasyon da yenileme kapsamındadır. Burada 0…N aralığındaki herhangi bir T yılında mevcut varlığın yenisiyle değiştirilmesi üzerinde durulacaktır. Yenileme yapıp yapmamayı değerlendirirken ve yenileme kararı verirken, gereksiz ve zamansız yapılan yenileme işleminin işletmeye yarar yerine zarar getireceği unutulmamalıdır. Çünkü mevcut varlığın sökülmesi ve taşınması, yeni varlığın maliyeti, taşınması ve montajı birer maliyete karşılık düşecektir. (Yenileme işleminde, mevcut varlığın yerine yenisi alınmakta ve işletmenin mülkiyetine geçmektedir. İşletme yeni varlığı satın almak yerine kiralayarak da kullanabilir.)

Yenileme sırasında mevcut varlığın elden çıkarılması işletmeye bir gelir sağlayacaktır, ancak mevcut varlığın ikinci el piyasa değeri ile defter değerine bakılmalıdır. Eğer piyasa değeri defter değerinden düşükse işletme bu satıştan gelir elde etmiş olmayacaktır. (Defter değeri, varlık değerinden T. yıl itibariyle birikmiş amortisman paylarının çıkarılmasıyla hesaplanıyordu.) Eğer piyasa değeri defter değerinden yüksekse bu kez aradaki fark gelir vergisine tabi olacaktır.

Yenileme analizinde şu yöntemlerden birisi kullanılabilir:

- Yıllık değer yöntemi (yıllık maliyet, YM)
- Simdiki değer yöntemi
- Başabaş noktası analizi

Bir varlığın ekonomik ömrü tüm işletme koşullarının normal olduğu varsayımı altında tanımlanır, eğer varlığın "yıllık maliyetleri" (bakım ve onarım, enerji, personel, vb.) yıllar içinde artış eğiliminde ise varlığın ekonomik ömrünün hesapla bulunması gerekir. Yapılacak işlem t=1, 2, 3,.. için mevcut varlığın **"yıllık eşdeğer maliyetinin (YEM)"** bulunmasıdır. YEM'in minimum olduğu yıl aranan ekonomik ömrü verecektir. Mevcut varlık N. yılda değiştirilmiş olsaydı ikinci el satış fiyatı hurda değeri (HD) olacaktı. 0…N aralığında elde çıkarılacak olduğunda ise ikinci el "satış fiyatı (SF)" her yıl azalacaktır, N. yılda SF→HD olur. Bu arada yıllık maliyetler (YM) artış gösteriyorsa yenileme analizi SF ve YM yardımıyla gerçekleştirilecektir. Yenileme analizi sırasında SF ve YM için sektördeki ortalama değerler ve piyasanın genel ekonomik koşulları dikkate alınır.

Örneğin bir varlığın maliyeti VD=15,000 USD ve paranın zaman değer, %10/yıl olsun. Yıllık maliyetlerin ve varlık satış fiyatlarının değişimi aşağıdaki gibi tahmin edilmiş olsa, yıllık eşdeğer maliyetler (YEM) hesaplandıktan sonra, YEM'in minimum olduğu yıldan (**4. yıl**) sonra yenileme işlemine gidilebilir.

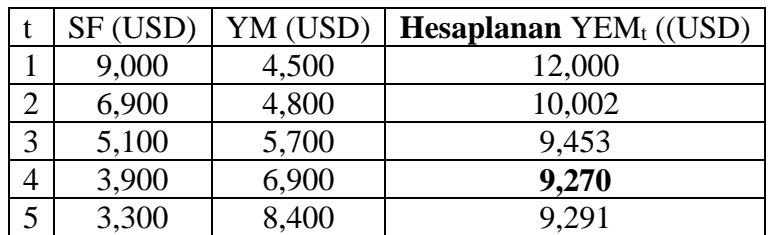

Denklem (3.185)'de HD yerine →SF, N yerine→t, YM yerine→YM<sub>t</sub> ve YEM yerine →YEM<sub>t</sub> yazarak şu eşitlik elde edilir:

$$
YEM_t = (IYT - SF) \left[ \frac{i (1+i)^t}{(1+i)^t - 1} \right] + YM_t + SF \times i
$$
 (3.243)

YM<sup>t</sup> bulunurken, YM'ler birbirine eşit olmadığı için, YM'ler önce t. yıla indirgenip sonra yıllara üniform ayrıştırılacaktır. Örneğin t=1. yıl için YEM<sup>1</sup>

YEM<sub>1</sub> = (15,000 - 9,000) × 
$$
\left[\frac{0.10(1 + 0.10)^{1}}{(1 + 0.10)^{1} - 1}\right]
$$
 + 4,500 + 9,000 × 0.10 = 12,000 USD  
\nYEM<sub>2</sub>= $(15,000 - 6,900)$  ×  $\left[\frac{0.10(1 + 0.10)^{2}}{(1 + 0.10)^{2} - 1}\right]$  +  $[4,500(1 + 0.10)^{1} + 4,800]$   $\left[\frac{0.10}{(1 + 0.10)^{2}}\right]$   
\n+ 6,900×0.10= 10,002 USD

 $YEM_3=(15,000-5,100)\times$ 

$$
\left[\frac{0.10(1+0.10)^3}{(1+0.10)^3-1}\right] + \left[4,500(1+0.10)^2 + 4,800(1+0.10)^1 + 5,700\right] \left[\frac{0.10}{(1+0.10)^3}\right]
$$

 $+ 5,100 \times 0.10 = 9,453$  USD

 $YEM_4=(15,000-3,900)\times$ 

$$
\left[\frac{0.10(1+0.10)^4}{(1+0.10)^4-1}\right] + \left[4,500(1+0.10)^3 + 4,800(1+0.10)^2 + 5,700(1+0.10)^1 + 6,900\right] \left[\frac{0.10}{(1+0.10)^4}\right]
$$

 $+ 3,900 = 9,270$  USD

5. yıldan itibaren YEM artma eğilimi göstermektedir; eğer işletme YEM'deki bu artışı kendisi için katlanılmaz olarak değerlendiriyorsa, 5. yılda yenileme işlemini yapacaktır.

**Şimdiki değer yöntemi** yardımıyla da yenileme analizi gerçekleştirilebilir. Kullanılmakta olan eski ekipmanın "defter değeri"  $DD_{eski}$  olsun  $(DD_{eski} = VD_{eski} - Birikmi$ ş amortismanlar idi). Eski ekipman elden çıkarıldığında piyasadaki "satış fiyatı" SFeski olsun. Yeni alınacak ekipmanın varlık değeri VDyeni, "hurda değeri" HDyeni ve ekonomik ömrü Nyeni olsun. Yakıt, iş gücü, bakım, verimlilik, hız, vb. teknolojik özellikleri bakımından yeni ekipmanın sağlayacağı net "yıllık tasarruf" YT olsun. İşletmenin sermaye maliyeti i (%/yıl) ve ülkedeki gelir vergisi oranı v (%) olmak üzere, "yenileme analizi" aşağıdaki iki aşamadan oluşur.

Yeni ekipman alınması halinde işletmenin "giderinin şimdiki değeri" hesaplanır:

$$
Gider = V D_{\text{yeni}} - SF_{\text{eski}} - (DD_{\text{eski}} - SF_{\text{eski}}) \times v \tag{3.244}
$$

 $(DD_{\text{eski}} - SF_{\text{eski}}) > 0$  ise, baska deyisle  $DD_{\text{eski}} > SF_{\text{eski}}$  ise isletme bu satıstan zarar etmis olacağından,  $(DD_{eski} - SF_{eski}) \times v$  terimi işletme açısından "vergi kalkanı" fonksiyonunu görür ve Giderin azalmasını sağlar.

Yeni ekipmanın alınması halinde işletmenin "gelirinin şimdiki değeri" hesaplanır:

$$
\text{Gelir} = \text{YT} \times (1 - \text{v}) \times \left[ \frac{(1 + \text{i})^{N_{\text{yesi}}} - 1}{\text{i} (1 + \text{i})^{N_{\text{yesi}}}} \right] + \text{HD}_{\text{yesi}} (1 + \text{i})^{-N_{\text{yesi}}} + \left[ \left( \frac{\text{VD}_{\text{yesi}} - \text{HD}_{\text{yesi}}}{N_{\text{yesi}}} \right) - \left( \frac{\text{VD}_{\text{eski}} - \text{HD}_{\text{eski}}}{N_{\text{eski}}} \right) \right] \times (1 - \text{v}) \times \left[ \frac{(1 + \text{i})^{N_{\text{yesi}}} - 1}{\text{i} (1 + \text{i})^{N_{\text{yesi}}}} \right] \tag{3.245}
$$

 Gelir > Gider ise ekipmanın yenilenmesi ekonomik bir işlem olur. Gelir < Gider ise ekipmanın yenilenmesi ekonomik bir işlem olmaz ve eski ekipmanın kullanımına devam edilir.

Mevcut varlığın kalan ömrü boyunca YM=f(t) değişimi ve yeni alınacak varlığın YM=f(t) değişimi yardımıyla **"başabaş noktası analizi"** de kullanılabilir. İki fonksiyonu birbirine eşit yapan t→tkr (kritik yıldır), çünkü bu tarihten sonra mevcut varlığın yıllık maliyeti gittikçe artış gösterecektir.  $t_{kr}$ ; iki YM fonksiyonunun birbirine esitlenmesi sonucunda veya iki fonksiyonun eğrileri çizildiğinde eğrilerin kesişme noktasından belirlenir.

#### **3.15 Risk Varsayımı Altında Ekonomik Karar Verme Yöntemleri**

Riskin sözlük anlamı, gelecekte beklenmeyen bir durumun ortaya çıkma olasılığı ve/veya zarara uğrama olasılığıdır. Yatırım projeleri açısından risk, projelerin sağlayacağı beklenen nakit girişlerinin öngörülen değerden farklılık göstermes olasılığıdır. Diğer bir deyişle risk, beklenen gelirin gerçekleşecek gelirden sapma olasılığıdır. Yatırımcının yapacağı yatırımdan sağlayacağı gelirin, hedeflenen değerin altında çıkma olasılığı vardır. İşte bu olasılık yatırımcı açısından yapacağı yatırımın riskini oluşturur. Hemen hemen her yatırım projesinin farklı derecelerde risk taşıdığı bir gerçektir. Ekonomik hayattaki gelişmeler, yatırımın kendine özgü özellikleri, rekabet, teknolojik gelişmeler, tüketici tercihlerindeki değişimler vb. faktörlere bağlı olarak gelecekteki nakit akışlarını kesin bir şekilde tahmin etmek çok güçtür. Bu nedenlerle bir yatırımın sağlayacağı tahmin edilen nakit girişlerine ve yatırımın gerektireceği nakit çıkışlarına kesin gözüyle bakılamamaktadır. Yatırımların sağlayacağı net nakit girişleri koşulların değişmesi durumunda ilk tahminlere göre büyük farklılıklar gösterebilir. Riskli yatırım projelerinin değerlendirilmesinde, riski kabullenme durumlarına göre yatırımcı tipleri farklılık gösterir. Risk karşısında üç tip yatırımcı vardır: Riskten kaçan yatırımcı, riske karşı kayıtsız kalan yatırımcı ve risk seven yatırımcı. Örneğin riski seven yatırımcılar için yatırımın beklenen faydası, yatırım yapmamanın beklenen faydasından daha büyüktür. Bu tip yatırımcılar daha fazla gelir elde etmek amacıyla yüksek riskli yatırım projelerini kabul edebilirler. Risk ve getiri arasında doğrusal bir ilişki vardır. Bir yatırımın riski arttıkça getirisi de artar. Ayrıca yatırımın vadesi ile risk arasında da doğrusal bir ilişki vardır; vade uzadıkça risk de artmaktadır.

Risk genel olarak, zarara uğrama olasılığı veya bir tehlikenin gerçekleşme olasılığı anlamına gelir. İşletmeler için risk, yatırımın yeterli kâr elde edememesi, para girişlerinin zayıflaması, borçların çevrilememesi, satışların azalması, ekonomideki talep daralması vb. olumsuzlukları içerir. Gerçekte tüm yatırım projeleri doğal olarak bazı riskler taşır. Bu riskler sistematik risk ve sistematik olmayan risk olmak üzere iki başlık altında incelenir.

Sistematik risk, işletme yönetimi tarafından giderilemeyen ve tüm pazarı etkisi altına alan risktir. Sistematik risk kaynakları;

- Faiz oranı riski: Bu risk piyasadaki faiz oranlarının yükselme olasılığını göstermektedir, faizlerin artması bütün finansal varlıkları etkilemektedir. Faiz oranlarının artması işletme ortaklarının veya hissedarlarının getiri beklentilerinin yükselmesine neden olur.
- Enflasyon riski: Bu risk, genel fiyatlar seviyesindeki yükselme sonucu paranın satın alma gücünün azalmasını gösterir. Enflasyon döneminde işletmelerin satışları ve kârları yüksek gözükmekle birlikte reel kârlar düşebilmektedir.
- Piyasa riski: Sermaye ve para piyasasında ekonomik nedenli olmasa da finansal varlıkların fiyatlarındaki genel düşüş işletmelerin borsada işlem gören hisse senetlerinin de değerlerinin düşmesine ve finansman temininde zorluklara yol açabilir.
- Politik risk: Hükümetlerin izledikleri para, maliye ve vergi politikaları işletmelerin kârlılıklarını etkileyebilmektedir.

Sistematik olmayan risk ise, işletme yönetiminin alacağı önlemlerle giderilebilecek risklerdir. Bu risk işletmenin kendisine veya faaliyette bulunduğu iş koluna yönelik olmaktadır. Örneğin teknolojik gelişmeler, grevler, lokavtlar, tüketici tercihlerindeki değişmeler, vb. sistematik risk kaynaklarıdır. Sistematik olmayan risk yalnızca o işletme veya iş kolu için geçerlidir, diğer işletmeleri ve iş kollarını etkilememektedir.

 Finansal risk: İşletmenin sermaye yapısı içinde yabancı kaynak/öz kaynak dağılımında yabancı kaynak kullanımı ile ortaya çıkan yükümlülükler finansal riski oluşturur. İşletmenin yabancı kaynak (kredi) kullanımı arttıkça yükümlülüklerini yerine

getirememe (borçları geri ödeyememe) riski doğmaktadır. Bu riskin artması işletmenin iflası ile sonuçlanabilir.

- Yönetim riski: Firmaların başarıları üst yönetimin bilgi ve tecrübesine bağlıdır. Profesyonel olmayan yönetimlerde yönetim hataları oluşmakta, işletmelerin Pazar payı azalmakta, satış hasılatı ve kârlar düşmekte, sonuçta işletmenin kredibilitesi olumsuz etkilenmektedir. (Pazar payı; işletmenin üretim gücü, finansal yapısının sağlamlığı, pazarlama gücü, kârlılığı, piyasadaki rekabet koşulları gibi bir dizi faktöre bağlıdır.)
- İş riski: İşletmenin faaliyette bulunduğu iş kolunda meydana gelen teknolojik gelişmeler, grevler, lokavtlar yeni firmaların piyasaya katılması, uluslar arası rekabet vb. toplam iş riskini oluşturur.

**Not:** Borsada yatırım yapan yatırımcılar, piyasanın hareketlerini önceden tahmin edebilmek için veya aldıkları riski en aza indirmek için çeşitli göstergelerden yararlanırlar. Bu kapsamda "alfa (α) katsayısı" ve "beta (β) katsayısı" yatırımcıların kararlarını verirken göz önüne aldıkları en önemli göstergelerden ikisidir. Şöyle ki, bir yatırımcı o hisse senedinin alfa ve beta katsayı değerlerini hesaplayarak alım yapmayı düşünebilir veya sahip olduğu hisse senetlerini satışa çıkarabilir. Dolayısıyla alfa ve beta katsayılarının değerleri, piyasanın yatırımcılar tarafından daha doğru yorumlanabilmesi açısından çok büyük önem taşır. Alfa katsayısı olarak adlandırılan gösterge, menkul kıymetlerin (hisse senetlerinin) sistematik olmayan risklerini ölçer. Beta katsayısı ise, alfa katsayısından farklı olarak, hisse senetlerinin sistematik riskinin ölçüsüdür. Beta katsayısı eğer 1'e eşitse, yatırımcıların yorumlaması gereken durum hisse senedi performansının, yani yıllık veya aylık getirisinin piyasa şartları ile aynı olduğudur. Örneğin piyasa %3 artma eğiliminde ise beta katsayısı 1 olan şirketin hisseleri de %3 artma eğilimi gösterir. Aynı durum piyasalardaki daralma yani düşüşler için de geçerlidir. Beta katsayısı eğer 1'den küçükse, bu durumda yatırımcılar hisse senedindeki hareketin daha dar alanda olacağını yorumlarlar. Çünkü piyasadaki genel yükseliş veya düşüş örneğin %5 ise beta katsayısı 1'den küçük olan şirketin hisseleri daha az yükseliş ya da düşüş gösterir.

İşletmeler yatırım kararı alıp üretime geçtiklerinde zaten bu risklerin en azından bir bölümüne katlanmayı göze almış olurlar. Hiç risk almamak (riskten kaçınmak) ise hiçbir yatırıma girişmemeye karşılık düşer.

Bir firma için temel hedef kârlılık (kârı maksimum yapmak ve bunu sürekli korumak) olduğuna göre, öngörülen yatırım projesinin zaman içinde kârlılığını olumsuz etkileyecek parametrelerin belirlenmesi, başka deyişle yatırım kararı alınırken olası risklerin de göz önüne alınması gerekmektedir. Kârlılık birinci derecede satış hasılatına (ürün miktarı×satış fiyatı) bağlıdır, hasılattan toplam maliyetlerin ve verginin çıkarılmasıyla net kâr elde edilir. O halde yatırım projesinin ömrü boyunca maliyetlerde, satış fiyatında ve satış miktarında olabilecek olumsuz değişimler "riskler" ekonomik analize yansıtılmalıdır. Bir yatırım projesinin yıllık para akışlarının olasılıklara bağlı ifade edilebilmesi için;

- İstatistiksel yöntemler
- Sektördeki geçmiş yılların verileri
- Sektördeki diğer firmaların yaklaşımları
- Coğrafi, sosyal, kültürel, ekonomik, demografik ve jeolojik veriler
- Uluslararası kabul görmüş kriterler

kullanılabilir.

Yıllık para akışlarında riskin öngörülmemesi durumunda "deterministik analiz" yapılıyordu. Yıllık para akışlarının risklere göre değişebilir olduğunun kabulü ise "stokastik (stochastic) analizi" gerektirir.

Deterministik analizlerde karşılaşılan zorluklar şunlardır:

- Deterministik analizde karar bir kere verilir ve gelecekteki nakit akımları sabit kabul edilir. Oysa gelecekteki faydalar belirsiz ve değişkendir. Bazı kararlar şimdiden verilmez, gelecekle ilgili belirsizlikler çözüldükten sonrasına ertelenir.
- Deterministik analizde projelerde iskonto oranı olarak kullanılan fırsat maliyeti çeşitlendirmeyle yok edilemeyen riski içermektedir. Oysa piyasa riskinin birçok kaynağı vardır ve bunlardan bazıları çeşitlendirmeyle yok edilebilir.
- Deterministik analizde bütün riskler tamamlanmış olarak iskonto oranında hesaba katılırlar. Oysa firmanın, projenin ve piyasanın riskleri zaman içinde değişebilir.
- Deterministik analizde proje çıktısına ve projenin yatırımcılar nezdindeki değerine etki eden bütün faktörler modele yansıtılmışlardır. Oysa projelerin kompleksliği ve aykırı durumları yüzünden proje değerine etki eden bütün faktörler değerlendirilmemiş olabilir.
- Deterministik analizde maddi olmayan veya değerleri hesaplanması mümkün olmayan faktörlerin değeri sıfırdır. Oysa maddi olmayan varlıkların veya niteliksel stratejik pozisyonların da ekonomik değeri vardır.

Stokastik analiz yöntemleri aşağıda özetlenmiştir.

## **3.15.1 Olasılık yöntemi**

İstatistik belirsizlik içeren deneylerden çıkan sonuçların değerlendirilmesi ve bir karara varılması, bu sonuçlardan çıkarımlar ve yorumlar yapılmasıdır. İstatistiksel analizlerin sağlıklı olabilmesi için olasılık teorisinin bilinmesi gerekir. Olasılıklarla, doğruluğu kesin olarak bilinemeyen ancak geçmiş bilgilerden dolayı bir ölçüde güvenebilecek bir sonuç belirtilir. Olasılık teorisinde örnek uzaylar, "ağırlıklar" adı verilen ve sıfırdan 1'e kadar değişen sayılardan oluşan bir set oluşturur . Örnek uzaydaki bürün noktaların ağırlıkları toplamı 1' eşittir. Ortaya çıkma olasılığı yüksek bir örnek noktasının ağırlığı 1'e yakındır. Örnek uzaydaki tüm noktaların ortaya çıkma şansı eşitse, hepsine eşit ağırlık verilir . Herhangi bir E olayının olasılığını bulmak için E'de bulunan tüm örnek noktalarına verilen ağırlıklar toplanır Bu toplam E olayının ölçüsü ya da olasılığı olur. Olasılık, matematiğin belirsizlik taşıyan olayları ile ilgilenen bir dalıdır. Bu bilim dalı, rastgele değişkenleri inceler. Rastgele değişken, gelecekteki bir gözlemde alacağı değer önceden kesinlikle bilinemeyen bir değişkendir. Rastgele değişkenlerdeki belirsizlik, bu değişkenlerin alacağı değerlerin önceden tahmin edilemeyen çok sayıda faktöre bağlı olmasından ileri gelir. Örneğin belirsizlik yağışta olduğu gibi doğa olaylarındaki değişmelerden kaynaklanabilir. Bu tip değişkenleri deterministik/analitik bir yaklaşımla incelemek mümkün değildir. Yani değişkenin alabileceği değerleri önceden kesinlikle belirleyebilen formüller/yöntemler elde edilemez. Bunun yerine probabilistik (olasılıksal) bir yaklaşım gerekir. Bir rastgele değişkenin gelecekteki bir gözlem sırasında alacağı değer kesin olarak bilinemeyeceğine göre, ancak değişkenin belli bir değeri alması şansı belirlenebilir. Bir rastgele değişkenin bir gözlem sırasında belli bir değeri almasına rastgele olay denir. Buna göre, herhangi bir rastgele olayın görüleceği önceden kesinlikle bilinmemekle birlikte, herhangi bir rastgele olayın görülme olasılığını belirlemek mümkündür. Rastgele olaylar sadece bir gözlem sırasında rastgele değişkenin belli bir değeri alması şeklinde tanımlanan basit rastgele olaylardan ibaret değildir. Birden fazla rastgele olayın birleşiminden oluşan birleşik rastgele olaylar da tanımlanabilir. Olasılık teorisi basit rastgele olayların olasılıkları bilindiğinde, bunlardan oluşan birleşik rastgele olayların olasılıklarının nasıl hesaplanabileceğini gösterir. Olasılık teorisinde bir rastgele olayın meydana gelmesi şansı olasılık (ihtimal, probability) adı verilen bir büyüklükle ifade edilmektedir. Olasılık teorisine göre, bir rastgele olayın, değeri 0~1 arasında değişen bir olasılığı vardır. p→0 rastgele olayın hiçbir zaman meydana gelmeyeceği, p→1 eastgele olayın her zaman meydana geleceğini ifade eder.

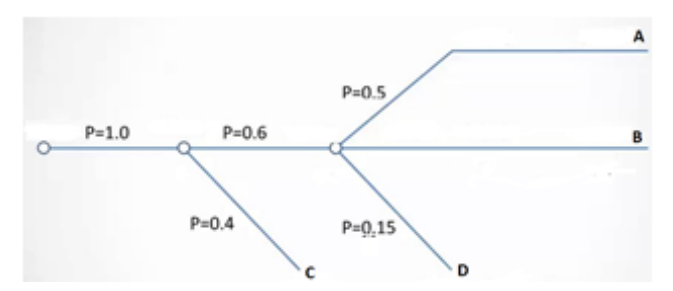

**Şekil 3.43** Örneğin A B C D Para akışlarının olasılıksal diyagramı (öngörüsü)

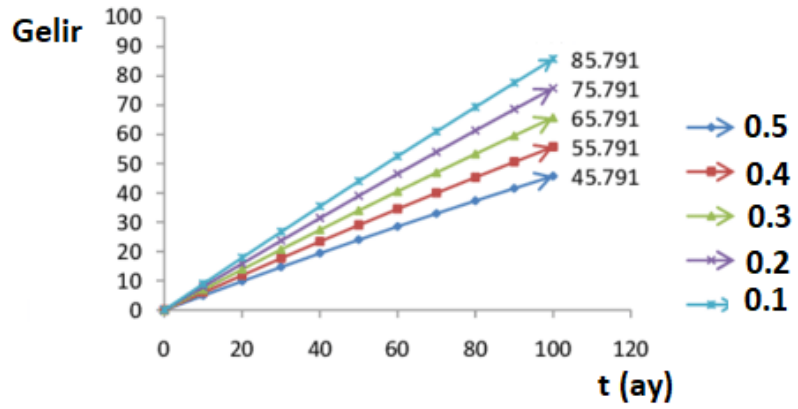

**Şekil 3.44** Örneğin 10 yıllık süreçte olasılıksal gelir beklentisi

Yapılacak iş, özetle, yıllık para akışlarının % olasılıklar ile ifade edilmesidir. Bir yıl içinde öngörülebilecek olasılıkların (pj) toplamı 1.00'e (%100'e) eşit olmalıdır. Örneğin 100 MUSD'lık yıllık para akışı için %30, %20 ve %50'lik olasılıklar öngörülebilir. Risk altında karar verirken şu işlemler yapılır:

- Yıllık para akışları için % olasılıklara bağlı bir tablo oluşturulur. Bu tablo oluşturulurken gelecekte yatırım projesinin performansı (para akışları) için "iyi", "normal", "zayıf" senaryolar esas alınır. Para akışı senaryoları ülke ekonomisine ilişkin beklentilerle de örtüşmelidir.
- Her yılın para akışının birbirinden bağımsız olup olmayacağı tayin edilir.
- Ekonomik ömür boyunca bir değerleme oranı (i) belirlenir.
- Her bir yatırım projesi için net şimdiki değer (NŞD) hesaplanır. Ancak yıllık para akışları olasılıklara bağlı olduğundan, NŞD kesin olmayıp "beklenen" büyüklüktür; bu bakımdan "beklenen net şimdiki değer" B (NŞD) ile gösterilir.
- Riskli yatırım projesinin tercih edilmesi için B (NŞD) > 0 olmalıdır. Birden çok proje seçeneği varsa, içlerinden en yüksek B (NSD)'ye ve en düşük standart sapmaya ( $\sigma_p$ ) sahip olanı tercih edilir. B (NŞD) < 0 olması o yatırımın zarar ile sonuçlanacağını, dolayısıyla hiç başlanılmaması gerektiğini ifade eder.

Senaryo analizinde proje analisti, maliyetlerin yüksek ve satışların düşük olduğu bir kötü durum senaryosu ile maliyetlerin düşük ve satışların yüksek olduğu bir iyi durum senaryosunu olasılıklarıyla beraber belirlemektedir. Bu senaryolar basitçe, kötü, temel ve iyi senaryolar olarak tanımlansa da, uygulamada karar alıcılar çoğunlukla daha fazla senaryoyu esas alırlar. Çünkü kimi durumlarda sonucu etkileyecek faktörler çok fazla veya parametrelerin değişkenliği yüksek olabilir. Böyle durumlarda olası bütün durumların tespiti açısından olasılık dağılımının az sayıda senaryo üzerine yapılması yöntemin tutarlılığı açısından sakıncalar doğurabilir. Senaryo analizinde kötü ve iyi durumun belirlenmesinde kullanılan değişkenler,

satış hacmi veya maliyetler gibi proje gelirlerini doğrudan etkileyen faktörler olabileceği gibi, genel ekonomik durumla ilgili değişkenler de olabilir; örneğin genel ekonomik durum bütün piyasayı etkilemektedir. Kriz içine girmiş bir ekonomide bulunan firmalar da gerek maliyet artışları gerekse satış hacimlerindeki düşüşlerle bu olumsuzluktan payını alacaktır. Ancak nu senaryoların ve olasılıkların subjektif olarak (kabaca) belirlenmesi tahmindeki hata payını artıracaktır.

t. yıla ait para akışları; bu yıla ait p<sub>i</sub> olasılıklarına (probability), para akışlarına (PA<sub>i</sub>) ve bunların çarpımına pj×PA<sup>j</sup> bağlı olacaktır. t. yıl için Σ pj×PAj →"beklenen para akışını" yani  $B(PA_t)$  verir:

$$
B(PA_t) = \sum_{j=1}^{k} p_j \times PA_j \tag{3.246}
$$

Burada k bir yıl içinde öngörülen olasılıkların sayısıdır.

**Not:** Eğer risk varsayımı söz konusu olmasaydı, k=p=1 olacaktı ve t. yıla ait para akışı  $B(PA_t)=PA_t$  olacaktı.

Örneğin t=1. yıldaki para akışları olasılıklara bağlı olarak şöyle ifade edilmiş olsun: %70 olasılıkla 1500 MUSD, %20 olasılıkla 1000 MUSD ve %10 olasılıkla 500 MUSD; t=1. yıl için üç olasılık öngörüldüğünden k=3'dür. Bu durumda

B  $(PA_1) = \sum p_i \times PA_i = 0.70 \times 1500 + 0.20 \times 1000 + 0.10 \times 500 = 1300$  MUSD olacaktır.

Benzer şekilde t=2, 3, …N için de olasılıklara bağlı para akışları ifade edilebilir. Bir yıl içinde kaç olasılık olacağına ve her olasılık için ne kadar para akışı öngörüleceğine işletme karar verir, bu kararların verilmesine yönelik analitik bağıntılar yoktur.

**Not:** Beklenen para akışları grafik olarak da bulunabilir; bu amaçla "karar ağacı" kullanılır. Karar ağacının uç dallarında, öngörülen para akışları (TL) ve parantez içinde bu para akışlarının gerçekleşme olasılıkları gösterilir. Karar ağacında iki tip düğüm vardır:

- Karar düğümleri (kare şeklinde gösterilir.)
- Olasılık düğümleri (daire şeklinde gösterilir.)

Her karar düğümünden çıkan dallar proje seçeneklerinin gelirlerini gösterir. Olasılık düğümlerinden çıkan dallar ise gerçekleşme olasılıklarını gösterir. Karar ağacı yöntemi vasıtasıyla karar alıcı, olası durumların sağladığı para akışlarını ilgili olasılıklarıyla çarpıp sonuçlarını toplayarak her bir proje seçeneği için beklenen değeri hesaplar.

Örneğin **Şekil 3.45**'deki karar ağacında A B C D gibi dört proje seçeneğinin her birinin para akışlarına ilişkin dört senaryo (tend 1, trend 2, trend 3 ve trend 4) öngörülmüş ve bu senaryolara ait para akışları (TL) ile gerçekleşme olasılıkları -parantez içinde- gösterilmiştir. (–) para akışları zarar olasılıklarını ifade etmektedir.

Sektörel risklere yönelik ayrıntılı bilgi için bkz:

D. Chernov and D. Sornette, "Critical Risks of Different Economic Sectors: Based on the Analysis of More than 500 Incidents, Accidents and Disasters", Springer, 2019.

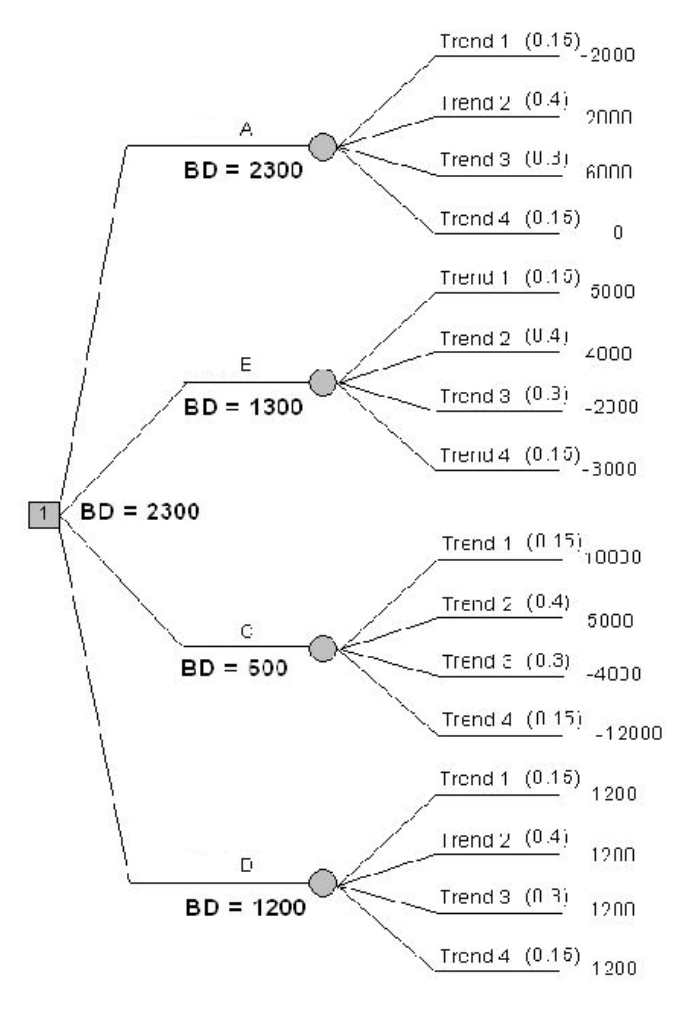

**Şekil 3.55** Bir karar ağacı örneği

"Olasılık dalları" kullanılarak A projesinin beklenen değeri (BD) kolayca bulunabilir:

 $BD = 0.15$  (-2000) + 0.40 (2000) + 0.30 (6000) + 0.15 (0) = 2300 TL

Proje B, C ve D için de benzer şekilde hesaplanan BD'ler (1300, 500 ve 1200) "karar dalları" üzerine yazılır. Bu dört değerden en büyük olan (2300) 1 no.lu "karar düğümüne" aktarılmıştır.

Uygulamada karşılaşılan türlü karar problemleri için problemin yapısına bağlı farklı biçimlerde karar ağaçları oluşturulabilir, sorunların anlaşılması ve analizi sürecinde karar vericilere yardımcı olmada güçlü bir araç olarak kullanılabilir. Karar ağacı çoklu senaryoları içeren yatırım projelerinin değerlendirilmesinde görsel anlatım ve önemli kolaylık sağlar. Sonuç olarak beklenen net şimdiki değer B (NŞD) şöyle hesaplanır:

$$
B (NSD)=\sum_{t=1}^{N} B (PA_{t}) \times (1+i)^{-t} - IYT
$$
\n(3.247)

Birden çok seçenek varsa, en yüksek B (NŞD)'ye sahip olanı tercih edilir. Bazen yatırım projesi seçeneklerinin B (NŞD)'leri eşit çıkabilir, bu durumda tercih yapabilmek için "standart sapma  $(σ<sub>n</sub>)$ " hesaplanır.

Yatırım projesinin riskini ölçmek için (NŞD'nin gerçekleşme olasılığını ortaya koymak için), projenin standart sapması (σ) hesaplanır. Standart sapması düşük çıkan yatırım projesinin daha az risk taşıdığı anlaşılır. Öncelikle her t yılına ilişkin standart sapma  $(\sigma_t)$  hesaplanır:

$$
\sigma_{t} = \sqrt{\sum_{j=1}^{k} p_{j} \left[ PA_{j} - B(PA_{t}) \right]^{2}}
$$
(3.248)

Burada k bir yıl içinde öngörülen olasılıkların sayısıdır, örneğin t=1. yıldaki para akışları olasılıklara bağlı olarak şöyle ifade edilmiş olsun: %70 olasılıkla 1500 MUSD, %20 olasılıkla 1000 MUSD ve %10 olasılıkla 500 MUSD. Bu durumda k=3'dür. Standart sapma "varyans"ın kareköküne eşittir.

Yatırım projesinin 0...N aralığındaki toplam standart sapması  $(\sigma_p)$ , yıllık standart sapmalara  $(σ<sub>t</sub>)$  bağlı hesaplanır.

• Projenin yıllık para akışları birbirinden bağımsız ise  $\sigma_p$  şöyle hesaplanır:

$$
\sigma_p = \sqrt{\sum_{t=1}^{N} \sigma_t^2 (1+i)^{-2t}}
$$
\n(3.249)

• Projenin yıllık para akışları birbiri ile bağlantılı ise  $\sigma_p$  şöyle hesaplanır:

$$
\sigma_{\rm p} = \sum_{t=1}^{N} \sigma_{t} (1+i)^{-t} \tag{3.250}
$$

Yıllık para akışlarının birbiri ile bağlantısı, paralel yürütülen projelerin karşılıklı etkileşiminden doğar.

Bazen 1 ve 2 gibi iki yatırım projesi seçeneği için, B (NŞD<sub>1</sub>) > B (NŞD<sub>2</sub>) ve  $\sigma_{p1}$  >  $\sigma_{p2}$ eşitsizlikleri ortaya çıkabilir. Bilindiği gibi **ekonomik tercih kriteri; beklenen net şimdiki değerin büyük ve standart sapmanın küçük olmasıdır.** Bu durumda karar vermeyi sağlayacak bir başka büyüklük olan "değişim katsayısı (DK)" hesaplanmalıdır:

$$
DK = \frac{\sigma_p}{B(N\varsigma D)}
$$
(3.251)

DK ne kadar büyükse yatırım projesi o kadar yüksek riskli demektir. Dolayısıyla DK'sı düşük olan proje seçeneği tercih edilmelidir.

Projenin standart sapması  $(\sigma_p)$  yardımıyla, net şimdiki değerin (NSD) belirli bir "X" değerinin altında veya üstünde olma olasılığı ya da iki sınır değer arasında olma olasılığı bulunabilir. Bunun için "standart normal dağılım fonksiyonundan" yararlanılır.

Bir sürekli değişkene ilişkin histogram (dik çubuklu değişim) çizildiğinde, aralıklar sonsuza yaklaştırılıp dik çubukların tepe noktaları birleştirilirse ortaya çıkan eğri "çan eğrisi" biçiminde oluyorsa, söz konusu değişkenin normal dağılıma sahip olduğu söylenir (**Şekil 3.46**). Normal dağılıma ait olasılık yoğunluk fonksiyonu N(μ, σ) ile ifade edilir; burada μ dağılımın ortalamasını ve σ dağılımın standart sapmasını göstermektedir. İstatistikte, normal dağılıma sahip bir değişkenin; belirli bir değere eşit veya küçük, belirli bir değere eşit veya büyük, ya da belirli iki değer arasındaki değerleri alma olasılıklarının hesaplanması ile karşılaşılır. μ ve σ'nın değerlerinin tanım aralıklarına bağlı olarak sonsuz sayıda normal dağılım düşünülebilir; pratikte μ=0 ve σ=1 için hesaplar yapılmaktadır. Olasılıkların hesaplanması için normal dağılım

olasılık fonksiyonunun –∞….+∞ arasında integralinin alınması gerekir. z standart normal değişkenin z1→ 0.0000……3.49 değerlerine eşit veya daha küçük değer alma olasılıkları "Kümülatif Standart Normal Dağılım Tablosundan" okunabilir (**Tablo 3.4**).

Tablonun satırları z'nin 0.1 aralıkla artan değerlerini, Tablonun sütunları ise z'nin 0.01 aralıkla artan ondalıklarını gösterir. Örneğin Tablodan z= 2.05'in karşılığı olan olasılığı bulmak için z=2 satırına gelinir, buradan sağa doğru gidilerek 0.05 sütununun kesişim değeri olan 0.9798 okunur.

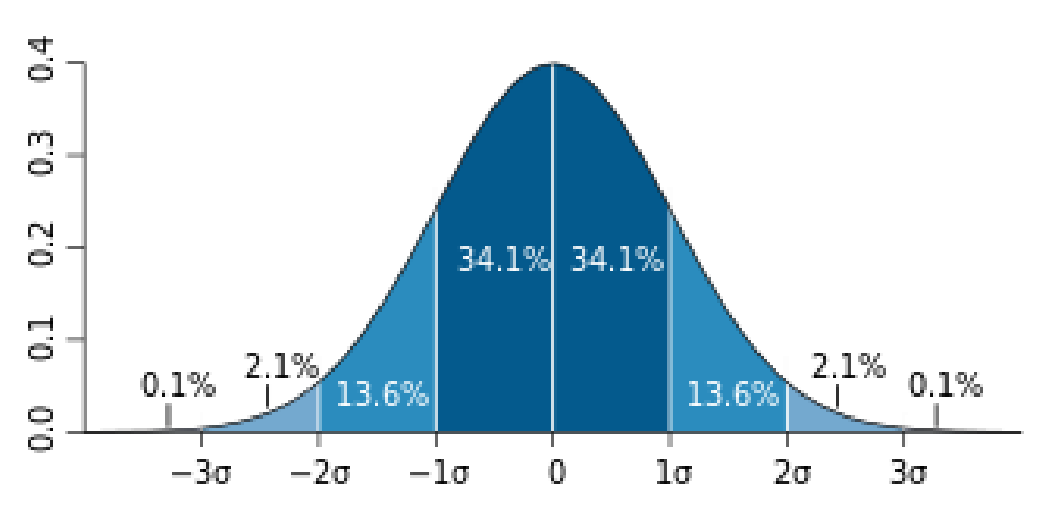

**Şekil 3.46** Normal dağılım eğrisi (eğrinin alanı 1.00'e eşittir.)

Normal dağılım eğrisi aşağıdaki özelliklere sahiptir:

- Dağılım çan eğrisi şeklinde olup simetriktir.
- Eğri z=0 noktasından geçen dik doğruya göre simetriktir, bu doğru eğriyi tam ortadan ikiye böler.
- z=0 noktasından sağa ve sola doğru gidildikçe eğri yatay eksene doğru asimptotik şekilde yaklaşır.
- Eğri altında kalan alan tüm olasılıkların toplamına eşittir ve değeri  $0.50 + 0.50 = 1.00$ birimdir. Eğri altında kalan alan, eğrinin dar veya geniş olmasına bakılmaksızın daima 1.00'e eşittir.
- $\bullet$  Eğrinin  $z = \pm 1$  noktalarının karşılığı olan ordinatlarda iki büküm noktası vardır.
- Normal dağılım eğrisi sürekli dağılım olduğundan herhangi bir değişkenin olasılığını değil, ancak bir değişkenin a…b aralığında oluşma olasılığını gösterir.
- Ortalamadan olan uzaklığın ölçüsü z'dir. Standart sapma (σ) biliniyorken eğri altındaki alan hesap edilebilir.
- $\bullet$   $-\sigma$  ve  $\sigma$  arasında kalan alan, toplam alanın (1.00=%100) %68.2'sine eşittir. (Başka deyişle alanın %68.2'si –  $\sigma$ ........+  $\sigma$  aralığı içinde kalır. Bu durum, hedeflenen büyüklüğün, örneğin B(NŞD)'nin, %66.2 olasılıkla  $B(NSD) - \sigma$ ……  $B(NSD) + \sigma$  aralığında kalacağını gösterir.)

 $-2\sigma$  …. + 2 $\sigma$  arasında kalan alan, toplam alanın (1.00=%100) %95'ine esittir.

– 3σ…….+ 3σ arasında kalan alan ise, toplam alanın (1.00=%100) %99'una eşittir.

Bir proje için "beklenen Net Şimdiki değerin B(NŞD)" bir X değerinden küçük olma olasılığı

$$
z = \frac{X - B(N\zeta D)}{\sigma_p} \tag{3.252}
$$

 $\epsilon$ şeklinde hesaplanır. Burada X, B(NŞD) ve  $\sigma_{p}$  (projenin standart sapması) aynı "para biriminde" olmak üzere yerlerine yazılacaktır.

**Tablo 3.4** yardımıyla belirli bir z<sub>1</sub> değerinden küçük ve eşit, belirli bir z<sub>1</sub> değerinden büyük ve eşit, ya da z1…z2değerleri arasında olma olasılıkları bulunabilir. Bunun için **Pr** (z) olasılık (Probability) notasyonunu ve bu notasyonun özelliklerini kullanmak yerinde olur:

- **Pr** (z ≤ z1) olma olasılığı **Tablo 3.4**'den doğrudan okunur.
- **• Pr**  $(z \ge z_1)$  olma olasılığı için  $\rightarrow$  1– **Pr**  $(z \le z_1)$  yazılır ve **Pr**  $(z \le z_1)$  **Tablo 3.4**'den doğrudan okunur.
- **• Pr**  $(z \leq -z_1)$  olma olasılığı için  $\rightarrow 1 -$  **Pr**  $(z \leq z_1)$  yazılır ve **Pr**  $(z \leq z_1)$ **Tablo 3.4**'den doğrudan okunur.
- **• Pr**  $(z \ge -z_1)$  olma olasılığı için  $\rightarrow 1-[1-Pr(z \le z_1)] = Pr(z \le z_1)]$  bulunur ve **Pr** ( $z \le z_1$ ) **Tablo 3.4**'den doğrudan okunur.
- **• Pr**  $(z_1 \leq z \leq z_2)$  olma olasılığı  $\rightarrow$  **Pr**  $(z \leq z_2)$  **Pr**  $(z \leq z_1)$  yazılır; **Pr**  $(z \leq z_1)$  ve **Pr**  $(z \le z_2)$  **Tablo 3.4**'den okunarak farkı alınır.
- **• Pr**  $(-z_1 \leq z \leq z_2)$  olma olasılığı  $\rightarrow$  **Pr**  $(z \leq z_2)$  **Pr**  $(z \leq -z_1)$  buradan da **Pr**  $(z \le z_2) - [1 - Pr (z \le z_1)]$  yazılır. **Pr**  $(z \le z_1)$  ve **Pr**  $(z \le z_2)$  **Tablo 3.4**'den okunarak farkı alınır.
- **• Pr**  $(-z_1 \leq z \leq -z_2)$  olma olasılığı  $\rightarrow$  **Pr**  $(z \leq -z_2)$  **Pr**  $(z \leq -z_1)$  buradan da 1 – **Pr**  $(z \le z_2)$  –  $[1 - Pr (z \le z_1)] = Pr (z \le z_1) - Pr (z \le z_2)$  bulunur. **Pr**  $(z \leq z_1)$  ve **Pr**  $(z \leq z_2)$  **Tablo 3.4**'den okunarak farkı alınır.

 $\ddot{\text{O}}$ rneğin B(NSD)= 50.79 MUSD ve  $\sigma_p$ =39 MUSD ise, B(NSD) > 0 olma olasılığı için

$$
z = \frac{X - B(N \, \text{SD})}{\sigma_p} = \frac{0 - 50.79}{39} = -1.3023
$$

hesaplanır. **Pr**  $(z \ge -z_1)$  olma olasılığı için  $\rightarrow$  1– [1– **Pr**  $(z \le z_1)$ ]= **Pr**  $(z \le z_1)$  idi. **Tablo 3.4** z ≤ için hazırlanmış olduğundan, **Tablo 3.4**'den z= 1.3023'ün karşılığı olan→ 0.9032 okunur. O halde B(NŞD) ≥ 0 olma olasılığı %90.32'dir. Buradan B(NŞD) < 0 olma olasılığı ise 1 – 0.9032= 0.0968= %9.68 bulunur.

Örneğin B(NŞD)'nin 20 MUSD….40 MUSD arasında olma olasılığı **Pr** (– z<sup>1</sup> ≤ z ≤ – z2)'ye karşılık düşer; bunun açılımı da  $\Pr(z \leq z_1) - \Pr(z \leq z_2)$  idi.

$$
z_1 = \frac{20 - 50.79}{39} = -0.79
$$

$$
z_2 = \frac{40 - 50.79}{39} = -0.28
$$

**Pr**  $(-0.79 \le z \le -0.28) =$  **Pr**  $(z \le 0.79) -$  **Pr**  $(z \le 0.28)$ 

**Tablo 3.4**'den z<sub>1</sub>= 0.79 için 0.7852 ve z<sub>2</sub>= 0.28 için 0.6103 okunur. B(NŞD)'nin 20...40 bandında kalma olasılığı **Pr** ( $z \le z_1$ ) – **Pr** ( $z \le z_2$ ) = 0.7852 – 0.6103 = 0.175 = %17.5 bulunur. Bir adım ileri gidilerek, %68.2 olasılıkla B(NŞD)'nin alt ve üst sınırları da bulunabilir: B(NŞD)'nin alt sınırı B(NŞD) +  $\sigma_p$  = 50.79 + 1×39= 89.79 MUSD B(NŞD)'nin üst sınırı B(NŞD) –  $\sigma_p = 50.70 - 1 \times 39 = 11.79$  MUSD Sonuç olarak B(NŞD)'nin 89.79 MUSD…11.79 MUSD aralığında olma olasılığı %68.2'dir.

**Tablo 3.4** Kümülatif Standart Normal Dağılım Tablosu

|     | 0.00   | 0.01   | 0.02   | 0.03   | 0.04   | 0.05   | 0.06   | 0.07   | 0.08   | 0.09   |
|-----|--------|--------|--------|--------|--------|--------|--------|--------|--------|--------|
| z   |        |        |        |        |        |        |        |        |        |        |
| 0.0 | 0.5000 | 0.5040 | 0.5080 | 0.5120 | 0.5160 | 0.5199 | 0.5239 | 0.5279 | 0.5319 | 0.5359 |
| 0.1 | 0.5398 | 0.5438 | 0.5478 | 0.5517 | 0.5557 | 0.5596 | 0.5636 | 0.5675 | 0.5714 | 0.5753 |
| 0.2 | 0.5793 | 0.5832 | 0.5871 | 0.5910 | 0.5948 | 0.5987 | 0.6026 | 0.6064 | 0.6103 | 0.6141 |
| 0.3 | 0.6179 | 0.6217 | 0.6255 | 0.6293 | 0.6331 | 0.6368 | 0.6406 | 0.6443 | 0.6480 | 0.6517 |
| 0.4 | 0.6554 | 0.6591 | 0.6628 | 0.6664 | 0.6700 | 0.6736 | 0.6772 | 0.6808 | 0.6844 | 0.6879 |
| 0.5 | 0.6915 | 0.6950 | 0.6985 | 0.7019 | 0.7054 | 0.7088 | 0.7123 | 0.7157 | 0.7190 | 0.7224 |
| 0.6 | 0.7257 | 0.7291 | 0.7324 | 0.7357 | 0.7389 | 0.7422 | 0.7454 | 0.7486 | 0.7517 | 0.7549 |
| 0.7 | 0.7580 | 0.7611 | 0.7642 | 0.7673 | 0.7704 | 0.7734 | 0.7764 | 0.7794 | 0.7823 | 0.7852 |
| 0.8 | 0.7881 | 0.7910 | 0.7939 | 0.7967 | 0.7995 | 0.8023 | 0.8051 | 0.8078 | 0.8106 | 0.8133 |
| 0.9 | 0.8159 | 0.8186 | 0.8212 | 0.8238 | 0.8264 | 0.8289 | 0.8315 | 0.8340 | 0.8365 | 0.8389 |
| 1.0 | 0.8413 | 0.8438 | 0.8461 | 0.8485 | 0.8508 | 0.8531 | 0.8554 | 0.8577 | 0.8599 | 0.8621 |
| 1.1 | 0.8643 | 0.8665 | 0.8686 | 0.8708 | 0.8729 | 0.8749 | 0.8770 | 0.8790 | 0.8810 | 0.8830 |
| 1.2 | 0.8849 | 0.8869 | 0.8888 | 0.8907 | 0.8925 | 0.8944 | 0.8962 | 0.8980 | 0.8997 | 0.9015 |
| 1.3 | 0.9032 | 0.9049 | 0.9066 | 0.9082 | 0.9099 | 0.9115 | 0.9131 | 0.9147 | 0.9162 | 0.9177 |
| 1.4 | 0.9192 | 0.9207 | 0.9222 | 0.9236 | 0.9251 | 0.9265 | 0.9279 | 0.9292 | 0.9306 | 0.9319 |
| 1.5 | 0.9332 | 0.9345 | 0.9357 | 0.9370 | 0.9382 | 0.9394 | 0.9406 | 0.9418 | 0.9429 | 0.9441 |
| 1.6 | 0.9452 | 0.9463 | 0.9474 | 0.9484 | 0.9495 | 0.9505 | 0.9515 | 0.9525 | 0.9535 | 0.9545 |
| 1.7 | 0.9554 | 0.9564 | 0.9573 | 0.9582 | 0.9591 | 0.9599 | 0.9608 | 0.9616 | 0.9625 | 0.9633 |
| 1.8 | 0.9641 | 0.9649 | 0.9656 | 0.9664 | 0.9671 | 0.9678 | 0.9686 | 0.9693 | 0.9699 | 0.9706 |
| 1.9 | 0.9713 | 0.9719 | 0.9726 | 0.9732 | 0.9738 | 0.9744 | 0.9750 | 0.9756 | 0.9761 | 0.9767 |
| 2.0 | 0.9772 | 0.9778 | 0.9783 | 0.9788 | 0.9793 | 0.9798 | 0.9803 | 0.9808 | 0.9812 | 0.9817 |
| 2.1 | 0.9821 | 0.9826 | 0.9830 | 0.9834 | 0.9838 | 0.9842 | 0.9846 | 0.9850 | 0.9854 | 0.9857 |
| 2.2 | 0.9861 | 0.9864 | 0.9868 | 0.9871 | 0.9875 | 0.9878 | 0.9881 | 0.9884 | 0.9887 | 0.9890 |
| 2.3 | 0.9893 | 0.9896 | 0.9898 | 0.9901 | 0.9904 | 0.9906 | 0.9909 | 0.9911 | 0.9913 | 0.9916 |
| 2.4 | 0.9918 | 0.9920 | 0.9922 | 0.9925 | 0.9927 | 0.9929 | 0.9931 | 0.9932 | 0.9934 | 0.9936 |
| 2.5 | 0.9938 | 0.9940 | 0.9941 | 0.9943 | 0.9945 | 0.9946 | 0.9948 | 0.9949 | 0.9951 | 0.9952 |
| 2.6 | 0.9953 | 0.9955 | 0.9956 | 0.9957 | 0.9959 | 0.9960 | 0.9961 | 0.9962 | 0.9963 | 0.9964 |
| 2.7 | 0.9965 | 0.9966 | 0.9967 | 0.9968 | 0.9969 | 0.9970 | 0.9971 | 0.9972 | 0.9973 | 0.9974 |
| 2.8 | 0.9974 | 0.9975 | 0.9976 | 0.9977 | 0.9977 | 0.9978 | 0.9979 | 0.9979 | 0.9980 | 0.9981 |
| 2.9 | 0.9981 | 0.9982 | 0.9982 | 0.9983 | 0.9984 | 0.9984 | 0.9985 | 0.9985 | 0.9986 | 0.9986 |
| 3.0 | 0.9987 | 0.9987 | 0.9987 | 0.9988 | 0.9988 | 0.9989 | 0.9989 | 0.9989 | 0.9990 | 0.9990 |
| 3.1 | 0.9990 | 0.9991 | 0.9991 | 0.9991 | 0.9992 | 0.9992 | 0.9992 | 0.9992 | 0.9993 | 0.9993 |
| 3.2 | 0.9993 | 0.9993 | 0.9994 | 0.9994 | 0.9994 | 0.9994 | 0.9994 | 0.9995 | 0.9995 | 0.9995 |
| 3.3 | 0.9995 | 0.9995 | 0.9995 | 0.9996 | 0.9996 | 0.9996 | 0.9996 | 0.9996 | 0.9996 | 0.9997 |
| 3.4 | 0.9997 | 0.9997 | 0.9997 | 0.9997 | 0.9997 | 0.9997 | 0.9997 | 0.9997 | 0.9997 | 0.9998 |
|     |        |        |        |        |        |        |        |        |        |        |

#### **3.15.2 PERT analizi**

PERT (Project Evaluation and Review Technique=Proje Değerlendirme ve Gözden Geçirme Tekniği) 1958 yılında ABD Donanması için geliştirilmiştir. PERT analizinde işletmenin satış tutarını tahmin etmeleri için n tane uzmandan görüş istenir. Bu uzmanlar iyi, normal ve kötü koşullar için işletmenin satış tutarlarını değerlendirip tahmin ederler. İyi (İ), Normal (N) ve Kötü (K) koşulara ait tahminlerin aritmetik ortalamaları hesaplanır:

$$
I_{\text{ort}} N_{\text{ort}} K_{\text{ort}} (I_{\text{ort}} > N_{\text{ort}} > K_{\text{ort}})
$$

Satışların tahmini tutarı (S)

$$
S = \frac{\dot{I}_{ort} + 4N_{ort} + K_{ort}}{6} \dots (TL)
$$
 (3.253)

Satışların standart sapması  $(\sigma) = \frac{-\sigma r}{6}$  $\frac{\dot{I}_{\text{ort}} - K_{\text{ort}}}{\epsilon}$  ...(TL) (3.254)

- **•** Tahmini satış aralığı, %68.2 olasılıkla  $(S \sigma)$ ......... $(S + \sigma)$  aralığında
- **•** Tahmini satış aralığı, %95 olasılıkla  $(S 2\sigma)$ ......... $(S + 2\sigma)$  aralığında
- **Tahmini satış aralığı, %99 olasılıkla**  $(S 3\sigma)$ ......... $(S + 3\sigma)$  aralığında

gerçekleşir.

Bu analizde, eldeki ekonomik verilerin bir standart dağılıma benzetilemedeği durumda, uzmanların görüşlerine başvurulmaktadır. Her ne kadar konularında uzman analistler olsalar da görüşleri objektif olmayabilir ve hata payı yüksek olabilir. Ancak buna rağmen Dünya Bankası projelerinde bu yaklaşıma sıkça başvurulmaktadır.

### **3.15.3 Riske göre değiştirilmiş değerleme oranı yöntemi**

Klasik NŞD hesabı yapılmakla birlikte, değerleme oranı olarak →i + ∆i yazılır. Burada ∆i risk puanını göstermektedir. Bu yaklaşım, risk olasılıklarının (pi) belirlenmesi yerine değerleme oranının risk puanı kadar artırılması esasına dayanmaktadır. Eğer risk puanı çok yüksek seçilirse NŞD azalır ve yatırım tercih edilebilir olmaz. Risk puanının belirlemeye dönük analitik bağıntılar yoktur. Risk puanı göz önüne alındığında NŞD şöyle hesaplanır:

NSD=
$$
\sum_{t=1}^{N} YPA_t (1+i+\Delta i)^{-t} -iYT
$$
 ...(UPB) (3.255)

0......N aralığında yıllık para akışları sabit (YPA<sub>1</sub>=YPA<sub>2</sub>=....=YPA<sub>N</sub>=YPA) olduğu kabul edilecek olursa, NŞD aşağıdaki gibi hesaplanır:

$$
\text{NSD} = \text{YPA} \left[ \frac{(1 + \mathbf{i} + \Delta \mathbf{i})^N - 1}{(\mathbf{i} + \Delta \mathbf{i})(1 + \mathbf{i} + \Delta \mathbf{i})^N} \right] - \text{IYT} \qquad \dots (\text{UPB}) \tag{3.256}
$$

Hesap sonunda en yüksek NŞD'ye sahip olan yatırım projesi tercih edilir.

#### **3.15.4 Belirlilik eşdeğeri yöntemi**

Bu yöntemde Klasik NŞD hesabı yapılmakla birlikte, yıllık para akışları için "belirlilik katsayıları (b<sub>t</sub>)" öngörülür. Risklerin yüksek olacağı tahmin edilen yıllarda b<sub>t</sub> daha düşük, risklerin düşük olacağı tahmin edilen yıllarda  $b_t$  daha yüksek, hiç risk olmayacağı tahmin edilen yıllarda ise  $b_t$  = 1.00 alınır. Söz konusu  $b_t$  katsayılarının belirlenmesi için, alt ve üst sınırlarının  $(b_{\text{min}}$  ve  $b_{\text{max}}$ ) seçilmesi için analitik bağıntılar yoktur. bt katsayıları varken NŞD şöyle hesaplanır:

NSD= 
$$
\sum_{t=1}^{N} b_t \times YPA_t (1+i)^{-t} - iYT
$$
 ...(UPB) (3.257)

0......N aralığında yıllık para akışları sabit (YPA<sub>1</sub>=YPA<sub>2</sub>=....=YPA<sub>N</sub>=YPA) olduğu kabul edilecek olursa, NŞD aşağıdaki gibi hesaplanır:

$$
\text{NSD} = \overline{\mathbf{b}} \times \text{YPA} \left[ \frac{(1+i)^N - 1}{i(1+i)^N} \right] - \text{IYT} \qquad \dots (\text{UPB}) \tag{3.258}
$$

Burada b , 0…N aralığı için tahmin edilen "ortalama" belirlilik katsayısıdır. Hesap sonunda en yüksek NŞD'ye sahip olan yatırım projesi tercih edilir.

### **3.15.5 Duyarlılık analizi**

Duyarlılık analizi ile, bir proje kapsamında yer alan parametrelerin (değişkenlerin) nasıl ve hangi derecede projenin gelirlerini etkileyeceği incelenmektedir. Temel amaç, yatırım projeleri kapsamındaki kritik bir parametrenin veya parametrelerin belirli bir aralıktaki değişmesinin projenin kârlılığı üzerindeki etkisini ortaya koymaktır. Projenin gelirlerini etkileyebilecek parametreler belirlenir ve bu parametrelerin değişim bandları tahmin edilir. Duyarlılık analizinin uygulanması sırasında bir parametrenin değişmesinin proje kârlılığı üzerindeki etkisi incelenirken, diğer parametreler sabit tutulur. Böylece bir parametredeki belirli bir değişmenin projenin kârlılığı üzerinde ne ölçüde etkili olduğu gözlenmiş olur.

Duyarlılık analizi sonucunda projenin kabul edilebilir olduğu karar vericinin parametre seçimine ve risk tercihine bağlıdır. Duyarlılık analizi ile hedeflerden hangi sapmaların ortaya çıkabileceği, belirlenen parametrenin ne tür etki yapacağı, diğer parametrelerin aleyhine bir durum yaratmadan hangi değerleri alabileceği konusunda bilgiler elde edilmektedir.

"Duyarlılık analizi" proje nakit akışlarını etkileyecek bir temel değişkende meydana gelen değişime karşılık, proje nakit akışlarının net şimdiki değerinin tam olarak ne kadar değiştiğini göstererek projenin bu değişkene olan duyarlılığının az ya da çok olduğunu ortaya koyar; böylece karar alıcıya yardımcı olur. Örneğin projenin yıllık enerji maliyetleri (M) için farklı değerler öngörülür ve her öngörü için net şimdiki değer hesaplanır. Sonuçta eğri uydurularak NŞD= f(M) elde edilirse, d(NŞD)/dM türevi yakıt maliyetindeki değişimin net şimdiki değeri ne kadar değiştirdiğini ortaya koyar. Ancak duyarlılık analizi değişimin olasılık dağılımıyla ilgili bir bilgi vermez. Diğer bir deyişle projenin riski konusunda bir bilgi vermez. Ayrıca birden fazla projenin değerlendirileceği durumlarda, projelerin farklı farklı faktörlere duyarlı olmasından dolayı, duyarlılık analizi ile projelerin karşılaştırılması doğru olmaz; yalnızca aynı faktörlere duyarlılığı bilinen projelerin karşılaştırılmasında kullanılabilir.

# **3.16 Belirsizlik Varsayımı Altında Ekonomik Karar Verme Yöntemleri**

Belirsizlik ve risk birbirinden farklı kavramlardır. Geleceğin belirsizliğine karşın olasılık tahmini sübjektif olarak yapılıyorsa belirsizlikten, objektif olarak yapılıyorsa riskten söz ediliyor demektir. Diğer bir deyişle, gelecekte ne olacağının matematiksel olarak bilinemediği durumda belirsizlik söz konusudur.

Bir yatırım projesinde para akışları aşağıdaki özelliklere sahipse ekonomik analiz belirsizlik varsayımı altında gerçekleştirilir:

- Para akışları (gelirler ve maliyetler) firmanın inisiyatifi dışındaki faktörlerden ve olaylardan etkilenecekse,
- Bu olayların ne zaman ve ne ölçüde gerçekleşeceği belirlenemiyorsa,
- Dolayısıyla risk %'leri ifade edilemiyorsa,
- Olabilecek olayların para akışları üzerinde olumlu veya olumsuz etki yapabileceği tahmin edilmekle birlikte bu olayların meydana gelme olasılıkları kestirilemiyorsa.

Belirsizlik varsayımı altında farklı proje seçeneklerinin hangisinin ekonomik olduğu "karar matrisi" yardımıyla belirlenmeye çalışılır. Bu sırada karar verecek yatırımcının iyimserlik ve kötümserlik eğilimleri ekonomik karar almada rol oynayacaktır.

Karar matrisi şu özellikleri taşır:

- Matrisin elemanları aynı para birimindedir, matrisin elemanları veya + işaretli olabilir.
- Matris maliyetlere veya gelirlere ilişkin olabilir; birinden diğerine dönüştürmek için matrisin elemanları –1 ile çarpılır.
- Matrisin oluşturulmasında "Seçenekler (S)" ve "Olaylar (O)" önceden tayin edilmiştir.
- Matris kare matris (m×m) olabileceği gibi, senaryoların ve olayların sayısının eşit olmadığı durumda (m×n) boyutlu olabilir.

Karar matrisinin genel biçimi aşağıda gösterilmiştir.

| Olaylar ve<br>Seçenekler | $\overline{O_1}$ | $O_2$   $O_3$ | $\overline{O}_4$ |  |
|--------------------------|------------------|---------------|------------------|--|
|                          |                  |               |                  |  |
| $S_2$                    |                  |               |                  |  |
| $S_3$                    |                  |               |                  |  |
|                          |                  |               |                  |  |

**Tablo 3.5** Karar matrisi

Belirsizlik kavramını daha iyi açıklamak için şu örnek verilebilir:

35 kV'luk mesnet izolatörü imal eden bir firmanın üretim kapasitesini artırması gündemde olsun. Üretim politikası olarak şu üç seçenek esas alınmış olsun:

- $\bullet$  S<sub>1</sub>: Üretimi yurt içine (iç pazara) yönlendirmek
- $\bullet$  S<sub>2</sub>: Üretimi yurt dışına (dış pazara) yönlendirmek
- S3: Üretimi hem yurt içine hem de yurt dışına yönlendirmek

Her üç seçenekte firmanın gelirleri firmanın inisiyatifi dışındaki bazı olaylardan (O) etkilenebilir. Bu olaylar örneğin;

- $\bullet$  O<sub>1</sub>: Gümrük vergisinin düşürülmesi, yabancı ürünlere kolaylık sağlanması
- O2: Gümrük vergilerinin yükseltilmesi, yerli üreticinin korunması
- O3: Yabancı ürünlere miktar sınırlaması (kota) getirilmesi
- O4: Yabancı yatırımcılara kolaylık sağlanması, sektörde rekabetin artması
- $\bullet$  O<sub>5</sub>: Ülkede ihracatın çekici olmaktan çıkması
- $\bullet$  O<sub>6</sub>: Ülkede ithalatın çekici olması
- O7: 35 kV'luk dağıtım hatlarının yeni yatırım programlarında yaygınlaşması
- O8: 35 kV'luk dağıtım hatlarının sökülerek yeraltı kablosuna dönüştürülmesi
- O9: 35 kV'luk zincir izolatörlü tip projelerin yaygınlaşması
- $\bullet$  O<sub>10</sub>: Özelleştirme sonucu 35 kV'luk hava hattı projesi yatırımlarının artması veya azalması

Yukarıda 3 seçenek ve 10 olay yer almaktadır, karar matrisinin boyutu 3×10 olacaktır.

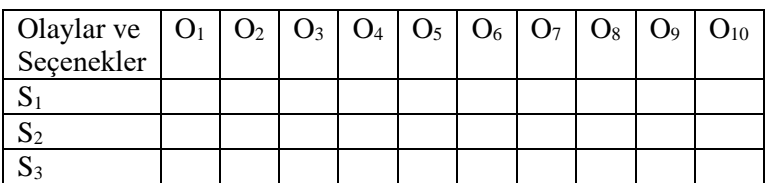

**Tablo 3.6** Toplam 3 seçenek ve 10 olay için karar matrisi

Matrisin elemanları (her seçenek ve olay için) izolatör firmasının yıllık para akışlarını (gelirlerini) gösterecektir. Genellikle para akışlarının belirli bir değerleme oranı (i) ile şimdiki değerleri hesaplanıp karar matrisine aktarılır. Karar matrisi ile kesin sonuca ulaşıldığını söylemek zordur, çünkü karar alıcının iyimser veya kötümser olması ekonomik değerlendirmesini çok fazla etkilemektedir. Aşağıdaki yöntemler belirsizlik varsayımı altında ekonomik analiz için yol gösterici olabilir.

### **3.16.1 Laplace yöntemi**

Bu yöntemde olayların eş olasılıkla ortaya çıkacağı varsayılır. Örneğin 5 olay varsa her olayın oluşma olasılığı 1/5=0.20=%20'dir. Buna göre her seçenek için "Beklenen Değer (BD)" bu olasılıklar dikkate alınarak hesaplanır. Örneğin bir firmanın 3 seçenek ve 3 olay için gelirlerine ilişkin "karar matrisi" aşağıdaki gibi olsun. (matrisin elemanları 10<sup>3</sup> USD birimindedir.)

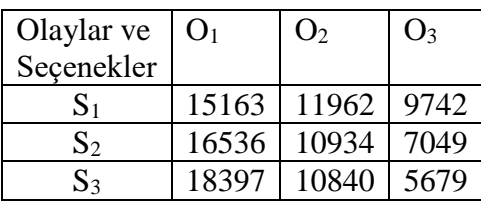

3 olay olduğundan her olayın oluşma olasılığı 1/3'dür. Her seçenek için "Beklenen Değeri (BD)" bulalım:

 $S_1$  için BD<sub>1</sub>=15163×1/3 + 11962×1/3 + 9742×1/3= 12280 bin USD S<sub>2</sub> için BD<sub>2</sub>=16536×1/3 + 10934×1/3 + 7049×1/3= 11506 bin USD S<sub>3</sub> için BD<sub>3</sub>=18397×1/3 + 10840×1/3 + 5679×1/3= 11630 bin USD

En büyük gelir  $S_1$  seceneğinde olduğu için  $S_1$  seceneği ekonomik gözükmektedir. Karar matrisi maliyet türü olsaydı, bu kez en düşük maliyetin olduğu seçenek ekonomik kabul edilecekti.

# **3.16.2 Maksimin ve minimaks yöntemleri**

Maksimin yöntemi firmanın çok ihtiyatlı olmasına dayanır. Her seçenek için en kötü olayın gerçekleşeceği sonuçlar arasından en iyisi seçilir. Karar matrisi gelir türü ise "maksimin yöntemi" maliyet türü ise "minimaks yöntemi" kullanılır. Maksimin yönteminde örneğin j. seçeneğin seçiminde **max min θjk** kriteri esas alınır; **θjk** karar matrisinin jk. elemanını göstermektedir. **j k**

Minimaks yönteminde örneğin j. seçeneğin seçiminde min max  $\theta_{ik}$  kriteri esas alınır.

 j k Örneğin yukarıdaki 3×3 boyutlu karar matrisinde her seçenek için minimum (en kötü) para akışları  $S_1$ : 9742,  $S_2$ : 7040 ve  $S_3$ : 5679 bin USD'dir. Bunların içinde maksimumu 9742 olup S<sup>1</sup> seçeneğini işaret eder.

## **3.16.3 Maksimaks ve minimin yöntemleri**

Karar matrisi gelir türü ise, "maksimaks yöntemi" en iyimser seçimin yapılmasına dayanır. Burada karar matrisindeki maksimum değer seçilir, yatırımcı kendisini çok şanslı kabul etmektedir. Gelirlere maksimaks yöntemi uygulandığında örneğin j. seçeneğin seçiminde **max max θjk** kriteri esas alınır (karar matrisinin maksimum değerli elemanı esas alınır);

**j k**

**θjk** karar matrisinin jk. elemanını göstermektedir.

Karar matrisi maliyet türü ise "minimin yöntemi" kullanılır, yatırımcı en düşük maliyete ulaşmakta kendisini çok şanslı kabul etmektedir. Maliyetlere minimin yöntemi uygulandığında örneğin j. seçeneğin seçiminde min min  $\theta_{ik}$  kriteri esas alınır (karar matrisinin minimum değerli elemanı esas alınır). j k

Örneğin yukarıdaki 3×3 boyutlu gelir türü karar matrisinde, matris elemanları içinde maksimum değer 18397 bin USD olup S<sub>3</sub> seçeneğini işaret eder.

## **3.16.4 Hurwicz yöntemi**

Gelir türü karar matrisi söz konusu ise, yatırımcı önce α gibi bir optimizasyon katsayısı belirler, α 0…1 aralığında seçilir. α=0 en kötümser duruma, α=1 ise en iyimser duruma karşılık düşer.

Her seçenek için Hurwicz değeri (H) hesaplanır.  $0 \le \alpha \le 1$  olmak üzere j. seçeneğin Hurwicz değeri şöyle hesaplanır:

$$
H_j = \alpha \left[ \max_{k} \theta_{jk} \right] + (1-\alpha) \left[ \min_{k} \theta_{jk} \right]
$$
 (3.259.a)

Seçenekler içinde maksimum H'ye sahip olanı seçilir.

Maliyet türü karar matrisi söz konusu ise, yatırımcı önce α gibi bir optimizasyon katsayısı belirler,  $\alpha$  0...1 aralığında seçilir.  $\alpha$ =0 en kötümser duruma,  $\alpha$ =1 ise en iyimser duruma karşılık düşer. Her seçenek için Hurwicz değeri (H) hesaplanır.  $0 \le \alpha \le 1$  olmak üzere j. seçeneğin Hurwicz değeri şöyle hesaplanır:

$$
H_j = \alpha \left[ \min_{k} \theta_{jk} \right] + (1 - \alpha) \left[ \max_{k} \theta_{jk} \right]
$$
 (3.259.b)

Seçenekler içinde minimum H'ye sahip olanı seçilir.

Hurwicz yönteminde α katsayısının belirlenmesi yatırımcının tecrübe ve sezgisine dayanmaktadır; bu katsayıyı sağlıklı olarak belirlemek çok güçtür. Bu katsayıyı artırıp azalttıkça hesaplanan Hurwicz değerleri, dolayısıyla seçenekler de değişikliğe uğrayacaktır. Üstelik seçeneklerin H'leri eşit çıkarsa bir karar verilemez.

Bununla birlikte karar matrisindeki değerler kullanılarak gerçekçi bir α katsayısına ulaşılabilir. Örneğin yukarıdaki 3×3 boyutlu gelir türü karar matrisinde, her satır için (3.259.a) denklemi yazılırsa aşağıdaki lineer denklemler elde edilir.

S<sub>1</sub>: H<sub>1</sub>=  $\alpha$  15163 + (1– $\alpha$ ) 9742 = 9742 + 5421  $\alpha$ S<sub>2</sub>: H<sub>2</sub>=  $\alpha$  16536 + (1– $\alpha$ ) 7049 = 7049 + 9487  $\alpha$ S<sub>3</sub>: H<sub>3</sub>=  $\alpha$  18397 + (1– $\alpha$ ) 5679 = 5679 + 12718  $\alpha$ 

Üç lineer doğru H-α eksen takımında çizilirse, doğruların ortak kesişme noktası ideal α katsayısını ( $\alpha \approx 0.5$ ) verecektir.

Örneğin yukarıdaki 3×3 boyutlu karar matrisine Hurwicz yöntemi uygulanırsa (α=0.5 alınırsa)

 $S_1$ : H<sub>1</sub>= 0.5×15163 + (1– 0.5) 9742 = 12552.5 bin USD  $S_2$ : H<sub>2</sub>= 0.5×16536 + (1– 0.5) 7049 = 11792.5 bin USD  $S_3$ : H<sub>3</sub>=  $0.5 \times 18397 + (1 - 0.5)$  5679 = 12038 bin USD İçlerinde maksimum değer 12452.5 olup S<sup>1</sup> seçeneğini işaret eder.

## **3.16.5 Savage yöntemi**

Bu yöntemde firmanın isabetli karar verememesi sonucu uğrayacağı zarar (veya pişmanlık) göz önüne alınmaktadır. Savage yöntemi olabilecek maksimum pişmanlığın minimum tutulmasını hedeflemektedir. Örneğin firma  $S_1$  seçeneği yerine  $S_2$  seçeneğini seçtiğinde belirli bir zarara uğruyorsa, bu zarar pişmanlık olarak yansır ve bir "pişmanlık matrisi" oluşturulur.

Gelirler için pişmanlık matrisi şöyle oluşturulur:

- Her olay (O) için "karar matrisinin" sütunları incelenir ve sütunlardaki maksimum değerli elemanlar belirlenir.
- Belirlenen maksimum değerlerden ilgili sütunların elemanları cebirsel olarak çıkarılır.
- Sonuçta bazı elemanları sıfır olabilen "pişmanlık matrisi" elde edilmiş olur.
- Pişmanlık matrisinin her satırının (her seçeneğinin) maksimum değerleri arasından minimum olanı tercih edilecektir.

Maliyetler için pişmanlık matrisi şöyle oluşturulur:

- Her olay (O) için "karar matrisinin" sütunları incelenir ve sütunlardaki minimum değerli elemanlar belirlenir.
- Belirlenen minimum değerlerden ilgili sütunların elemanları cebirsel olarak çıkarılır.
- Sonuçta bazı elemanları sıfır olabilen "pişmanlık matrisi" elde edilmiş olur.
- Pişmanlık matrisinin her satırının (her seçeneğinin) minimum değerleri arasından maksimum olanı tercih edilecektir.

Örneğin aşağıdaki 3×3 boyutlu gelir türü karar matrisine Savage yöntemi adım adım uygulanırsa

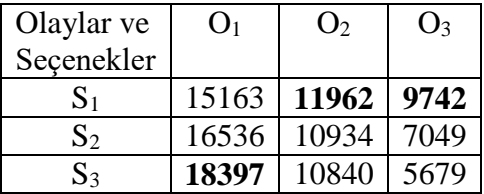

Her olayın (sütunun) maksimum değeri **koyu** yazılmıştır.

Sütunlardaki maksimum değerlerden ilgili sütunların elemanları cebirsel olarak çıkarılır:

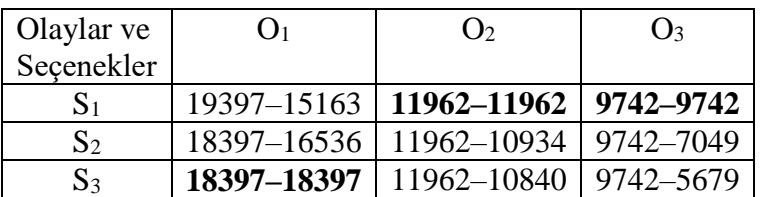

### Pişmanlık matrisi

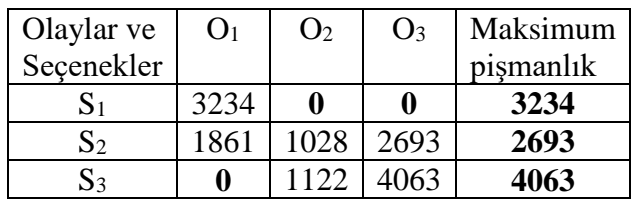

Maksimum pişmanlığın minimum değeri 2693 olup  $S_2$  seceneğini isaret eder.